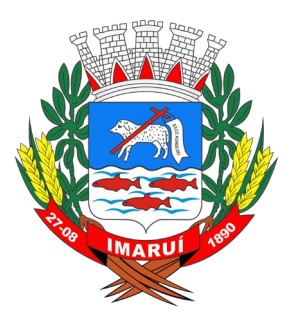

**ESTADO DE SANTA CATARINA PREFEITURA MUNICIPAL DE IMARUÍ** Rua José Inácio da Rocha, 109 - Centro CEP: 88.770-000 - Imaruí/SC

# **EDITAL DE LICITAÇÃO RETIFICADO PREGÃO ELETRÔNICO PMI N° 012/2023**

Processo Licitatório PMI Nº 020/2023 Processo Administrativo PMI Nº 019/2023

Regência: Lei nº 10.520, de 17 de julho de 2002, do Decreto nº 10.024 de 20 de setembro de 2019, da Lei Complementar n° 123 de 14 de dezembro de 2006, aplicando-se, subsidiariamente, a Lei nº 8.666, de 21 de junho de 1993

# **OBJETO:**

Contratação de empresa especializada para prover sistema informatizado de gestão pública municipal em ambiente web, armazenamento em nuvem por conta da contratada, incluindo-se usuários e armazenamento ilimitados, conversão de dados/migração, implantação, manutenção legal, corretiva e evolutiva, suporte técnico eventual e permanente, acompanhamento técnico no envio das prestações de contas, durante o período contratual.

O Edital está disponibilizado, na íntegra, no endereço eletrônico [www.imarui.sc.gov.br](http://www.imarui.sc.gov.br/)  [www.portaldecompraspublicas.com.br,](http://www.portaldecompraspublicas.com.br/) poderão ser solicitados pelo e-mail licitacao@imarui.sc.gov.br, e também poderão ser lidos e/ou obtidos no setor de licitações na Rua José Inácio da Rocha, 109, Centro, Imaruí, nos dias úteis, no horário das 07:00 horas às 13:00 horas

Mais informações podem ser obtidas pelo telefone: (48) 3643-0213, através do e-mail licitacao@imarui.sc.gov.br, e, no Setor de Licitação da Prefeitura Municipal de Imaruí, na Rua José Inácio da Rocha, nº 109, Centro - Imaruí - Santa Catarina no horário de expediente.

**Imaruí, 17 de agosto de 2023.**

# **1ª RETIFICAÇÃO**

#### **Resumo das alterações:**

- **• Data de Apresentação da Proposta;**
- **• Data de Abertura da Sessão;**
- **• Requisitos de Tecnologia.**

#### **EDITAL DE LICITAÇÃO RETIFICADO PREGÃO ELETRÔNICO PMI Nº 012/2023**

## **PREÂMBULO**

O Município de Imaruí, com sede administrativa na Rua José Inácio da Rocha, 109, Bairro Centro, Imaruí/SC, inscrito no CNPJ sob o nº. 82.538.851/0001-57, informa que realizará licitação na modalidade **PREGÃO**, na forma **ELETRÔNICA**, com critério de julgamento **MENOR PREÇO GLOBAL**, nos termos da Lei nº 10.520, de 17 de julho de 2002, do Decreto nº 10.024, de 20 de setembro de 2019, da Lei Complementar n° 123, de 14 de dezembro de 2006, aplicando-se, subsidiariamente, a Lei nº 8.666, de 21 de junho de 1993, e as exigências estabelecidas neste Edital.

#### **Recebimento das Propostas**

#### **Até as 08h15min do dia 31/08/2023**

Local: Portal de Compras Públicas – www.portaldecompraspublicas.com.br

#### **Sessão Pública**

#### **Início às 08h16min do dia 31/08/2023**

Local: Portal de Compras Públicas – www.portaldecompraspublicas.com.br

As dúvidas pertinentes a presente licitação será esclarecida pelo Setor de Licitação:

- Telefone: (48) 3643-0213
- E-mail: licitacao@imarui.sc.gov.br
- Endereço: Rua José Inácio da Rocha, 109, Centro, Imaruí-SC.

Integram este ato convocatório os seguintes anexos:

- a) Anexo I Termo de Referência.
- b) Anexo II Minuta de Termo de Contrato.
- c) Anexo III Modelo Proposta de Preço.
- d) Anexo IV Declaração Conjunta.

#### **1. DO OBJETO**

**1.1.** Contratação de empresa especializada para prover sistema informatizado de gestão pública municipal em ambiente web, armazenamento em nuvem por conta da contratada, incluindo-se usuários e armazenamento ilimitados, conversão de dados/migração, implantação, manutenção legal, corretiva e evolutiva, suporte técnico eventual e permanente, acompanhamento técnico no envio das prestações de contas, durante o período contratual.

**1.2.** O critério de julgamento adotado será o MENOR PREÇO GLOBAL, observadas as exigências contidas neste Edital e seus Anexos quanto às especificações do objeto.

# **2. DA DOTAÇÃO ORÇAMENTÁRIA**

**2.1.** As despesas ocorrerão pelas dotações orçamentárias estabelecidas no Termo de Referência e Minuta de Contrato.

## **3. DO CREDENCIAMENTO**

**3.1.** Os interessados em participar deste Pregão deverão credenciar-se, previamente, perante o sistema eletrônico provido pelo Portal de Compras Públicas, por meio do sítio **[www.portaldecompraspublicas.com.br](http://www.portaldecompraspublicas.com.br/)**.

**3.2.** Para ter acesso ao sistema eletrônico, os interessados deverão dispor de chave de identificação e senha pessoal, obtidas junto ao provedor do sistema eletrônico (Portal de Compras Públicas), onde também deverão se informar a respeito do seu funcionamento e regulamento, obtendo instruções detalhadas para sua correta utilização.

**3.2.1.** Os interessados em se credenciar no Portal de Compras Públicas poderão obter maiores informações na página **[www.portaldecompraspublicas.com.br](http://www.portaldecompraspublicas.com.br/)**,

**3.3.** O licitante será responsável por todas as transações que forem efetuadas em seu nome no sistema eletrônico, assumindo como firmes e verdadeiras suas propostas e lances.

**3.3.1.** O uso da senha de acesso pela licitante é de sua responsabilidade exclusiva, incluindo qualquer transação por ela efetuada diretamente, ou por seu representante, não cabendo ao provedor do sistema ou o órgão contratante responder por eventuais danos decorrentes do uso indevido da senha, ainda que por terceiros.

**3.4.** O credenciamento junto ao Portal de Compras Públicas implica a responsabilidade do licitante ou de seu representante legal e a presunção de sua capacidade técnica para realização das transações inerentes a este Pregão.

**3.5.** A perda da senha ou a quebra de sigilo deverão ser comunicadas imediatamente ao provedor do sistema para imediato bloqueio de acesso.

**3.6.** O Pregão será conduzido pelo pregoeiro, com apoio técnico e operacional do Portal de Compras Públicas, que atuará como provedor do sistema eletrônico para esta licitação.

# **4. DA PARTICIPAÇÃO NO PREGÃO.**

**4.1.** Poderão participar deste Pregão interessados cujo ramo de atividade seja compatível com o objeto desta licitação, e que estejam com Credenciamento regular no Portal de Compras Públicas, no sítio www.portaldecompraspublicas.com.br.

**4.2.** A participação no Pregão Eletrônico dar-se-á por meio de digitação da senha pessoal e intransferível do representante credenciado e subsequente encaminhamento da proposta de preços, exclusivamente por meio do sistema eletrônico, observada data e horário limite estabelecidos.

**4.3.** Caberá à Licitante acompanhar as operações no sistema eletrônico durante a sessão pública do pregão, ficando responsável pelo ônus decorrentes da perda de negócios diante da inobservância de quaisquer mensagens emitidas pelo sistema ou de sua desconexão.

**4.4.** Será concedido tratamento favorecido para as microempresas e empresas de pequeno porte, para as sociedades cooperativas mencionadas no artigo 34 da Lei nº 11.488, de 2007, para o agricultor familiar, o produtor rural pessoa física e para o microempreendedor individual - MEI, nos limites previstos da Lei Complementar nº 123, de 2006.

**4.5.** Não poderão participar desta licitação os interessados:

**4.5.1.** Proibidos de participar de licitações e celebrar contratos administrativos, na forma da legislação vigente;

**4.5.2.** Que não atendam às condições deste Edital e seu(s) anexo(s);

**4.5.3.** Estrangeiros que não tenham representação legal no Brasil com poderes expressos para receber citação e responder administrativa ou judicialmente;

**4.5.4.** Que se enquadrem nas vedações previstas no artigo 9º da Lei nº 8.666, de 1993;

**4.5.5.** Que estejam sob falência, concurso de credores, concordata ou em processo de dissolução ou liquidação:

**4.5.6.** Entidades empresariais que estejam reunidas em consórcio;

**4.5.7.** Organizações da Sociedade Civil de Interesse Público - OSCIP, atuando nessa condição (Acórdão nº 746/2014-TCU-Plenário).

**4.6.** Como condição para participação no Pregão, a licitante assinalará "sim" ou "não" em campo próprio do sistema eletrônico, relativo às seguintes declarações:

**4.6.1.** Declaração que cumpre os requisitos de habilitação e que as declarações informadas são verídicas, conforme parágrafo 4 e 5 do art. 26 do decreto 10.024/2019.

**4.6.2.** Que não emprega menor de 18 anos em trabalho noturno, perigoso ou insalubre e não emprega menor de 16 anos, salvo menor, a partir de 14 anos, na condição de aprendiz, nos termos do artigo 7°, XXXIII, da Constituição;

**4.6.3.** Declaração para os devidos fins, em cumprimentando ao exigido no edital, que até a presente data inexistem fatos impeditivos para a habilitação no presente processo licitatório, ciente da obrigatoriedade de declaração ocorrências posteriores.

**4.6.4.** Declaração que conhece todas as regras do edital, bem como todos os requisitos de habilitação e que minha proposta está em conformidade com as exigências do instrumento convocatório.

**4.6.5.** Que cumpre os requisitos estabelecidos no artigo 3° da Lei Complementar nº 123, de 2006, estando apta a usufruir do tratamento favorecido estabelecido em seus arts. 42 a 49;

# **5. DA APRESENTAÇÃO DA PROPOSTA E DOS DOCUMENTOS DE HABILITAÇÃO**

**5.1.** Os licitantes encaminharão, exclusivamente por meio do sistema www.portaldecompraspublicas.com.br, concomitantemente com os documentos de habilitação exigidos no edital, proposta com a descrição do objeto ofertado e o preço, até a data e o horário estabelecidos para abertura da sessão pública, quando, então, encerrar-se-á automaticamente a etapa de envio dessa documentação.

**5.2.** O envio da proposta, acompanhada dos documentos de habilitação exigidos neste Edital, ocorrerá por meio de chave de acesso e senha.

**5.3.** As Microempresas e Empresas de Pequeno Porte deverão encaminhar a documentação de habilitação, ainda que haja alguma restrição de regularidade fiscal e trabalhista, nos termos do art. 43, § 1º da LC nº 123, de 2006.

**5.4.** Incumbirá ao licitante acompanhar as operações no sistema eletrônico durante a sessão pública do Pregão, ficando responsável pelo ônus decorrente da perda de negócios, diante da inobservância de quaisquer mensagens emitidas pelo sistema ou de sua desconexão.

**5.5.** Até a abertura da sessão pública, os licitantes poderão retirar ou substituir a proposta e os documentos de habilitação anteriormente inseridos no sistema;

**5.6.** Não será estabelecida, nessa etapa do certame, ordem de classificação entre as propostas apresentadas, o que somente ocorrerá após a realização dos procedimentos de negociação e julgamento da proposta.

**5.7.** Os documentos que compõem a proposta e a habilitação do licitante melhor classificado somente serão disponibilizados para avaliação do pregoeiro e para acesso público após o encerramento do envio de lances.

#### **6. DO PREENCHIMENTO DA PROPOSTA**

**6.1.** O licitante deverá enviar sua proposta mediante o preenchimento, no sistema eletrônico, dos seguintes campos:

**6.1.1.** Valor unitário e total do item.

**6.1.2. Não deverá identificar a licitante, sob pena de Desclassificação, conforme o item 7.2.1.**

**6.2.** Todas as especificações do objeto contidas na proposta vinculam a Contratada.

**6.3.** Nos valores propostos estarão inclusos todos os custos operacionais, encargos previdenciários, trabalhistas, tributários, comerciais e quaisquer outros que incidam direta ou indiretamente no fornecimento dos bens.

**6.4.** Os preços ofertados, tanto na proposta inicial, quanto na etapa de lances, serão de exclusiva responsabilidade do licitante, não lhe assistindo o direito de pleitear qualquer alteração, sob alegação de erro, omissão ou qualquer outro pretexto.

**6.5.** O prazo de validade da proposta não será inferior a 60 (sessenta) dias**,** a contar da data de sua apresentação, de acordo com as peculiaridades da licitação.

**6.6.** Os licitantes devem respeitar os preços estabelecidos nas normas de regência de contratações públicas federais, quando participarem de licitações públicas;

# **7. DA ABERTURA DA SESSÃO, CLASSIFICAÇÃO DAS PROPOSTAS E FORMULAÇÃO DE LANCES**

**7.1.** A abertura da presente licitação dar-se-á em sessão pública, por meio de sistema eletrônico, na data, horário e local indicados neste Edital.

**7.2.** O Pregoeiro verificará as propostas apresentadas, desclassificando desde logo aquelas que não estejam em conformidade com os requisitos estabelecidos neste Edital, contenham vícios insanáveis ou não apresentem as especificações técnicas exigidas no Termo de Referência.

#### **7.2.1. Também será desclassificada a proposta que identifique o licitante.**

**7.2.2.** A desclassificação será sempre fundamentada e registrada no sistema, com acompanhamento em tempo real por todos os participantes.

**7.2.3.** A não desclassificação da proposta não impede o seu julgamento definitivo em sentido contrário, levado a efeito na fase de aceitação.

**7.3.** O sistema ordenará automaticamente as propostas classificadas, sendo que somente estas participarão da fase de lances.

**7.4.** O sistema disponibilizará campo próprio para troca de mensagens entre o Pregoeiro e os licitantes.

**7.5.** Iniciada a etapa competitiva, os licitantes deverão encaminhar lances exclusivamente por meio do sistema eletrônico, sendo imediatamente informados do seu recebimento e do valor consignado no registro.

#### **7.5.1. O LANCE DEVERÁ SER OFERTADO PELO MENOR PREÇO GLOBAL.**

**7.6.** Os licitantes poderão oferecer lances sucessivos, observando o horário fixado para abertura da sessão e as regras estabelecidas no Edital.

**7.7.** O licitante somente poderá oferecer lance inferior ao último por ele ofertado e registrado pelo sistema.

**7.8.** O intervalo mínimo de diferença de percentuais entre os lances, que incidirá tanto em relação aos lances intermediários quanto em relação à proposta que cobrir a melhor oferta deverá ser de no mínimo R\$ 0,01 (um centavo)**.**

**7.9.** Será adotado para o envio de lances no pregão eletrônico o modo de disputa "aberto", em que os licitantes apresentarão lances públicos e sucessivos, com prorrogações.

**7.10.** A etapa de lances da sessão pública terá duração de dez minutos e, após isso, será prorrogada automaticamente pelo sistema quando houver lance ofertado nos últimos dois minutos do período de duração da sessão pública.

**7.11.** A prorrogação automática da etapa de lances, de que trata o item anterior, será de dois minutos e ocorrerá sucessivamente sempre que houver lances enviados nesse período de prorrogação, inclusive no caso de lances intermediários.

**7.12.** Não havendo novos lances na forma estabelecida nos itens anteriores, a sessão pública encerrarse-á automaticamente.

**7.13.** Encerrada a fase competitiva sem que haja a prorrogação automática pelo sistema, poderá o pregoeiro, assessorado pela equipe de apoio, justificadamente, admitir o reinício da sessão pública de lances, em prol da consecução do melhor preço.

**7.14.** Não serão aceitos dois ou mais lances de mesmo valor, prevalecendo aquele que for recebido e registrado em primeiro lugar.

**7.15.** Durante o transcurso da sessão pública, os licitantes serão informados, em tempo real, do valor do menor lance registrado, vedada a identificação do licitante.

**7.16.** No caso de desconexão com o Pregoeiro, no decorrer da etapa competitiva do Pregão, o sistema eletrônico poderá permanecer acessível aos licitantes para a recepção dos lances.

**7.17.** Quando a desconexão do sistema eletrônico para o pregoeiro persistir por tempo superior a dez minutos, a sessão pública será suspensa e reiniciada somente após decorridas vinte e quatro horas da comunicação do fato pelo Pregoeiro aos participantes, no sítio eletrônico utilizado para divulgação.

#### **7.18. O Critério de julgamento adotado será o MENOR PREÇO GLOBAL, conforme definido neste Edital e seus anexos.**

**7.19.** Caso o licitante não apresente lances, concorrerá com o valor de sua proposta.

**7.20.** Uma vez encerrada a etapa de lances, o sistema identificará em coluna própria as microempresas e empresas de pequeno porte participantes, procedendo à comparação com os valores

da primeira colocada, se esta for empresa de maior porte, assim como das demais classificadas, para o fim de aplicar-se o disposto nos arts. 44 e 45 da LC nº 123, de 2006.

**7.21**. Nessas condições, as propostas de microempresas e empresas de pequeno porte que se encontrarem na faixa de até 5% (cinco por cento) acima da melhor proposta ou melhor lance serão consideradas empatadas com a primeira colocada.

**7.22**. A melhor classificada nos termos do item anterior terá o direito de encaminhar uma última oferta para desempate, obrigatoriamente em valor inferior ao da primeira colocada, no prazo de 5 (cinco) minutos controlados pelo sistema, contados após a comunicação automática para tanto.

**7.23**. Caso a microempresa ou a empresa de pequeno porte melhor classificada desista ou não se manifeste no prazo estabelecido, serão convocadas as demais licitantes microempresa e empresa de pequeno porte que se encontrem naquele intervalo de 5% (cinco por cento), na ordem de classificação, para o exercício do mesmo direito, no prazo estabelecido no subitem anterior.

**7.24.** No caso de equivalência dos valores apresentados pelas microempresas e empresas de pequeno porte que se encontrem nos intervalos estabelecidos nos subitens anteriores, será realizado sorteio entre elas para que se identifique aquela que primeiro poderá apresentar melhor oferta.

**7.25.** Só poderá haver empate entre propostas iguais (não seguidas de lances).

**7.26.** Havendo eventual empate entre propostas, o critério de desempate será aquele previsto no art. 3º, § 2º, da Lei nº 8.666, de 1993, assegurando-se a preferência, sucessivamente, aos bens produzidos:

**7.26.1.** No país;

**7.26.2.** Por empresas brasileiras;

**7.26.3.** Por empresas que invistam em pesquisa e no desenvolvimento de tecnologia no País;

**7.26.4.** Por empresas que comprovem cumprimento de reserva de cargos prevista em lei para pessoa com deficiência ou para reabilitado da Previdência Social e que atendam às regras de acessibilidade previstas na legislação.

**7.27.** Persistindo o empate, a proposta vencedora será sorteada pelo sistema eletrônico dentre as propostas ou os lances empatados.

**7.28.** Encerrada a etapa de envio de lances da sessão pública, o pregoeiro deverá encaminhar, pelo sistema eletrônico, contraproposta ao licitante que tenha apresentado o melhor preço, para que seja obtida melhor proposta, vedada a negociação em condições diferentes das previstas neste Edital.

**7.28.1.** A negociação será realizada por meio do sistema, podendo ser acompanhada pelos demais licitantes.

**7.28.2.** O pregoeiro solicitará ao licitante melhor classificado que, no prazo de 02 (duas) horas, envie a proposta adequada ao último lance ofertado após a negociação realizada, acompanhada, se for o caso, dos documentos complementares, quando necessários à confirmação daqueles exigidos neste Edital e já apresentados.

**7.29.** Após a negociação do preço, o Pregoeiro iniciará a fase de aceitação e julgamento da proposta.

# **8. DA ACEITABILIDADE DA PROPOSTA VENCEDORA.**

**8.1.** Encerrada a etapa de negociação, o pregoeiro examinará a proposta classificada em primeiro lugar quanto à adequação ao objeto e à compatibilidade do preço em relação ao estipulado para contratação neste Edital e em seus anexos, observado o disposto no parágrafo único do art. 7º e no § 9º do art. 26 do Decreto nº 10.024/2019.

**8.2.** Será desclassificada a proposta ou o lance vencedor, o licitante que apresentar preço maior do que o máximo exigido ou que apresentar preço manifestamente inexequível.

**8.2.1.** Considera-se inexequível a proposta que apresente preços global ou unitários simbólicos, irrisórios ou de valor zero, incompatíveis com os preços dos insumos e salários de mercado, acrescidos dos respectivos encargos, ainda que o ato convocatório da licitação não tenha estabelecido limites mínimos, exceto quando se referirem a materiais e instalações de propriedade do próprio licitante, para os quais ele renuncie a parcela ou à totalidade da remuneração.

**8.3.** Qualquer interessado poderá requerer que se realizem diligências para aferir a exequibilidade e a legalidade das propostas, devendo apresentar as provas ou os indícios que fundamentam a suspeita;

**8.4.** Na hipótese de necessidade de suspensão da sessão pública para a realização de diligências, com vistas ao saneamento das propostas, a sessão pública somente poderá ser reiniciada mediante aviso

prévio no sistema com, no mínimo, vinte e quatro horas de antecedência, e a ocorrência será registrada em ata;

**8.5.** O Pregoeiro poderá convocar o licitante para enviar documento digital complementar, por meio de funcionalidade disponível no sistema, no prazo de 02 (duas) horas, sob pena de não aceitação da proposta.

**8.5.1.** É facultado ao pregoeiro prorrogar o prazo estabelecido, a partir de solicitação fundamentada feita no chat pelo licitante, antes de findo o prazo.

**8.6.** Se a proposta ou lance vencedor for desclassificado, o Pregoeiro examinará a proposta ou lance subsequente, e, assim sucessivamente, na ordem de classificação.

**8.7.** Havendo necessidade, o Pregoeiro suspenderá a sessão, informando no "chat" a nova data e horário para a sua continuidade.

**8.8.** O Pregoeiro poderá encaminhar, por meio do sistema eletrônico, contraproposta ao licitante que apresentou o lance mais vantajoso, com o fim de negociar a obtenção de melhor preço, vedada a negociação em condições diversas das previstas neste Edital.

**8.8.1.** Também nas hipóteses em que o Pregoeiro não aceitar a proposta e passar à subsequente, poderá negociar com o licitante para que seja obtido preço melhor.

**8.8.2.** A negociação será realizada por meio do sistema, podendo ser acompanhada pelos demais licitantes.

**8.9.** Encerrada a análise quanto à aceitação da proposta, o pregoeiro verificará a habilitação do licitante, observado o disposto neste Edital.

# **9. DA HABILITAÇÃO**

**9.1.** Como condição prévia ao exame da documentação de habilitação do licitante detentor da proposta classificada em primeiro lugar, o Pregoeiro verificará o eventual descumprimento das condições de participação, especialmente quanto à existência de sanção que impeça a participação no certame ou a futura contratação, mediante a consulta aos seguintes cadastros:

**a)** Cadastro Nacional de Empresas Inidôneas e Suspensas - CEIS, mantido pela Controladoria-Geral da União [\(www.portaldatransparencia.gov.br/ceis\)](http://www.portaldatransparencia.gov.br/ceis);

**b)** Cadastro Nacional de Condenações Cíveis por Atos de Improbidade Administrativa, mantido pelo Conselho Nacional de Justiça (www.cnj.jus.br/improbidade adm/consultar requerido.php).

**9.1.1.** Para a consulta de licitantes pessoa jurídica poderá haver a substituição das consultas das alíneas "a" e "b" acima pela Consulta Consolidada de Pessoa Jurídica do TCU (certidoes-

apf.apps.tcu.gov.br).

**9.1.2.** Constatada a existência de sanção, o Pregoeiro reputará o licitante inabilitado, por falta de condição de participação.

**9.2.** Os documentos de habilitação remetidos por meio da opção "Incluir Anexo" do sistema www.portaldecompraspublicas.com.br deverão estar válidos e em vigor na data da sessão de abertura e deverão ser apresentados:

**a)** em cópia do documento original (digitalizado).

**b)** Documentos obtidos na rede Internet serão aceitos e considerados como originais, ainda que sejam apresentados através de cópia simples, desde que seja possível a sua verificação e confirmação de validade pelo Pregoeiro, na fase de habilitação.

**9.3.** A habilitação da licitante será verificada por meio do Portal de Compras Públicas www.portaldecompraspublicas.com.br especificada neste Edital.

**9.3.1.** As licitantes que não atenderem às exigências de habilitação serão inabilitadas.

**9.4.** O licitante deverá anexar no portal de compras públicas todos os documentos de habilitação exigidos no Edital.

**9.5.** Havendo a necessidade de envio de documentos de habilitação complementares, necessários à confirmação daqueles exigidos neste Edital e já apresentados, o licitante será convocado a encaminhálos, em formato digital, via sistema, no prazo de 02 (duas) horas, sob pena de inabilitação.

**9.6.** Somente haverá a necessidade de comprovação do preenchimento de requisitos mediante apresentação dos documentos originais não-digitais quando houver dúvida em relação à integridade do documento digital.

**9.7.** Não serão aceitos documentos de habilitação com indicação de CNPJ/CPF diferentes, salvo aqueles legalmente permitidos.

**9.8.** Se o licitante for a matriz, todos os documentos deverão estar em nome da matriz, e se o licitante for a filial, todos os documentos deverão estar em nome da filial, exceto aqueles documentos que, pela própria natureza, comprovadamente, forem emitidos somente em nome da matriz.

**9.8.1.** Serão aceitos registros de CNPJ de licitante matriz e filial com diferenças de números de documentos pertinentes ao CND e ao CRF/FGTS, quando for comprovada a centralização do recolhimento dessas contribuições.

**9.9.** Os licitantes deverão encaminhar, nos termos deste Edital, a documentação relacionada nos itens a seguir, para fins de habilitação:

# **9.10. HABILITAÇÃO JURÍDICA:**

**9.10.1.** No caso de empresário individual: inscrição no Registro Público de Empresas Mercantis, a cargo da Junta Comercial da respectiva sede;

**9.10.2.** Em se tratando de microempreendedor individual – MEI: Certificado da Condição de Microempreendedor Individual - CCMEI, cuja aceitação ficará condicionada à verificação da autenticidade no sítio [www.portaldoempreendedor.gov.br;](http://www.portaldoempreendedor.gov.br/)

**9.10.3.** No caso de sociedade empresária ou empresa individual de responsabilidade limitada - EIRELI: ato constitutivo, estatuto ou contrato social em vigor, devidamente registrado na Junta Comercial da respectiva sede, acompanhado de documento comprobatório de seus administradores;

**9.10.4.** Inscrição no Registro Público de Empresas Mercantis onde opera, com averbação no Registro onde tem sede a matriz, no caso de ser a participante sucursal, filial ou agência;

**9.10.5.** No caso de sociedade simples: inscrição do ato constitutivo no Registro Civil das Pessoas Jurídicas do local de sua sede, acompanhada de prova da indicação dos seus administradores;

**9.10.6.** No caso de cooperativa: ata de fundação e estatuto social em vigor, com a ata da assembleia que o aprovou, devidamente arquivado na Junta Comercial ou inscrito no Registro Civil das Pessoas Jurídicas da respectiva sede, bem como o registro de que trata o art. 107 da Lei nº 5.764, de 1971;

**9.10.7.** No caso de empresa ou sociedade estrangeira em funcionamento no País: decreto de autorização;

**9.10.8. Os documentos acima deverão estar acompanhados de todas as alterações ou da consolidação respectiva;**

**9.10.9. APRESENTAR CERTIDÃO SIMPLIFICADA fornecida pela Junta Comercial da sede do licitante, para fins de verificação da condição de ME/EPP, emitida em até 90 dias anteriores a data da apresentação da mesma.**

#### **9.11. REGULARIDADE FISCAL E TRABALHISTA:**

**a)** Prova de regularidade para com a fazenda **FEDERAL (CONJUNTA)**, **ESTADUAL** e **MUNICIPAL** do domicílio ou sede do licitante;

**b)** Prova de regularidade relativa ao **Fundo de Garantia por Tempo de Serviço (CRF-FGTS)**, demonstrando situação regular no cumprimento dos encargos sociais instituídos por Lei.

**c)** Prova de inexistência de débitos inadimplidos perante a **Justiça do Trabalho**, mediante a apresentação de **certidão negativa de débitos trabalhistas (CNDT)**, nos termos do Título VII-A da Consolidação das Leis do Trabalho.

**d)** Prova de inscrição no Cadastro Nacional de Pessoa Jurídica **(CNPJ).**

## **9.12. QUALIFICAÇÃO ECONÔMICO-FINANCEIRA**.

**9.12.1.** Certidão negativa de falência e concordata, e recuperação judicial e extra judicial expedida pelo(s) cartório(s) distribuidor(es) da sede da proponente, **expedida a menos de 60 (sessenta) dias**.

# **9.13. DA CAPACIDADE TÉCNICA**

**9.13.1.** Atestado de Capacidade Técnica ou Declaração, emitida por Pessoa Jurídica de Direito Público ou Privado, atestando que a empresa licitante forneceu objeto pertinente e compatível com o deste termo de referência.

# **9.14. DECLARAÇÔES**

**9.14.1.** Declaração Conjunta da proponente (conforme modelo constante do Anexo IV).

**9.15.** A existência de restrição relativamente à regularidade fiscal e trabalhista não impede que a licitante qualificada como microempresa ou empresa de pequeno porte seja declarada vencedora, uma vez que atenda a todas as demais exigências do edital.

**9.16.** A declaração do vencedor acontecerá no momento imediatamente posterior à fase de habilitação.

**9.17.** Caso a proposta mais vantajosa seja ofertada por licitante qualificada como microempresa ou empresa de pequeno porte, e uma vez constatada a existência de alguma restrição no que tange à regularidade fiscal e trabalhista, a mesma será convocada para, no prazo de 5 (cinco) dias úteis, após a declaração do vencedor, comprovar a regularização. O prazo poderá ser prorrogado por igual período, a critério da administração pública, quando requerida pelo licitante, mediante apresentação de justificativa.

**9.18.** A não-regularização fiscal e trabalhista no prazo previsto no subitem anterior acarretará a inabilitação do licitante, sem prejuízo das sanções previstas neste Edital, sendo facultada a convocação dos licitantes remanescentes, na ordem de classificação. Se, na ordem de classificação, seguir-se outra microempresa, empresa de pequeno porte ou sociedade cooperativa com alguma restrição na documentação fiscal e trabalhista, será concedido o mesmo prazo para regularização.

**9.19.** Havendo necessidade de analisar minuciosamente os documentos exigidos, o Pregoeiro suspenderá a sessão, informando no "chat" a nova data e horário para a continuidade da mesma.

**9.20.** Será inabilitado o licitante que não comprovar sua habilitação, seja por não apresentar quaisquer dos documentos exigidos, ou apresentá-los em desacordo com o estabelecido neste Edital.

**9.21.** Nos itens não exclusivos a microempresas e empresas de pequeno porte, em havendo inabilitação, haverá nova verificação, pelo sistema, da eventual ocorrência do empate ficto, previsto nos artigos 44 e 45 da LC nº 123, de 2006, seguindo-se a disciplina antes estabelecida para aceitação da proposta subsequente.

**9.22.** Constatado o atendimento às exigências de habilitação fixadas no Edital, o licitante será declarado vencedor.

# **10. DO ENCAMINHAMENTO DA PROPOSTA VENCEDORA**

**10.1. A proposta final do licitante declarado vencedor deverá ser encaminhada no prazo de 02 (duas) horas**, a contar da solicitação do Pregoeiro no sistema eletrônico e deverá:

**10.1.1.** Ser redigida em língua portuguesa, datilografada ou digitada, em uma via, sem emendas, rasuras, entrelinhas ou ressalvas, devendo a última folha ser assinada e as demais rubricadas pelo licitante ou seu representante legal.

**10.1.2.** Conter a indicação do banco, número da conta e agência do licitante vencedor, para fins de pagamento.

**10.2.** A proposta final deverá ser documentada nos autos e será levada em consideração no decorrer da execução do contrato e aplicação de eventual sanção à Contratada, se for o caso.

**10.3.** O valor deverá ser em até duas casas decimais e por extenso.

**10.4.** A oferta deverá ser firme e precisa, limitada, rigorosamente, ao objeto deste Edital, sem conter alternativas de preço ou de qualquer outra condição que induza o julgamento a mais de um resultado, sob pena de desclassificação.

**10.5.** A proposta deverá obedecer aos termos deste Edital e seus Anexos, não sendo considerada aquela que não corresponda às especificações ali contidas ou que estabeleça vínculo à proposta de outro licitante.

**10.6.** As propostas que contenham a descrição do objeto, o valor e os documentos complementares estarão disponíveis na internet, após a homologação.

**10.7.** Os preços deverão ser expressos em moeda corrente nacional, o valor unitário em algarismos e o valor global em algarismos e por extenso (art. 5º da Lei nº 8.666/93).

**10.7.1.** Ocorrendo divergência entre os preços unitários e o preço global, prevalecerão os primeiros; no caso de divergência entre os valores numéricos e os valores expressos por extenso, prevalecerão estes últimos.

## **11. DOS RECURSOS**

**11.1.** Declarado o vencedor e decorrida a fase de regularização fiscal e trabalhista da licitante qualificada como microempresa ou empresa de pequeno porte, será concedido o prazo de no mínimo trinta minutos, para que qualquer licitante manifeste a intenção de recorrer, de forma motivada, isto é, indicando contra qual(is) decisão(ões) pretende recorrer e por quais motivos, em campo próprio do sistema.

**11.2.** Havendo quem se manifeste, caberá ao Pregoeiro verificar a tempestividade e a existência de motivação da intenção de recorrer, para decidir se admite ou não o recurso, fundamentadamente.

**11.2.1.** Nesse momento o Pregoeiro não adentrará no mérito recursal, mas apenas verificará as condições de admissibilidade do recurso.

**11.2.2.** A falta de manifestação motivada do licitante quanto à intenção de recorrer importará a decadência desse direito.

**11.2.3.** Uma vez admitido o recurso, o recorrente terá, a partir de então, o prazo de três dias para apresentar as razões, pelo sistema eletrônico, ficando os demais licitantes, desde logo, intimados para, querendo, apresentarem contrarrazões também pelo sistema eletrônico, em outros três dias, que começarão a contar do término do prazo do recorrente, sendo-lhes assegurada vista imediata dos elementos indispensáveis à defesa de seus interesses.

**11.3.** O acolhimento do recurso invalida tão somente os atos insuscetíveis de aproveitamento.

**11.4.** Os autos do processo permanecerão com vista franqueada aos interessados, no endereço constante neste Edital.

## **12. DA REABERTURA DA SESSÃO PÚBLICA**

**12.1.** A sessão pública poderá ser reaberta:

**12.1.1.** Nas hipóteses de provimento de recurso que leve à anulação de atos anteriores à realização da sessão pública precedente ou em que seja anulada a própria sessão pública, situação em que serão repetidos os atos anulados e os que dele dependam.

**12.1.2.** Quando houver erro na aceitação do preço melhor classificado ou quando o licitante declarado vencedor não assinar o contrato, não retirar o instrumento equivalente ou não comprovar a regularização fiscal e trabalhista, nos termos do art. 43, §1º da LC nº 123/2006. Nessas hipóteses, serão adotados os procedimentos imediatamente posteriores ao encerramento da etapa de lances.

**12.1.3.** Todos os licitantes remanescentes deverão ser convocados para acompanhar a sessão reaberta.

**12.1.4.** A convocação se dará por meio do sistema eletrônico ("chat"), e-mail, de acordo com a fase do procedimento licitatório.

# **13. DA ADJUDICAÇÃO E HOMOLOGAÇÃO**

**13.1.** O objeto da licitação será adjudicado ao licitante declarado vencedor, por ato do Pregoeiro, caso não haja interposição de recurso, ou pela autoridade competente, após a regular decisão dos recursos apresentados.

**13.2.** Após a fase recursal, constatada a regularidade dos atos praticados, a autoridade competente homologará o procedimento licitatório.

#### **14. DO TERMO DE CONTRATO OU INSTRUMENTO EQUIVALENTE**

**14.1.** Após a homologação da licitação, será firmado Termo de Contrato ou emitido instrumento equivalente.

**14.2.** O adjudicatário terá o prazo de 05 (cinco) dias, contados a partir da data de sua convocação, para assinar o Termo de Contrato ou aceitar instrumento equivalente, conforme o caso (Nota de

Empenho/Carta Contrato/Autorização), sob pena de decair do direito à contratação, sem prejuízo das sanções previstas neste Edital.

**14.2.1.** Alternativamente à convocação para comparecer perante o órgão ou entidade para a assinatura do Termo de Contrato ou aceite do instrumento equivalente, a Administração poderá encaminhá-lo para assinatura ou aceite da Adjudicatária, mediante correspondência postal com aviso de recebimento (AR) ou meio eletrônico, para que seja assinado ou aceito no prazo de 05 (cinco) dias, a contar da data de seu recebimento.

**14.2.2.** O prazo previsto no subitem anterior poderá ser prorrogado, por igual período, por solicitação justificada do adjudicatário e aceita pela Administração.

**14.3.** O Aceite da Nota de Empenho ou do instrumento equivalente, emitida à empresa adjudicada, implica no reconhecimento de que:

**14.3.1.** Referida Nota está substituindo o contrato, aplicando-se à relação de negócios ali estabelecida as disposições da Lei nº 8.666, de 1993;

**14.3.2.** A contratada se vincula à sua proposta e às previsões contidas no edital e seus anexos;

**14.3.3.** A contratada reconhece que as hipóteses de rescisão são aquelas previstas nos artigos 77 e 78 da Lei nº 8.666/93 e reconhece os direitos da Administração previstos nos artigos 79 e 80 da mesma Lei.

**14.3.4.** O prazo de vigência da contratação é de 12 meses, podendo ser prorrogado conforme a lei 8.666/93.

**14.3.5.** Na assinatura do contrato será exigida a comprovação das condições de habilitação consignadas no edital, que deverão ser mantidas pelo licitante durante a vigência do contrato.

**14.4.** Na hipótese de o vencedor da licitação não comprovar as condições de habilitação consignadas no edital ou se recusar a assinar o contrato, a Administração, sem prejuízo da aplicação das sanções das demais cominações legais cabíveis a esse licitante, poderá convocar outro licitante, respeitada a ordem de classificação, para, após a comprovação dos requisitos para habilitação, analisada a proposta e eventuais documentos complementares e, feita a negociação, assinar o contrato.

**14.5.** Na assinatura do contrato será exigida a comprovação das condições de habilitação consignadas no edital, que deverão ser mantidas pelo licitante durante a vigência do contrato.

**14.6.** Na hipótese de o vencedor da licitação não comprovar as condições de habilitação consignadas no edital ou se recusar a assinar o contrato, a Administração, sem prejuízo da aplicação das sanções das demais cominações legais cabíveis a esse licitante, poderá convocar outro licitante, respeitada a ordem de classificação, para, após a comprovação dos requisitos para habilitação, analisada a proposta e eventuais documentos complementares e, feita a negociação, assinar o contrato.

#### **15. DO RECEBIMENTO DO OBJETO E DA FISCALIZAÇÃO**

**15.1.** Os critérios de recebimento e aceitação do objeto e de fiscalização estão previstos no Termo de Referência e Minuta de Contrato.

#### **16. DAS OBRIGAÇÕES DA CONTRATANTE E DA CONTRATADA**

**16.1.** As obrigações da Contratante e da Contratada são as estabelecidas no Termo de Referência e Minuta de Contrato.

## **17. DO PAGAMENTO**

**17.1.** O pagamento será efetuado em até 30 (trinta) após o recebimento da Nota Fiscal, mediante aceitação por parte da fiscalização, atestando o recebimento definitivo do serviço prestado.

#### **18. DAS SANÇÕES ADMINISTRATIVAS.**

**18.1.** Comete infração administrativa, nos termos da Lei nº 10.520, de 2002, o licitante/adjudicatário que:

**18.1.1.** Não assinar o termo de contrato ou aceitar/retirar o instrumento equivalente, quando convocado dentro do prazo de validade da proposta;

**18.1.2.** Apresentar documentação falsa;

**18.1.3.** Deixar de entregar os documentos exigidos no certame;

**18.1.4.** Ensejar o retardamento da execução do objeto;

**18.1.5.** Não mantiver a proposta;

**18.1.6.** Cometer fraude fiscal;

**18.1.7.** Comportar-se de modo inidôneo;

**18.2.** Considera-se comportamento inidôneo, entre outros, a declaração falsa quanto às condições de participação, quanto ao enquadramento como ME/EPP ou o conluio entre os licitantes, em qualquer momento da licitação, mesmo após o encerramento da fase de lances.

**18.3.** O licitante/adjudicatário que cometer qualquer das infrações discriminadas nos subitens anteriores ficará sujeito, sem prejuízo da responsabilidade civil e criminal, às seguintes sanções:

**18.3.1.** Advertência por faltas leves, assim entendidas como aquelas que não acarretarem prejuízos significativos ao objeto da contratação;

**18.3.2.** Multa de 10% (dez por cento) sobre o valor estimado do(s) item(s) prejudicado(s) pela conduta do licitante;

**18.3.3.** Suspensão de licitar e impedimento de contratar com o órgão, entidade ou unidade administrativa pela qual a Administração Pública opera e atua concretamente, pelo prazo de até dois anos;

**18.3.4.** Impedimento de licitar e de contratar com o município, pelo prazo de até cinco anos;

**18.3.5.** Declaração de inidoneidade para licitar ou contratar com a Administração Pública, enquanto perdurarem os motivos determinantes da punição ou até que seja promovida a reabilitação perante a própria autoridade que aplicou a penalidade, que será concedida sempre que a Contratada ressarcir a Contratante pelos prejuízos causados;

**18.4.** A penalidade de multa pode ser aplicada cumulativamente com as demais sanções.

**18.5.** A aplicação de qualquer das penalidades previstas realizar-se-á em processo administrativo que assegurará o contraditório e a ampla defesa ao licitante/adjudicatário, observando-se o procedimento previsto na Lei nº 8.666, de 1993, e subsidiariamente na Lei nº 9.784, de 1999.

**18.6.** A autoridade competente, na aplicação das sanções, levará em consideração a gravidade da conduta do infrator, o caráter educativo da pena, bem como o dano causado à Administração, observado o princípio da proporcionalidade.

#### **19. DA IMPUGNAÇÃO AO EDITAL E DO PEDIDO DE ESCLARECIMENTO**

**19.1.** Até 03 (três) dias úteis antes da data designada para a abertura da sessão pública, qualquer pessoa poderá impugnar este Edital.

**19.2.** A impugnação deverá ser enviada exclusivamente por meio eletrônico, em campo próprio do Sistema Portal de Compras Públicas no endereço eletrônico [www.portaldecompraspublicas.com.br.](http://www.portaldecompraspublicas.com.br/)

**19.3.** Caberá ao Pregoeiro, auxiliado pelos responsáveis pela elaboração deste Edital e seus anexos, decidir sobre a impugnação no prazo de até dois dias úteis contados da data de recebimento da impugnação.

**19.4.** Acolhida a impugnação, será definida e publicada nova data para a realização do certame.

**19.5.** Os pedidos de esclarecimentos referentes a este processo licitatório deverão ser enviados ao Pregoeiro, até 03 (três) dias úteis anteriores à data designada para abertura da sessão pública, exclusivamente por meio eletrônico via internet, no endereço indicado no Edital.

**19.6.** O pregoeiro responderá aos pedidos de esclarecimentos no prazo de dois dias úteis, contado da data de recebimento do pedido, e poderá requisitar subsídios formais aos responsáveis pela elaboração do edital e dos anexos.

**19.7.** As impugnações e pedidos de esclarecimentos não suspendem os prazos previstos no certame.

**19.8.** A concessão de efeito suspensivo à impugnação é medida excepcional e deverá ser motivada pelo pregoeiro, nos autos do processo de licitação.

**19.9.** As respostas às impugnações e aos esclarecimentos solicitados, bem como outros avisos de ordem geral, serão cadastradas no sítio www.portaldecompraspublicas.com.br, sendo de responsabilidade dos licitantes, seu acompanhamento.

#### **20. DAS DISPOSIÇÕES GERAIS**

**20.1.** Da sessão pública do Pregão divulgar-se-á Ata no sistema eletrônico.

**20.2.** Não havendo expediente ou ocorrendo qualquer fato superveniente que impeça a realização do certame na data marcada, a sessão será automaticamente transferida para o primeiro dia útil subsequente, no mesmo horário anteriormente estabelecido, desde que não haja comunicação em contrário, pelo Pregoeiro.

**20.3.** Todas as referências de tempo no Edital, no aviso e durante a sessão pública observarão o horário de Brasília – DF.

**20.4.** No julgamento das propostas e da habilitação, o Pregoeiro poderá sanar erros ou falhas que não alterem a substância das propostas, dos documentos e sua validade jurídica, mediante despacho fundamentado, registrado em ata e acessível a todos, atribuindo-lhes validade e eficácia para fins de habilitação e classificação.

**20.5.** A homologação do resultado desta licitação não implicará direito à contratação.

**20.6.** As normas disciplinadoras da licitação serão sempre interpretadas em favor da ampliação da disputa entre os interessados, desde que não comprometam o interesse da Administração, o princípio da isonomia, a finalidade e a segurança da contratação.

**20.7.** Os licitantes assumem todos os custos de preparação e apresentação de suas propostas e a Administração não será, em nenhum caso, responsável por esses custos, independentemente da condução ou do resultado do processo licitatório.

**20.8.** Na contagem dos prazos estabelecidos neste Edital e seus Anexos, excluir-se-á o dia do início e incluir-se-á o do vencimento. Só se iniciam e vencem os prazos em dias de expediente na Administração.

**20.9.** O desatendimento de exigências formais não essenciais não importará o afastamento do licitante, desde que seja possível o aproveitamento do ato, observados os princípios da isonomia e do interesse público.

**20.10.** Em caso de divergência entre disposições deste Edital e de seus anexos ou demais peças que compõem o processo, prevalecerá as deste Edital.

**20.11.** O Edital está disponibilizado, na íntegra, no endereço eletrônico [www.imarui.sc.gov.br,](http://www.imarui.sc.gov.br/) [www.portaldecompraspublicas.com.br,](http://www.portaldecompraspublicas.com.br/) poderão ser solicitados pelo e-mail [licitacao@imarui.sc.gov.br,](mailto:licitacao@imarui.sc.gov.br) e também poderão ser lidos e/ou obtidos no setor de licitações na Rua José Inácio da Rocha, 109, Centro, Imaruí, nos dias úteis, no horário das 07:00 horas às 13:00 horas, mesmo endereço e período no qual os autos do processo administrativo permanecerão com vista franqueada aos interessados.

Imaruí, SC, 16 de agosto de 2023.

**JOSÉ EUCLIDES DA ROCHA** Prefeito em Exercício

## **ANEXO I TERMO DE REFERÊNCIA**

# **1. OBJETO:**

Contratação de empresa especializada para prover sistema informatizado de gestão pública municipal em ambiente web, armazenamento em nuvem por conta da contratada, incluindo-se usuários e armazenamento ilimitados, conversão de dados/migração, implantação, manutenção legal, corretiva e evolutiva, suporte técnico eventual e permanente, acompanhamento técnico no envio das prestações de contas, durante o período contratual**.**

COM TOTAL ADERÊNCIA ÀS NBCASP (Normas Brasileiras de Contabilidade Aplicadas Ao Setor Público);

PCASP (PLANO DE CONTAS PADRÃO);

TRANSFEREGOV;

SIOPS (SISTEMA DE INFORMAÇÕES SOBRE ORÇAMENTOS PÚBLICOS EM SAÚDE); SIOPE (SISTEMA DE INFORMAÇÕES SOBRE ORÇAMENTOS PÚBLICOS EM EDUCAÇÃO); ATENDA AS EXIGÊNCIAS DA LC-131 (LEI COMPLEMENTAR 131/09 LEI DA TRANSPARÊNCIA); SICONFI/STN;

ORIENTAÇÕES E DETERMINAÇÕES DA STN-SECRETARIA DO TESOURO NACIONAL; DEMAIS LEGISLAÇÕES VIGENTES.

## **JUSTIFICATIVA DA AQUISIÇÃO**

A gestão municipal busca a cada dia aperfeiçoar seus serviços e o grande volume de informações geradas constantemente deve ser realizado com segurança e agilidade, de forma a desburocratizar as atividades. Para fazer frente às transformações por que passa a administração pública, torna-se imprescindível que a área gestão pública conte com sustentação administrativa e operacional, a partir de redesenho de processos, do desenvolvimento de sistemas informatizados e de banco de dados, de forma a possibilitar maior controle de informações e agilidade dos trabalhos. Atualmente, o município utiliza-se de uma tecnologia ultrapassada, sendo esta por servidor local e sistema desktop. O sistema em cloud viabiliza os processos em termos de segurança e praticidade, uma vez que é armazenado através da nuvem. O novo sistema visa a modernização da gestão pública.

#### **LOCAIS DE ENTREGA DOS BENS/SERVIÇOS/PRAZOS**

Após assinatura do contrato o mesmo inicia-se imediatamente.

#### **FUNDAMENTAÇÃO LEGAL**

Para Elaboração Deste Documento, Foram Observados Às Seguintes Normas De Regência:

Lei Federal Nº 8.666/1993: Institui normas para licitações e contratos da administração pública e dá outras providências;

Lei Federal Nº 10.520/2002: Institui no âmbito da união, estados, distrito federal e municípios, modalidade de licitação denominada pregão, para aquisição de bens e serviços comuns, e dá outras providências;

#### **ACOMPANHAMENTO DA EXECUÇÃO**

Nos termos do art. 67 lei n° 8.666, de 1993, será designado representante para acompanhar e fiscalizar a entrega dos serviços, anotando em registro próprio todas as ocorrências relacionadas com a execução e determinando o que for necessário à regularização de falhas ou defeitos observados

A fiscalização de que trata este item não exclui nem reduz a responsabilidade da credenciada, inclusive perante terceiros, por qualquer irregularidade, ainda que resultante de imperfeições técnicas ou vícios redibitórios, e, na ocorrência desta, não implica em corresponsabilidade da administração ou de seus agentes e prepostos, de conformidade com o art. 70 da lei n° 8.666, de 1993.

O representante da administração anotará em registro próprio todas as ocorrências relacionadas com a execução do contrato, indicando dia, mês e ano, bem como o nome dos funcionários eventualmente envolvidos, determinando o que for necessário à regularização das falhas ou defeitos observados, e encaminhando os apontamentos à autoridade competente para as providências cabíveis.

# **OBRIGAÇÕES DA CONTRATADA**

Executar a entrega do objeto deste termo nas formas e condições determinadas neste termo de referência e minuta de contrato;

Prestar o fornecimento na forma ajustada;

Atender aos encargos trabalhistas, previdenciários, fiscais e comerciais decorrentes da execução do presente contrato;

Apresentar, sempre que solicitado, durante a execução do contrato, documentos que comprovem estar comprimindo a legislação em vigor quanto às obrigações assumidas, em especial, encargos sociais, trabalhistas, previdenciários, tributários, fiscais e comercial;

Reparar, corrigir, remover, reconstruir ou substituir as suas expensas, no total ou em parte, o objeto do contrato em que se verificarem vícios, defeitos ou incorreções resultantes da execução ou de materiais empregados;

Responsabilizar-se pelos danos causados diretamente à Prefeitura Municipal de Imaruí ou a terceiros, decorrentes de sua culpa ou dolo na execução do contrato, não excluindo ou reduzindo essa responsabilidade a fiscalização ou o acompanhamento pelo órgão interessados;

Manter, durante todo o prazo de execução do contrato em compatibilidade com as obrigações assumidas, todas as condições de habilitação e qualificação exigidas no contrato firmado;

A credenciada realizará as reuniões conforme a disponibilidade com o gabinete do prefeito e servidores municipais envolvidos;

A empresa vencedora será responsável por todas as obrigações sociais de proteção aos seus profissionais, bem como todas as despesas necessárias para a execução dos serviços contratados, incluindo despesas com deslocamento, estadia, alimentação, salário, encargos sociais, previdenciários, comerciais, trabalhistas, equipamentos de proteção individual e quaisquer outros que se fizerem necessários ao cumprimento das obrigações decorrentes deste contrato, isentando integralmente o munícipio;

#### **OBRIGAÇÕES DO CONTRATANTE**

Verificar a correta execução contratual, informando as irregularidades ocorridas aos setores competentes;

Prestar as informações e esclarecimentos que venham a ser solicitados pela credenciada;

Efetuar análise da nota fiscal, atestar em tempo hábil e encaminhar ao setor competente para a realização do pagamento;

Efetuar o pagamento de forma ajustada no instrumento contratual;

Cumprir com as demais obrigações na minuta de contrato, neste termo de referência e outras previstas no contrato.

A administração não responderá por quaisquer compromissos assumidos pela credenciada com terceiros, ainda que vinculados à execução do presente termo de contrato, bem como por qualquer dano causado a terceiros em decorrência de ato da credenciada, de seus empregados, prepostos ou subordinados.

# **DOTAÇÃO ORÇAMENTÁRIA**

As despesas decorrentes da locação do Sistema objeto do presente contrato, correrão por conta da seguinte dotação orçamentária 2023/2024.

#### **ESPECIFICAÇÕES TÉCNICAS**

Contratação de empresa especializada para sistema informatizado de gestão pública na web, armazenamento em nuvem por conta da CONTRATADA, usuários e armazenamento ilimitados, Migração, implantação, manutenção legal, corretiva e evolutiva, Atendimento, suporte técnico eventual e permanente, acompanhamento técnico no envio de prestações de contas, no período contratual.

Aderência total ao NBCASP (Normas Brasileiras de Contabilidade Aplicadas ao Setor Público); TRANSFEREGOV;

PCASP (Plano de Contas Padrão);

SIOPE (Sistema de Informações sobre Orçamentos Públicos em Educação);

SIOPS (Sistema de Informações sobre Orçamentos Públicos em Saúde);

Atenda as exigências da LC-131 (Lei Complementar 131/09 Lei da Transparência); SICONFI/STN;

Orientações e determinações da STN-Secretaria do Tesouro Nacional;

Demais legislações vigentes.

#### ENTIDADES LICENCIADAS

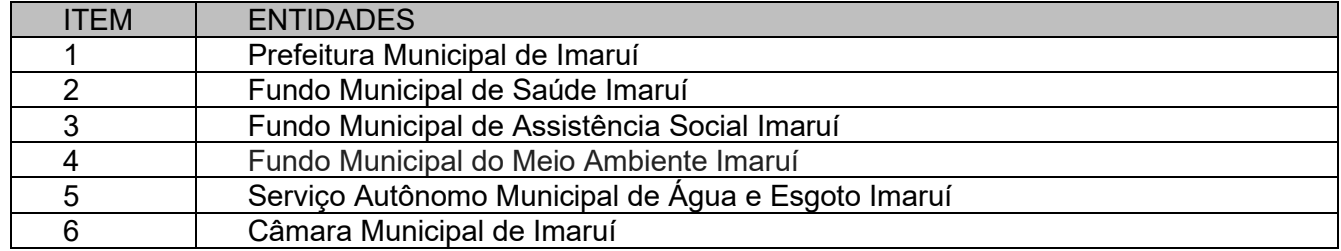

#### SERVIÇOS A SEREM PRESTADOS

Licenciamento mensal dos seguintes sistemas de gestão pública

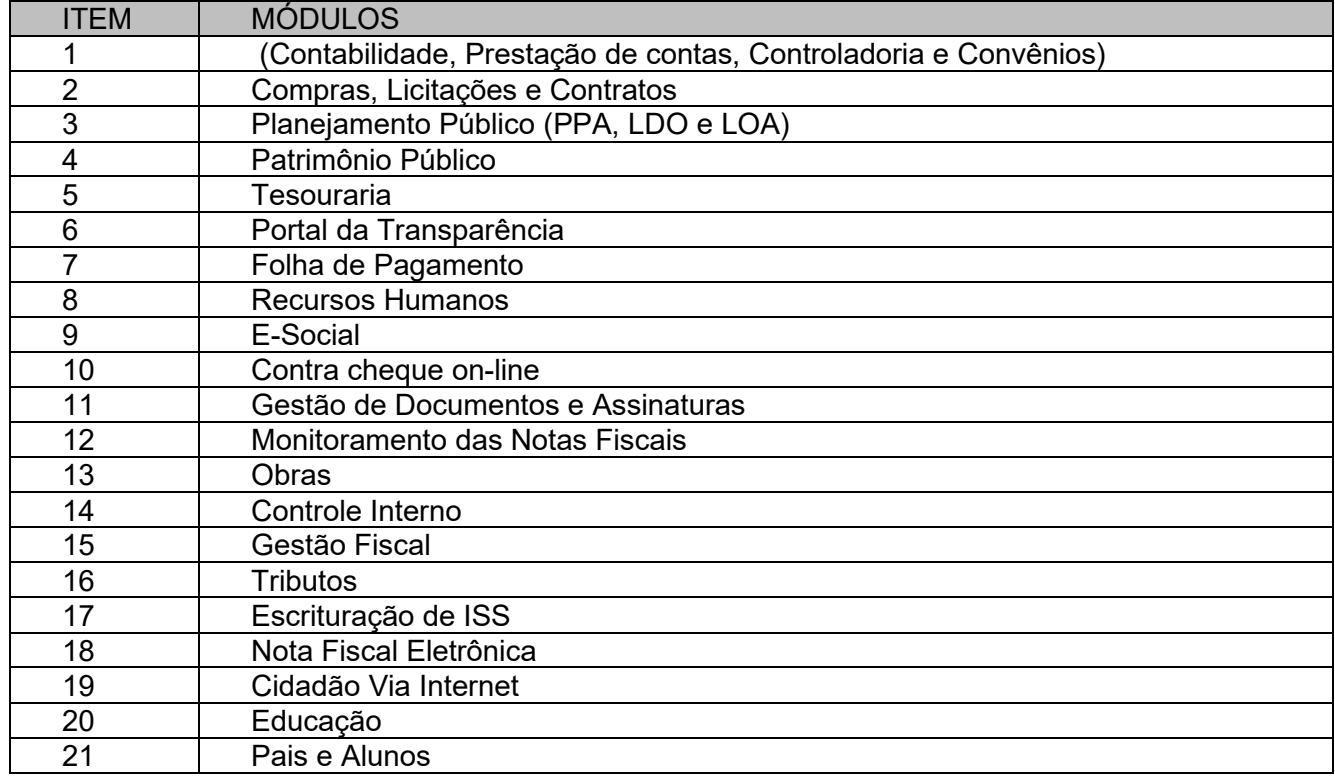

A Solução ERP poderá agrupar ou dividir as funcionalidades em tantos sistemas/módulos quantos forem necessários para o pleno atendimento dos requisitos exigidos no presente edital, com garantia e padronização de confiabilidade e integridade do banco de dados.

A CONTRATADA deverá apresentar cronograma detalhado das etapas do projeto, constando as atividades que serão realizadas, recursos de pessoal, prazos de desenvolvimento dos serviços de migração, implantação, treinamento e acompanhamento pós implantação, contemplando todos os módulos e processos da solução em todas as áreas atendidas e envolvidas neste projeto.

Ambientação cloud, recomenda-se a exigência para a contratação de que a contratada apresente as certificações definidas como fundamentais pelo MPOG e referendadas pelo TCU recentemente, a saber: ISO 27001, SOC 1 e SOC 2.

Tais certificações são encontradas em diversas plataformas cloud existentes no mercado brasileiro, a custo acessível, sendo oportuno lembrar-se que, independentemente da linguagem de programação do sistema, basta que seja desenvolvido em arquitetura web, que o aplicativo pode, a custo módico, ser hospedado em ambiente com as certificações requisitadas.

Tratando-se de contratação de sistemas nativos do ambiente web, faz-se necessário que o licitante a ser contratado forneça também a hospedagem em datacenter de alta performance e segurança, disponível em regime ininterrupto, certificado contra riscos de ataques de negação de serviços e roubo/sequestro de dados.

Implantação (migração, configuração e parametrização das informações e habilitação dos sistemas para uso)

A conversão/migração e o aproveitamento de todos os dados cadastrais e informações dos sistemas em uso são de responsabilidade da empresa proponente, com disponibilização dos mesmos pela entidade para uso. A empresa CONTRATADA deverá providenciar a conversão dos dados existentes para os formatos e padrões exigidos pelos novos sistemas licitados, mantendo a integridade e segurança dos dados.

A entidade não dispõe de diagrama e/ou dicionário de dados para fornecimento a empresa vencedora da licitação, devendo a mesma migrar / converter a partir de cópia de banco de dados a ser fornecida.

Para cada um dos sistemas licitados, quando couber, deverão ser cumpridas as atividades de configuração/parametrização de programas, de forma que os mesmos estejam adequados à legislação da entidade;

Acompanhamento dos usuários, na sede da entidade, em tempo integral na fase de implantação do objeto.

Na implantação dos sistemas acima discriminados, deverão ser cumpridas, quando couberem e sem custos adicionais à entidade, as seguintes etapas:

a) adequação de relatórios, telas, layouts e logotipos;

b) parametrização inicial de tabelas e cadastros;

c) estruturação de acesso e habilitações dos usuários;

d) adequação das fórmulas de cálculo para atendimento aos critérios adotados pela entidade;

e) ajuste de cálculo, quando mais de uma fórmula de cálculo é aplicável simultaneamente.

Na ausência da possibilidade de migração dos dados do banco atual, a CONTRATADA deverá providenciar, sem ônus para o município, a digitação de todos os itens corrigidos, sujeito a verificação posterior por parte do município.

Todas as decisões e entendimentos havidos entre as partes durante o andamento dos trabalhos e que impliquem em modificações ou implementações nos planos, cronogramas ou atividades pactuadas, deverão ser prévia e formalmente acordados e documentados entre as partes.

A CONTRATADA será responsabilizada pelas perdas, reproduções indevidas e/ou adulterações que por ventura venham a ocorrer nas informações da CONTRATANTE, quando der causa e estas estiverem sob sua responsabilidade.

A CONTRATADA e os membros da equipe deverão manter absoluto sigilo acerca de todos os dados e informações relacionadas ao objeto da presente licitação, assim como, quaisquer outras informações a que venham a ter conhecimento em decorrência da prestação de serviços CONTRATADA, podendo responder contratualmente e legalmente pela inobservância desta alínea, inclusive após o término do contrato.

Todas as decisões e entendimentos que impliquem em modificações ou implementações nos planos, cronogramas ou atividades pactuadas, durante o período contratual, deverão ser prévias e formalmente acordadas e formalizadas entre as partes.

**O prazo para conclusão dos serviços de implantação será de 120 (cento e vinte) dias, contados da emissão da Ordem de Serviço.**

Efetuada a migração e consistência dos dados importados, as informações deverão ser homologadas pelo município, através dos responsáveis atuais dos sistemas de cada área. Acompanhamento dos usuários, na sede da entidade, na fase de implantação do projeto.

## **Treinamento e Capacitação**

A CONTRATADA deverá apresentar, quando solicitado, Plano de Treinamento destinado à capacitação dos usuários e técnicos operacionais para a plena utilização das diversas funcionalidades de cada um dos sistemas, abrangendo os níveis funcional e gerencial, o qual deverá conter os seguintes requisitos mínimos:

Nome e objetivo de cada módulo de treinamento;

Público alvo;

Conteúdo programático;

Conjunto de material a ser distribuído em cada treinamento, incluindo apostilas, documentação técnica, etc.;

Carga horária de cada módulo do treinamento;

Processo de avaliação de aprendizado;

Recursos utilizados no processo de treinamento (equipamentos, softwares, filmes, slides, livros, fotos, etc.).

O treinamento para o nível técnico compreendendo: capacitação para suporte aos usuários, aspectos relacionados a configurações, monitoração de uso e permissões de acesso, permitindo que a equipe técnica possa propiciar o primeiro atendimento aos usuários, ou providenciar a abertura de chamado para suporte pela CONTRATADA.

As turmas devem ser dimensionadas por área de aplicação, sendo que cada turma não possuirá mais de 15 (quinze) participantes;

Deverá ser fornecido Certificado de Participação aos funcionários que tiverem comparecido a mais de 85% (oitenta e cinco por cento) das atividades de cada curso.

Os equipamentos disponíveis serão no mínimo de um microcomputador para cada dois participantes, fornecidos pela CONTRATANTE, a ser realizado nas dependências da entidade, devendo em todo caso haver disponibilidade de uma impressora, na sala de treinamento, para testes.

A CONTRATADA deverá treinar os usuários dentro do período de implantação, em carga horária e com métodos suficientes a capacitação para normal uso do ferramental tecnológico a ser fornecido.

A CONTRATANTE resguardar-se-á o direito de acompanhar, adequar e avaliar o treinamento contratado com instrumentos próprios, sendo que, se o treinamento for julgado insuficiente, caberá à CONTRATADA, sem ônus para a CONTRATANTE, ministrar o devido reforço.

#### **Suporte Técnico**

A CONTRATADA deverá disponibilizar portal de atendimento, suporte e sustentação ao usuário, permitindo à entidade uma visão gerencial completa dos serviços e do atendimento técnico prestado pela empresa CONTRATADA.

Deverá ser garantido o atendimento à entidade, no horário das 08h00 min às 12h00 min e das 13h30 min às 17h30 min, de segunda a sexta-feira;

Para cada novo atendimento iniciado deverá ser vinculado um código ou número de chamado exclusivo, podendo ser listado e visualizado pelo usuário posteriormente.

O atendimento deverá ser realizado via chamado técnico virtual ou ligação de voz, devendo a proponente viabilizar esta tecnologia sem custos adicionais à entidade;

Poderá a CONTRATANTE chamar a central de atendimento da provedora via linha telefônica.

O portal de atendimento deve permitir o cadastro dos usuários em diversas entidades a qual o mesmo esteja vinculado, possibilitando abrir chamados, executar reclamações, enviar documentos, tramitar questões técnicas.

O login e senha deve ser individualizado e permitir o acesso ao portal de atendimento e demais sistemas licitados.

O portal de atendimento deve disponibilizar um recurso para o usuário pesquisar e visualizar todos os seus registros de chamados realizados.

O portal de atendimento deve permitir que o usuário altere a sua senha de acesso.

O portal de atendimento deve permitir o envio/recebimento de notificações aos usuários envolvidos no atendimento de uma solicitação ou tarefa.

O atendimento deverá ser presencial e sem custos adicionais à entidade, em casos de erros ou problemas, causados por falhas no próprio sistema, onde outros canais de atendimento não obtiverem sucesso na resolução dos mesmos, tais como: erros, problemas em atualizações, correções, entre outros. Entre entre entre entre outros.

#### **REQUISITOS DE TECNOLOGIA**

Os sistemas devem rodar (servidor de aplicações e servidor de bancos de dados) em Data center estruturado com escalabilidade automática, elasticidade virtualmente infinita, que permita o dimensionado da estrutura de T.I. dedicada de acordo com a demanda de armazenamento e hits (requisições). Não serão admitidas soluções baseadas em máquinas virtuais estáticas, manualmente dinamizadas, que não suportem picos de processamento e onerem a administração pública em médio e longo prazo com aumento de capacidade de processamento.

Os sistemas devem permanecer hospedados em Data centers com comprovação de disponibilidade multizona.

O ambiente multizona deve funcionar com replicação de dados em tempo real, assegurando disponibilidade dos serviços em caso de queda de um data center.

Visando melhor performance, independência, conectividade e acessibilidade, os sistemas devem ser desenvolvidos em linguagem e arquitetura nativas para web, sendo responsivos à tela do equipamento.

Não deverá haver necessidade de qualquer instalação física em qualquer máquina, dispositivo ou computador, devendo o usuário acessar os sistemas sem uso de nenhum recurso tecnológico como: runtimes e plugins para uso da aplicação, exceto em casos onde houver necessidade de software intermediário para acesso a outros dispositivos como leitor biométrico, impressoras, leitor de e-CPF/e-CNPJ, ou para assinador digital.

Os sistemas devem ser acessados através de navegador web padrão (Chrome, Firefox, Opera, Internet Explorer, Edge e Safari), com acesso em dispositivos com os seguintes sistemas operacionais, no mínimo: Windows, Linux, MacOS, e também nas seguintes plataformas mobile: Android e iOS.

Os sistemas devem possuir help online, para esclarecimento de dúvidas sem necessidade de abertura de chamado técnico, acessado através dos próprios sistemas.

Os sistemas devem ser estruturados sem tabelas redundantes ao usuário, permitindo que, sempre que um dado for cadastrado em um sistema, a informação esteja disponível em outro.

Também deve ser possível ao usuário optar pela não integração entre cadastros, mediante simples parâmetro no sistema, permitindo a indicação, pelo administrador do sistema, de usuários que poderão decidir as integrações entre os sistemas pendentes.

Possuir ferramenta automatizada de integração de cadastros, para uso do usuário, que poderá optar por não integrar cadastros de áreas de aplicação distintas.

Todos os sistemas devem utilizar protocolo HTTPS para navegação na internet, garantido a segurança das informações tramitadas através de criptografia.

Os sistemas devem possuir recursos de extração de dados através de web services, acessíveis diretamente pelo usuário final.

Os sistemas devem permitir o controle de acesso com o uso de senhas, contendo controle de permissões de acesso tanto por usuário quanto por grupo de usuários, com definição das permissões para somente consulta, alteração, inclusão, exclusão e outras ações da aplicação como: estornar, cancelar, calcular, desativar, etc., quando disponíveis, por telas, dentro de cada módulo individualmente.

Permitir alternância entre sistemas e entidades, sem novo login, permitindo que, na mudança de entidades, o usuário seja automaticamente redirecionado para o mesmo exercício.

Possuir gerenciamento de relatórios forma livre, permitindo ao usuário a escolha dos campos a serem gerados, possibilitando arrastar e soltar os componentes na posição em que deverá ser impressa.

Possuir gerenciamento de relatórios, permitindo ao usuário final, a partir de um modelo de relatório existente, criar um novo relatório (salvar como/copiar), mantendo-se o modelo de relatório original inalterado, com a opção de torná-lo público (qualquer usuário acessa o novo modelo) ou mantê-lo restrito (somente o usuário acessa o modelo).

Permitir que os relatórios solicitados sejam executados em segundo plano, permitindo ao usuário continuar trabalhando enquanto o relatório é gerado, com notificação em tela assim que o relatório é gerado, ou opção de abertura automática, independente da página em que o usuário se encontra.

Permitir a restauração de relatórios excluídos através de um repositório/lixeira.

Permitir que, ao gerar um relatório que tenha sido previamente compartilhado com outro usuário, este segundo possa ser notificado da emissão automaticamente e visualizá-lo.

Permitir a utilização de elementos visuais no layout dos relatórios, como: textos, imagens, linhas, quadrados, retângulos, círculos, campos calculados, códigos de barra, códigos QR code e gráficos.

Possibilitar que documentos sejam assinados digitalmente no sistema, e que, após a assinatura, o usuário remeta o documento a outro usuário, que receberá notificação dentro do próprio sistema de que existe documento aguardando sua assinatura.

Fornecer um código único, ou número de protocolo da impressão do relatório, evitando criação de relatório falso.

Possuir uma ferramenta de geração de campos adicionais, em formato texto, lista, data, valor, alfanumérico, CPF, CNPJ, e-mail, hora, número inteiro, lista de seleção, múltipla seleção, telefone, texto e valor (fracionário), descrição, tamanho, dica de preenchimento quando o tipo de dado exigir e ainda, indicar se deve ser de preenchimento obrigatório ou não, ou mesmo possibilitar o agrupamento destes dados e a sua publicação entre as entidades, permitindo que o usuário defina críticas para cada um dos campos criados, sem necessidade de auxílio ou validação da empresa CONTRATADA.

A alteração deverá criar automaticamente os repositórios no banco de dados, permitindo a criação de modelos de relatórios e gráficos diretamente pelo usuário, a partir da alteração efetivada, possibilitando ainda informar título para cada campo, que poderá ser utilizado em relatório ou gráfico.

Permitir à entidade CONTRATANTE, a partir de um ambiente de criação tecnológica disponível ao usuário, e sem auxílio ou prévia aprovação da empresa CONTRATADA, a criação de novos cadastros e rotinas nos sistemas.

A alteração deverá criar automaticamente os repositórios no banco de dados, permitindo também a criação de modelos de relatórios e gráficos diretamente pelo usuário a partir da alteração efetivada, bem como a inclusão dos campos criados em relatórios já existentes.

Possibilitar a criação de apresentação automatizada de gráficos nos sistemas que permita a exibição em série de gráficos, com possibilidade de periodização do tempo de exibição de cada gráfico.

Manter histórico dos acessos por usuário, registrando a data, hora e módulo de acesso, criando também log de auditoria que permita identificar a data, hora e responsável por qualquer operação de alteração, inclusão e exclusão de dados.

Nos principais cadastros dos sistemas, a auditoria deve estar visível ao usuário, quando da execução da alteração ou consulta de alterações. O sistema deve mostrar uma timeline, diretamente no cadastro e sem acesso a novas telas, indicando o histórico de alterações.

A solução ERP deve possuir ferramenta de inteligência artificial, permitindo aplicação do conceito "machine learning", potencializando a redução de custos com a autonomia virtual da administração pública e permitindo um amadurecimento contínuo da gestão e tomada de decisões.

A solução ERP deve possuir capacidade de integração com outros bancos de dados, gerando relatórios via web services com uso de API's que combinam dados de bancos de dados de terceiros com dados do próprio banco de dados da solução.

A solução ERP deve possuir capacidade de exportar, via fonte de dados, informações para que outros sistemas de informação possam gerar bancos de dados.

A solução ERP deve possuir fonte de dados que permita a criação de linguagem de programação com o uso integrado e consistente de soluções google forms.

A solução deve possuir armazenamento de certificados digitais do tipo A1 em nuvem, em hardware inviolável do tipo HSM, permitindo ao usuário, de forma segura, executar assinaturas digitais de qualquer dispositivo sem necessidade de token físico.

Nos principais cadastros dos sistemas, a auditoria deve estar visível ao usuário, quando da execução da alteração ou consulta de alterações. O sistema deve mostrar uma timeline, diretamente no cadastro e sem acesso a novas telas, indicando o histórico de alterações.

Os principais cadastros do sistema devem possuir visualização organizada e dinâmica em lista, que possua elementos de distinção visual de informações relevantes dos cadastros (distinção de tipos de itens cadastrados por cores, símbolos, etc), permitindo que, sem a abertura ou análise do item de cadastro, o usuário possa identificar as informações mais relevantes.

Propiciar ao usuário acesso a ambiente de criação de linguagem de programação de sistema, com possibilidade de exportação da linguagem de programação para uso externo, em outras aplicações, combinando API's para geração de integrações. Esta funcionalidade deverá permitir alterar qualquer sistema.

O sistema deve fazer uso de aplicativos para celular, Android/IOS, para facilitar o acesso do cidadão aos serviços da Entidade.

O sistema deve possuir integrações com sistemas de órgãos públicos, como o e-Sfinge, entre outros utilizados na administração e exigidos por lei, sem haver cobranças adicionais por isso.

O sistema deve permitir integrações, através de APIs, com sistemas de terceiros.

#### **PROVA DE CONCEITO**

A prova de conceito tem como objetivo certificar-se de que a solução apresentada pela licitante satisfaz às exigências constantes do termo de referência no que tange às características técnicas, funcionalidades desejadas e desempenho ao município.

A realização da prova de conceito limitar-se-á somente à licitante classificada provisoriamente em primeiro lugar na fase de propostas de preços. Apenas se convocará as licitantes remanescentes, na ordem de classificação, caso a licitante detentora da melhor proposta seja inabilitada pelo não atendimento aos requisitos aferidos pela Comissão de Avaliação.

A prova de conceito será realizada, pelo licitante declarado vencedor na sala de reuniões da Prefeitura Municipal de Imaruí, no quinto dia útil após a convocação do pregoeiro no chat do portal de compras publicas. Nesta convocação estará descrita a data e o horário do início da prova de conceito.

A não apresentação da prova de conceito da empresa vencedora na data designada pela convocação, ocasionará a sua desclassificação.

Para a realização da prova, a licitante poderá eleger no máximo dois representantes, a fim de que se mantenha a ordem na sessão.

A demonstração deverá ocorrer de forma dinâmica e respeitados os horários estipulados pela Comissão de Avaliação para o início e término, podendo estender-se por mais de um dia, hipótese em que o Pregoeiro divulgará a data de continuidade dos trabalhos, podendo ser o dia imediatamente posterior

A prova de conceito ocorrerá consoante o seguinte rito:

Leitura, de forma sequencial, pela licitante, em voz alta, da funcionalidade a ser demonstrada;

Demonstração da funcionalidade (requisito) em questão;

A Comissão utilizar-se-á de critérios objetivos para o julgamento dos requisitos a serem demonstrados, podendo, a qualquer momento da sessão de avaliação, efetuar questionamentos acerca do objeto demonstrado.

Como requisito indispensável para homologação do objeto desta licitação, o software oferecido pela empresa licitante vencedora deverá atender no ato da apresentação da amostra um percentual mínimo de 95% (noventa e cinco por cento) das funcionalidades de cada módulo, constantes no item 7 deste documento "Funcionalidades Específicas", e um percentual de 100% de todas os requisitos tecnológicos listados no item 5 deste documento "Requisitos Tecnológicos".

Os 5% restantes do item 7 de não atendimento imediato pela empresa vencedora deverão ser entregues dentro do período estipulado para implantação dos sistemas.

A licitante deverá disponibilizar todos os equipamentos que julgar necessários para a demonstração, sendo recomendada a utilização de projetor multimídia, a fim de que se proporcione uma melhor visualização a todos os presentes na sessão.

Será permitida a participação das demais licitantes (limitado a um (1) representante por empresa) nas sessões de demonstração, porém estas não poderão manifestar-se no decurso das mesmas.

Caberá à Comissão de Avaliação garantir a plena execução de todas as atividades relativas à prova de conceito, e ainda:

Avaliar cada funcionalidade demonstrada, preenchendo questionário específico de atendimento/não atendimento, pontuando as observações necessárias;

Emitir o "Relatório de conclusão da avaliação técnica";

Emitir o Termo de aceite definitivo ou de recusa da solução, a fim de que se possibilite a continuidade do processo licitatório.

Além dos requisitos técnicos constantes do termo de referência, a Comissão poderá solicitar outras demonstrações que considerar necessárias à aferição ao atendimento ao edital, desde que não gerem à licitante esforço superior ao razoável.

Na hipótese de recusa da solução pela Comissão de Avaliação, a licitante será declarada inabilitada, situação em que será convocada a próxima licitante para realizar a prova de conceito, na ordem de classificação das propostas.

Será concedido prazo de 05 (cinco) dias úteis para apresentação de contraprova pela licitante desclassificada na prova de conceito.

Em caso de desclassificação na prova de conceito, assegurado o procedimento do item acima, deverá ser convocada a próxima licitante na ordem de classificação, para a realização dos mesmos testes.

## **DA VIGENCIA**.

O presente instrumento terá duração de 12 meses, contados a partir da data de assinatura, podendo ser prorrogado nos termos e limites dispostos no artigo 57, inciso IV da Lei 8.666/93 e normas complementares.

#### **DOS VALORES E CONDIÇÕES DE PAGAMENTO**

O Pagamento do licenciamento mensal, será efetivado mediante apresentação da nota fiscal/fatura que deverá ser emitida em nome da empresa contratada, e será paga em até 30 (trinta) dias após a apresentação da nota fiscal.

A Prefeitura Municipal de Imaruí pagará em até 30 (trinta) dias o valor correspondente à quantidade efetivamente fornecida dos serviços de suporte técnico, mediante apresentação de nota(s) fisca(is) emitidas, devidamente conferidas e aceitas pela entidade.

Os serviços de conversão de dados, treinamento de usuários e implantação de sistemas serão pagos em até 30 (trinta) dias o valor correspondente à quantidade efetivamente fornecida de cada serviço, com liquidação individual por natureza do serviço e módulo devidamente convertido, implantado ou treinado.

O atraso na entrega da nota fiscal/fatura acarretará o adiamento do prazo de pagamento na mesma quantidade de dias, não incidindo neste caso qualquer acréscimo de valores a título de juros, multa ou correção monetária.

Em caso de atraso superior a trinta dias, os valores devidos serão reajustados pelo IGPM acumulado no período.

Após o primeiro ano contratual os valores serão reajustados de acordo com o IGPM acumulado no período, tendo como data base a data limite para apresentação das propostas.

Os pagamentos obedecerão ao disposto no Edital de Licitação quanto a prazos e condições de pagamento, sendo que, em caso de eventuais omissões, fica estabelecido o pagamento de qualquer serviço contratado em até quinze dias após sua regular execução e liquidação, desde que emitida e recebida no órgão licitante a competente nota fiscal de prestação de serviços.

# **DA ALTERAÇÃO CONTRATUAL**

A alteração de quaisquer das disposições estabelecidas neste contrato somente se reputará válida se tornadas conhecidas expressamente em Instrumento Aditivo, que ao presente se aderirá, passando a fazer parte dele.

# **DA RESCISÃO**

A CONTRATADA reconhece os direitos da CONTRATANTE, em caso de rescisão administrativa prevista no artigo 77, da Lei Federa Lei nº 8.666/93, comprometendo-se a fornecer única e exclusivamente a base de dados em formato TXT ou CSV, quando eventualmente requisitada.

a) Os casos de rescisão contratual serão formalmente motivados nos autos do processo, assegurados o contraditório e a ampla defesa.

b) Os casos de rescisão administrativa ou amigável serão precedidos de comunicação por escrito, com antecedência mínima de 30 (trinta) dias.

c) Em caso de inadimplemento superior a noventa dias, a execução do presente contrato poderá ser suspensa.

d) Rescindido ou distratado o contrato, a empresa contratada deverá disponibilizar, em formato txt., cópia de toda a base de dados produzida e armazenada durante o período de vigência contratual.

#### **DO REAJUSTE**

Em havendo continuidade contratual, fica estipulado que o valor global será automaticamente reajustado pelo IPCA, apurado nos doze meses contados a partir da assinatura do contrato

## **FUNCIONALIDADES ESPECÍFICAS**

#### **1. Gestão Contábil (Contabilidade, Prestação de Contas, Controladoria e Convênios)**

Possibilitar a interação entre os sistemas Contábil e Folha de Pagamento, tornando possível a interação com o cadastro de empenhos da folha sem a necessidade de digitação, devendo permitir a geração prévia dos empenhos possibilitando o ajuste dos registros antes da efetivação.

Propiciar ao usuário realizar o cadastro de empenhos objetivando atender o fluxo operacional proporcionado pela Lei nº 4.320/64. A partir do cadastro do empenho, no momento de salvar, o usuário deve ter permissão de iniciar imediatamente a fase de "Em liquidação" ou ainda iniciar diretamente a fase da "Liquidação", sem necessidade de abertura de outros menus.

Permitir ao usuário informar os valores dos componentes fiscais em cada período fiscal.

Permitir a exibição das exigências legais incluídas no sistema, em formato de calendário, tendo como informação principal a data prazo para atendimento da exigência, definidas conforme regras de prazo legal informadas no momento da inclusão da exigência legal.

Possibilitar o registro dos valores arrecadados decorrentes de venda de bens públicos. Informação referente aos três últimos exercícios conforme artigo 4º, parágrafo 2ª alínea III da LRF.

Permitir o cadastro de naturezas das receitas com suas respectivas características específicas e segundo o fato gerador, ou seja, acontecimento real que gera o ingresso da receita no cofre público. O cadastro deve informar seu Número: respeitando a formatação prévia na configuração de natureza de receita, seu Tipo (sintético ou analítico), sua Descrição e Marcadores vinculados.

Possibilitar consultar a composição dos saldos da despesa orçamentária por meio de painel, permitindo buscar as seguintes informações: descrição do recurso; número da despesa; natureza da despesa; organograma; programa; ação e função.

Controlar os saldos das dotações orçamentárias em tempo real, não permitindo bloquear ou empenhar dotações sem que exista saldo disponível. O saldo das dotações orçamentárias deve ser controlado por dia, independente da ordem cronológica.

Propiciar ao usuário interagir com os cadastros de Naturezas de receita, permitindo possível realizar a edição, exclusão e o desdobramento das naturezas de receitas através da listagem.

Propiciar ao usuário cadastrar naturezas de despesas conforme necessidade da entidade. O cadastro deve informar sua descrição, permitindo em um exercício, colocar em uso uma configuração, tornando naturezas da despesa válidas para utilização no exercício.

Propiciar ao usuário interagir com os cadastros de naturezas de despesas, possibilitando realizar a edição, exclusão e o desdobramento de Natureza da despesa através da listagem.

Propiciar ao usuário cadastrar Despesas não previstas na LOA (Lei Orçamentária Anual) que objetiva registrar despesas que não tiveram seus gastos previstos na elaboração da LOA e que receberão recursos financeiros através de operações de alterações orçamentárias (Suplementações). Permitir gerar despesas extra dos encargos.

Possibilitar cadastrar despesas extras, cujo pagamento não depende de autorização legislativa, ou seja, não integra o orçamento público. O cadastro deve permitir informar ao menos o número, data, credor, especificação, classificação, valor, vinculação de suas origens e vencimento.

Permitir a visualização e pesquisa dos credores, podendo ser realizada pelo nome, CPF se pessoa física ou CNPJ se pessoa jurídica.

Propiciar ao usuário interagir com os cadastros de despesas não previstas na LOA (Lei Orçamentária Anual), podendo realizar através da listagem, operações de edição e exclusão.

Permitir consultar o saldo das despesas no ambiente de alteração orçamentária da despesa.

Propiciar ao usuário cadastrar as Ações de governo conforme necessidade da entidade, consistindo em informar seu Número, seu Tipo, sua Descrição e Finalidade.

Propiciar ao usuário interagir com os cadastros de Ações por meio da listagem, sem necessidade de relatório, podendo o usuário editar e excluir o registro de uma ação. Além disso, o usuário poderá visualizar as alterações da ação, bem como desfazer essas alterações.

Propiciar ao usuário interagir com os cadastros das alterações orçamentárias de receitas. No ambiente da listagem, poderá realizar a edição e exclusão de uma alteração orçamentária desde que esta não esteja sancionada.

Propiciar ao usuário o cadastro de alterações orçamentárias da receita que objetiva alterar o valor previsto da Receita ou até mesmo criar Receitas que por algum motivo não foram previstas na LOA. Esta alteração pode ocorrer por meio de algum ato autorizativo (Lei, Decreto, etc.). O cadastro deve informar o tipo de alteração, sua finalidade, a respectiva Receita, o Recurso da Receita, a Dedução, o Valor da dedução, seu Impacto da alteração (se aumenta ou diminui), e o respectivo Valor.

Possibilitar a interação do cadastro de alterações orçamentárias da despesa através da listagem. Através da listagem o usuário poderá interagir com as etapas da alteração orçamentárias que podem ser: Proposta em elaboração, Proposta Concluída, No Legislativo e Sancionada.

Propiciar ao usuário visualizar e pesquisar as alterações orçamentárias da despesa através de listagem, de modo dinâmico, sem necessidade da emissão de relatórios.

Propiciar ao usuário a visualização e pesquisa dos bloqueios/desbloqueios através de listagem dinâmica com filtro, sem necessidade de relatório.

Propiciar ao usuário desbloquear despesas já bloqueadas para a realização da execução orçamentária. Seu cadastro deve informar a Data, seu Valor, sua Finalidade e sua Fonte de recurso.

Propiciar ao usuário interagir com o cadastro de bloqueios e desbloqueios através da listagem. Através da listagem o usuário poderá interagir com os filtros dos bloqueios, selecionando os registros por: "Todos", "Desbloqueados" ou "Desbloquear". Poderá realizar operações como: Desbloquear, editar ou excluir bloqueios. Poderá interagir com o histórico do bloqueio, que além de visualizar toda movimentação do registro (bloqueios e desbloqueios), poderá, pelo histórico, editar ou excluir um registro.

Permitir parametrizar o cadastro de bloqueios de despesas. O usuário poderá configurar o sistema para bloqueios automáticos, ou para autorizar previamente cada bloqueio vindo do departamento de compras, devendo ser notificado por mensagem no sistema, a cada novo pedido de bloqueio.

Propiciar interação através de um painel com os registros oriundos do serviço de interação do compras, possibilitando a efetivação do bloqueio e desbloqueio orçamentário individualmente, podendo recusá-lo e apontar o motivo.

Propiciar ao próprio usuário personalizar o registro do desbloqueio com informações complementares conforme necessidade da entidade utilizando informações adicionais.

Permitir o cadastro de adiantamentos concedidos de suprimento de fundos e de diárias. Essa funcionalidade deve registrar todos os adiantamentos concedidos através do pagamento de empenhos que possuam identificadores de Adiantamento ou diária, possibilitando ao usuário interagir com listagem dinâmica que permita filtros por favorecido, ou como "Concedido", "Comprovado", "a prestar contas", "encerrados" ou "todos" em tela, sem necessidade de geração de relatórios.

Propiciar ao usuário realizar a devolução de valores não utilizados no adiantamento, atendendo a necessidade da devolução dos valores de adiantamento ou de diárias que não foram utilizados. O usuário pode executar a devolução do saldo, o que desencadeia a anulação dos documentos de pagamento, liquidação, em liquidação (se existir) e empenho com o valor devolvido.

Propiciar ao usuário visualizar e pesquisar os adiantamentos concedidos de suprimentos de fundos e de diárias através da listagem. A pesquisa dos adiantamentos se dá pelo: Nome do credor, CPF, CNPJ e pela Especificação do empenho. Possibilitar aos usuários interagir com os cadastros de Agências bancárias, realizando operações de edição e exclusão de agências por meio da listagem dinâmica.

Permitir estorno total ou parcial tanto do saldo da liquidação quanto do valor das retenções, possibilitando a substituição ou alteração dos documentos fiscais.

Permitir o cadastro de Anulação de liquidação, pagamento, prestação de contas de adiantamento e subempenho.

Permitir ao usuário interagir com os cadastros de Atos, realizando operações de edição e exclusão de atos, bem como ter a possibilidade de visualizar documentos em anexo aos atos e fazer o download deles, por meio da listagem dinâmica.

Propiciar ao usuário interagir com os cadastros de Naturezas de texto jurídico, realizando operações de edição e exclusão de naturezas, por meio da listagem dinâmica.

Permitir ao usuário visualizar e pesquisar os tipos de atos pela listagem. A pesquisa pelos tipos de atos pode ser realizada pela descrição e pela classificação. Na listagem as informações da descrição e classificação devem ser visíveis ao usuário e passíveis de ordenação.

Permitir a geração de liquidações de empenhos a partir da folha de pagamento, permitindo ao usuário interagir através de um painel com os registros oriundos do serviço de interação da Folha, possibilitando a efetivação do empenho e liquidação.

Propiciar ao usuário interagir com o cadastro de empenhos através da listagem. Por meio da listagem, o usuário poderá editar e excluir empenhos, além de poder realizar cópias de empenho, adicionar subempenho, adicionar liquidação, adicionar pagamento, adicionar anulação, emitir relatório e emitir nota. Poderá ainda realizar filtros por empenhos ou restos e empenhos a comprovar. Possibilitar a emissão da relação de empenhos a pagar.

Através da listagem dinâmica de empenhos o usuário poderá efetivar as etapas do "em liquidação", "liquidação" e "pagamento", além de poder gerar um empenho complementar.

Propiciar ao usuário realizar o cadastro de liquidação, conforme dispõe o art. 63 da Lei nº 4.320/1964.

Propiciar ao usuário a opção de sugerir o texto da especificação do empenho no cadastro da liquidação, sem a necessidade de digitação (preenchimento inteligente).

Efetuar os lançamentos automáticos das variações patrimoniais no momento da liquidação de empenho e arrecadação da receita.

Propiciar ao usuário cadastrar regras contábeis específicas de planos de contas (PCASP) ou definições de descartes para aplicação nos documentos escrituráveis cabíveis. O cadastro deve informar sua descrição, seu Status, o Documento Escritural e sua Condição.

Permitir cadastrar uma Solicitação de Diária, com Identificador no empenho, com isso, no momento de realizar um empenho utilizando o identificador "Diária", esse empenho ficará associado à solicitação da diária.

Permitir utilizar marcadores nos cadastros, que serão utilizados nas listagens dinâmicas para agilizar as análises e pesquisas, conforme sua necessidade.

Propiciar ao usuário cadastrar os ordenadores da despesa, que são autoridades cujo seus atos resultam em emissão de empenho, autorização de pagamento, suprimento ou dispêndio de recursos.

Propiciar ao usuário cadastrar e interagir com os cadastros de organogramas, realizando operações de edição e exclusão de organogramas por meio da listagem dinâmica.

Propiciar ao usuário realizar a configuração do momento que irá realizar as retenções da entidade, que pode ser: na liquidação, no pagamento ou individual por retenção.

Propiciar ao usuário criar e configurar as classificações contábeis, permitindo a construção de relatórios e demais artefatos a partir das configurações estabelecidas.

Permitir inscrever as contas contábeis automaticamente no sistema de compensação dos empenhos de adiantamentos, quando da sua concessão e o lançamento de baixa respectivo, quando da prestação de contas.

Propiciar ao usuário efetuar a prestação de contas de adiantamento de suprimentos de fundos e de diárias. A prestação de contas do adiantamento deve ser realizada pela interação do usuário com o ambiente de listagem, sendo que na efetiva prestação de contas deverão ser informados o respectivo Número e Data da prestação, os comprovantes das despesas vinculadas e seus respectivos valores. Permitindo efetuar a devolução de valores não utilizados, caso existam.

Permitir a realização de prestação de contas de contrato de rateio.

Permitir o cadastro de Programas de governo conforme necessidade da entidade. O cadastro deve informar no mínimo o número e descrição, público-alvo, objetivos, justificativa, diretrizes, responsável, e horizonte temporal, com listagem dinâmica.

Propiciar ao usuário no cadastro de contas bancárias cadastrar a administração de recursos, onde devem ser informados os recursos administradores e movimentadores, com interação posterior via listagem dinâmica.

Permitir o cadastro das contas bancárias pertencentes à entidade.

Propiciar ao usuário cadastrar os tipos de comprovantes que serão utilizados no cadastro de comprovantes para identificar o tipo de documento fiscal (Nota fiscal, Sentença Judicial, Guia de recolhimento, Outros, Recibo, Fatura, Bilhete de passagem, Cupom fiscal, Conhecimento), podendo o usuário interagir com o cadastro de tipos de comprovantes, realizando operações de edição e exclusão, através da listagem dinâmica.

Propiciar ao usuário cadastrar e interagir com os cadastros de transações financeiras podendo realizar, através da listagem, operações de edição e exclusão, bem como realizar a ativação de determinadas transações financeiras.

Propiciar ao usuário interagir com os cadastros de unidades de medidas, realizando operações de edição e exclusão, através da listagem.

Possibilitar estruturação da configuração de fases de encerramento de exercício.

Propiciar ao usuário realizar o encerramento do período contábil, permitindo a reabertura do período mesmo após encerrado.

Permitir o encerramento do período financeiro.

Permitir a emissão do boletim diário da receita.

Permitir a anulação de empenhos estimativos para que os mesmos não sejam inscritos em restos a pagar.

Permitir a transferência dos saldos de balanço para o exercício seguinte, no encerramento do exercício.

Bloquear a exclusão de lançamentos contábeis automáticos da execução orçamentária.

Permitir o cadastro de eventos contábeis objetivando configurar roteiros pré-definidos para a realização da escrituração contábil conforme particularidade de cada documento escritural. No Roteiro Contábil devem ser informadas as Contas contábeis integrantes do Roteiro, seu Tipo (Débito ou Crédito), seu Par e Desdobramento caso possua.

Propiciar ao usuário configurar o plano de contas conforme determina a legislação aplicável, podendo interagir com o plano de contas através de planilha dinâmica.

Assegurar que as contas só recebam lançamentos contábeis no último nível de desdobramento do Plano de Contas.

Possuir ambiente de escrituração que permita interação, podendo selecionar os documentos por: "Todos", "Escrituráveis", "Descartado", "Atrasado", "Não escriturado", "Inconsistente" ou "Escriturado".

Permitir o estorno de um lançamento contábil, que deve reverter a escrituração de lançamentos contábeis já existentes. Seu cadastro deve informar o lançamento contábil desejado, sua data de estorno, seu histórico e valor.

Permitir o cadastro de lançamento contábil de forma manual, havendo a possibilidade de realizar os lançamentos contábeis que não são contemplados por rotinas do sistema, seja por motivos de ajustes ou por razões legais.

Propiciar ao usuário descartar registros de interações nos serviços de empenhos, bloqueios/desbloqueios, arrecadações e escrituração.

Propiciar ao usuário recepcionar/armazenar os documentos enviados pelos departamentos competentes para proceder com a escrituração contábil.

Permitir a geração do balancete da receita.

Propiciar ao usuário emitir o Balancete Dinâmico, permitindo controlar através de filtros a consulta aos lançamentos e movimentações das contas contábeis. Possibilitando visualizar os lançamentos das contas conforme o filtro, apresentando em forma de razão da conta, as movimentações da conta analítica em questão. Os filtros possíveis para emissão do balancete dinâmico devem ser por Período: Anual, Mensal e Diário; Grupo, Conta, Visão, apenas saldo atual, conta corrente, Componente, Registro contábil, Totalizador por dia, Saldos iniciais, abertura, diários, encerramento e documentos escriturados.

Emitir balancete analítico por fonte, listando as contas do balancete e demonstrando a fonte de recursos, permitindo resumir por vínculo e selecionar conta, fonte de recursos e indicador de superávit.

Permitir o controle de superávit financeiro por fonte de recursos demonstrando para cada fonte, os valores já utilizados e o saldo disponível para suplementação.

Permitir ao usuário gerar informações do sistema Contábil para o SIOPE.

Possibilitar gerar informações do sistema Contábil para o SIOPS.

Possibilitar a geração de arquivos para o SICONFI:

Resultantes da execução orçamentária:

ANEXO 1 - Balanço Orçamentário

ANEXO 2 - Demonstrativo da Execução das Despesas por Função/Subfunção

ANEXO 3 - Demonstrativo da Receita Corrente Líquida

ANEXO 6 - Demonstrativo dos Resultados Primário e Nominal

ANEXO 7 - Demonstrativo dos Restos a Pagar por Poder e Órgão

ANEXO 13 - Demonstrativo das Parcerias Público-Privadas

Gestão Fiscal:

ANEXO 1 - Demonstrativo da Despesa com Pessoal

ANEXO 3 - Demonstrativo das Garantias e Contragarantias de Valores

ANEXO 2 - Demonstrativo da Dívida Consolidada Líquida - DCL

ANEXO 4 - Demonstrativo das operações de crédito.

Permitir a emissão de notas e relatórios a partir do próprio ambiente do sistema.

Propiciar ao usuário realizar a interação entre os sistemas Contábil e Compras, permitindo interagir com registros de empenhos, anulações de empenhos, em liquidação, anulações de em liquidação, liquidação e anulações de liquidação.

Propiciar ao usuário utilizar alterações contratuais do tipo "aditivo" ou "apostilamento" via interação com o compras; na emissão de empenhos; arrecadações, bem como na escrituração desses documentos.

Propiciar ao usuário efetuar a interação de Empenhos do sistema Contábil com o Compras dispensando-o de informar um processo administrativo.

Permitir que o usuário altere a entidade logada no sistema, de forma simples e rápida.

Propiciar ao usuário realizar o registro dos tipos de certidões expedidas por órgãos, ao informar uma descrição, utilizadas no cadastro de certidões dos convênios.

Propiciar cadastrar e realizar a interação do usuário com o cadastro de convenentes e concedentes, por meio da listagem dinâmica.

Propiciar ao usuário realizar pesquisa dos convênios recebidos cadastrados ao informar respectivo convênio, seu objeto ou situação do mesmo, o aditivo, sua justificativa ou situação do mesmo, demonstrando-os e ordenando-os por meio de listagem as informações do registro, ensejando maior visibilidade das informações que o usuário necessitar.

Propiciar ao usuário realizar a prestação de contas de convênios repassados de forma ágil, gerados de forma automática com base nos pagamentos de empenho de convênios, por meio de informações básicas como a data da respectiva prestação e os comprovantes.

Propiciar que pessoas físicas ou jurídicas fornecedoras do município consultem os empenhos que estão pendentes de pagamento pelo município via dispositivo móvel.

Permitir registrar a destinação das receitas decorrentes da alienação de bens, referente aos três últimos exercícios conforme artigo 4º, parágrafo 2ª alínea III LRF.

Propiciar ao usuário a realização da prestação de contas para o Tribunal de Contas.

Permitir geração de arquivos para o sistema do TCE referente aos atos administrativos, dados contabilizados, dados financeiros e dados do orçamento.

Possuir relatório de saldo das contas por fonte de recurso, possibilitando sua emissão demonstrando apenas as fontes em que exista diferença de saldo.

Permitir informar os responsáveis com seus dados pessoais vinculados às entidades.

Permitir informar a publicidade dos relatórios de Gestão Fiscal e Resumido da Execução Orçamentária.

Permitir informar os valores dos componentes fiscais em cada período fiscal.

Permitir registrar os valores arrecadados decorrentes de venda de bens públicos. Informação referente aos três últimos exercícios conforme artigo 4º, parágrafo 2ª alínea III da LRF.

Permitir a migração das informações de controle de Leis e Atos já existentes na entidade para o sistema de prestação de contas.

Possibilita ao usuário realizar o controle do código único de Leis e Atos, que visam atender a prestação de contas aos Tribunais

Permitir a construção de relatórios personalizados com base nos registros da funcionalidade, possibilitando sua configuração por meio da divisão dos dados em grupos, bem como a realização de cálculos e totalizadores, disponibilizando a informação conforme a necessidade da entidade.

Permitir ao administrador definir as configurações de permissões para os acessos às funcionalidades do sistema da entidade, identificando se o usuário possui autorização para acesso, criação, edição ou exclusão de dados.

Possibilitar o cadastro de atos conforme a necessidade da entidade, informando qual o tipo de lei que o respectivo ato representa, a natureza do texto jurídico, a data da criação, publicação, vigor e revogação, destacando a ementa e a fonte de divulgação.

Permitir o registro dos entes que são a representação jurídica da corporação, além da representação jurídica e legal da entidade em si, ao informar dados como a imagem do brasão da entidade, seu nome, CNPJ, sigla, natureza jurídica, seu endereço, bairro, município, número e CEP, os dados para contato como e-mail, site, telefone, fax, bem como, o horário de funcionamento do ente, a esfera governamental, o identificador de entidade RPPS e o fuso horário.

Permitir o registro de certidões do convenente ou proponente, ao informar qual o nome do mesmo, o número e o tipo da certidão, bem como, a data da emissão e validade.

Permitir a pesquisa dos responsáveis cadastros ao informar um nome, CPF ou tipo de sua ocupação, demonstrando-os por meio de listagem, ensejando maior visibilidade das informações que o usuário necessitar.

Permitir a pesquisa das modalidades de convênios cadastradas ao informar uma descrição, demonstrando-as por meio de listagem.

Possibilitar a interação do usuário com o cadastro de certidões da entidade por meio da listagem, realizando operações de edições e exclusões dos mesmos.

Possibilitar a pesquisa das concedentes cadastradas, ao informar o seu nome, CPF ou CNPJ, demonstrando-os e ordenando-os por meio de listagem a informação da pesquisa, bem como, se é uma pessoa do tipo jurídica ou física, ensejando maior visibilidade das informações que o usuário necessitar.

Possibilitar a inclusão de novos campos nos principais cadastros do sistema, podendo selecionar o tipo de dado que pode ser Área de Texto, CNPJ, CPF, Data, Data/Hora, E-Mail, Hora, Inteiro, Lista de seleção, Múltipla Seleção, Telefone, Texto e Valor (Fracionário), descrição, tamanho, dica de preenchimento quando o tipo de dado exigir e ainda indicar se ele é de preenchimento obrigatório ou não. Possibilitar também o agrupamento destes dados e a sua publicação entre as entidades.

Possibilitar a prestação de contas de convênios recebidos de forma ágil, por meio de informações básicas como a data da respectiva prestação e o valor da mesma, o valor do rendimento da aplicação, bem como, o devolvido.

Possibilitar a interação do usuário com o cadastro de convênios recebidos por meio da listagem, aplicando filtros conforme a necessidade do mesmo, seja na opção por visualizar todos os registros ou somente aqueles que são os convênios ou mesmo somente os aditivos, tanto quanto, aqueles que estão em situação de prestação ou mesmo se já foram concluídos, realizando operações de edições e exclusões das prestações de contas, caso possuam, bem como, verificar e excluir as situações que o convênio apresentar.

Possibilitar a interação com os cadastros de tipos de certidões por meio da listagem, realizando operações de edições e exclusões das mesmas.

Permitir a construção de relatórios personalizados com base nos registros da funcionalidade, possibilitando sua configuração por meio da divisão dos dados em grupos, bem como a realização de cálculos e totalizadores, disponibilizando a informação conforme a necessidade do ente.

Possibilitar o cadastro de tipos de aditivos de convênios, informar sua classificação como decréscimo ou acréscimo, a configuração do seu tipo como prazo, valor ou prazo e valor, bem como, uma descrição para identificação cadastral.

Possibilitar a gestão de permissões de acessos, funcionalidades e ações por usuários e grupos de usuários, a partir de uma ferramenta de acessos

Permitir a seleção de outra entidade sem necessidade de logout do sistema.

Permitir o registro de concedentes ao informar o nome, o CPF ou CNPJ, bem como, a esfera administrativa a qual faz parte, seja Federal, Estadual, Municipal ou Não Governamental, integrando os dados cadastrais com o cadastro único de pessoas.

Permitir ao usuário realizar o registro do tipo de situação dos convênios ao informar uma descrição.

Possibilitar o cadastro de responsáveis, pessoas que podem assumir algum tipo de responsabilidade perante os convênios de determinado ente público.

Permitir o registro dos tipos de certidões expedidas por órgãos, ao informar uma descrição, utilizadas no cadastro de certidões dos convênios.

Possibilitar atualizações das situações que o convênio se encontra, de forma flexível ao permitir a definição do tipo da situação, data e observações ou motivos.

Permitir o registro do tipo de repasse dos convênios, ao informar uma descrição e uma classificação que represente tal repasse.

Possibilitar ao usuário realizar a pesquisa das certidões da entidade cadastradas, ao informar o seu número e o tipo, demonstrando-os e ordenando-os por meio de listagem a informação da pesquisa, bem como, a data de emissão e validade.

Possibilitar a pesquisa dos convenentes cadastrados, ao informar o seu nome, CPF ou CNPJ, demonstrando-os e ordenando-os por meio de listagem a informação da pesquisa, bem como, se é uma pessoa do tipo jurídica ou física.

Permitir o registro dos tipos de comprovantes fiscais, permitindo a identificação e vinculação aos comprovantes, objetivando a identificação desse para a devida prestação de contas dos convênios recebidos e repassados. Para isso, informar-se-á uma descrição e o tipo, ou seja, nota fiscal, cupom fiscal, recibo etc.

Permitir ao administrador definir as configurações de permissões para os acessos às funcionalidades do sistema da entidade.

Possibilitar a interação com cadastros de tipos de comprovantes por meio da listagem, realizando operações de edições e exclusões dos mesmos.

Permitir ao usuário realizar o registro de certidões da entidade ao informar o número, o tipo da certidão, a data da emissão e validade.

Possibilitar a pesquisa dos comprovantes cadastrados, ao informar o respectivo convenente, seu CPF ou CNPJ, bem como, o número, o tipo ou a finalidade do comprovante demonstrando-os e ordenando por meio de listagem a informação da pesquisa, bem como, o valor bruto e líquido, ensejando maior visibilidade das informações que o usuário necessitar.

Permitir o cadastro dos convênios repassados ao informar o número do respectivo convênio, o valor do repasse, da contrapartida e o global, o referente tipo e objeto, o período, a data da assinatura, a conta bancária, qual a modalidade do respectivo convênio, o convenente, as certidões emitidas, bem como, o(s) responsável(eis).

Permitir o registro das modalidades em que os convênios podem ser firmados, ao informar sua respectiva descrição.

Possibilitar a interação com os cadastros de responsáveis, concedentes e comprovantes, por meio da listagem, realizando operações de edições e exclusões dos mesmos.

Possibilitar a pesquisa dos tipos de situações dos convênios cadastrados, ao informar a descrição, demonstrando-os e ordenando-os por meio de listagem a informação da pesquisa, ensejando maior visibilidade das informações que o usuário necessitar.

Permitir a pesquisa das modalidades dos tipos de comprovantes cadastros ao informar uma descrição e o tipo a que se refere, demonstrando-os por meio de listagem, ensejando maior visibilidade das informações que o usuário necessitar, bem como, ordená-los ao serem demonstrados.

Permitir o cadastro dos convênios recebidos ao informar o número do respectivo convênio, o valor do repasse, da contrapartida e o global, o referente objeto, o período, a data da assinatura, a conta bancária, qual a modalidade do respectivo convênio, o concedente, as certidões emitidas, bem como, o(s) responsável(eis) e o recurso, bem como o Ato autorizativo e Ato de publicação.

Permitir controle de vigência dos responsáveis pela conta bancária.

Possibilitar a interação do usuário com o cadastro de convênios repassados por meio da listagem, aplicando filtros conforme a necessidade, seja na opção por visualizar todos os registros ou somente aqueles que são os convênios ou mesmo somente os aditivos, tanto quanto, aqueles que estão em situação de prestação ou mesmo se já foram concluídos. Visualizar ainda a etapa que os convênios se encontram, ou seja, se estão ainda em formalização, se estão em execução ou em prestação de contas, bem como, se foram concluídos. Além de realizar operações de edições, exclusões ou reaberturas dos mesmos, bem como, verificar e excluir as situações que o convênio apresentar.

Possibilitar a pesquisa dos tipos de repasses dos convênios cadastrados, ao informar a descrição, demonstrando-os e ordenando-os por meio de listagem a informação da pesquisa, ensejando maior visibilidade das informações que o usuário necessitar.

Possibilitar a interação com os cadastros de tipos de aditivos por meio da listagem, realizando operações de edições e exclusões dos mesmos.

Permitir a construção de interações com usuário como validações, notificações, envio de e-mail, entre outros, mostradas durante a operacionalização de funcionalidades, objetivando alertar ou comunicar.

Possibilitar a inclusão de aditivos a convênios recebidos de forma ágil e flexível, ao informar o número e tipo do aditivo, a data da assinatura e do término, o valor decrescido no repasse e na contrapartida, bem como, o valor global do decréscimo e justificativa.

Possibilitar a pesquisa dos convênios recebidos cadastrados ao informar respectivo convênio, seu objeto ou situação do mesmo, o aditivo, sua justificativa ou situação do mesmo, demonstrando-os e ordenando-os por meio de listagem as informações do registro, ensejando maior visibilidade das informações que o usuário necessitar.

Possibilitar a interação do usuário com o cadastro de tipos de repasses por meio da listagem, realizando operações de edições e exclusões dos mesmos.

Possibilitar a inclusão de aditivos a convênios repassados de forma ágil e flexível, ao informar o número e tipo do aditivo, a data da assinatura e do término, o valor decrescido no repasse e na contrapartida, bem como, o valor global do decréscimo e justificativa.

Possibilitar a interação do usuário com o cadastro de convenentes por meio da listagem, realizando operações de edições e exclusões dos mesmos.

Possibilitar a interação com os cadastros de tipos de situação, ou seja, a situação ou posição em que o convênio se encontra, por meio da listagem, realizando operações de edições e exclusões dos mesmos.

Possibilitar a pesquisa das certidões de convenentes cadastradas, ao informar o respectivo convenente, o número da certidão e o tipo, demonstrando-os e ordenando-os por meio de listagem a informação da pesquisa, bem como, a data de emissão e validade, ensejando maior visibilidade das informações que o usuário necessitar.

Possibilitar a pesquisa dos tipos de responsáveis cadastrados, ao informar a descrição, demonstrando-os e ordenando-os por meio de listagem a informação da pesquisa, ensejando maior visibilidade das informações que o usuário necessitar.

Permitir o cadastro de comprovantes que poderão ser vinculados a diversos cadastros do sistema, ao informar qual o tipo, o número e a série do comprovante, bem como, a data da emissão, o código de validação, o credor, o valor e uma descrição da finalidade do mesmo.

Possibilitar a interação do usuário com o cadastro de certidões de convenientes por meio da listagem, realizando operações de edições e exclusões dos mesmos.

Possibilitar a interação com os cadastros de modalidades de convênios por meio da listagem, realizando operações de edições e exclusões das mesmas.

Permitir a pesquisa dos tipos de certidões dos convênios cadastros ao informar uma descrição, demonstrando-os por meio de listagem, ensejando maior visibilidade das informações que o usuário necessitar, bem como, ordená-los ao serem demonstrados.

Possibilitar ao usuário realizar o registro do tipo de responsável, ao informar uma descrição que o identifique.

Possibilitar anexar arquivos no cadastro de convênios repassados

Possibilitar a prestação de contas de convênios repassados de forma ágil, gerados de forma automática com base nos pagamentos de empenho de convênios, por meio de informações básicas como a data da respectiva prestação e os comprovantes.

Permitir o registro de certidões do convenente ou proponente, ao informar qual o nome do mesmo, o número e o tipo da certidão, bem como, a data da emissão e validade.

Permitir ao administrador definir as configurações de permissões para os acessos às funcionalidades do sistema da entidade, identificando se o usuário possui autorização para acesso, criação, edição ou exclusão de dados.

Possibilitar a inclusão de novos campos nos principais cadastros do sistema, podendo selecionar o tipo de dado que pode ser Área de Texto, CNPJ, CPF, Data, Data/Hora, E-Mail, Hora, Inteiro, Lista de seleção, Múltipla Seleção, Telefone, Texto e Valor (Fracionário), descrição, tamanho, dica de preenchimento quando o tipo de dado exigir e ainda indicar se ele é de preenchimento obrigatório ou não. Possibilitar também o agrupamento destes dados e a sua publicação entre as entidades.

Permitir o registro dos entes que são a representação jurídica da corporação que possui a licença do software, além da representação jurídica e legal da entidade em si, ao informar dados como a imagem do brasão da entidade, seu nome, CNPJ, sigla, natureza jurídica, seu endereço, bairro, município, número e CEP, os dados para contato como e-mail, site, telefone, fax, bem como, o horário de funcionamento do ente, a esfera governamental, o identificador de entidade RPPS e o fuso horário.

Possibilitar a pesquisa dos sistemas administrativos cadastrados, ao informar sua sigla ou descrição, demonstrando-os e ordenando-os por meio de listagem todas as informações da pesquisa, ensejando maior visibilidade das informações que o usuário necessitar.

Permitir o registro dos tipos de impactos para estimativa de aumento da despesa, ou seja, sejam elas: - Aumento de despesa obrigatória de caráter continuado (art. 17 da LRF); - Criação de ação governamental - aumento da despesa (art. 16 da LRF); - Criação de despesa obrigatória de caráter continuado (art. 17 da LRF); - Expansão e/ou aperfeiçoamento de ação governamental - aumento da despesa (art. 16 da LRF).

Permitir o registro de atos conforme a necessidade do município, informando qual o tipo de lei que o respectivo ato representa, a natureza de texto jurídico, a data da sanção, publicação, vigor e revogação, destacando ainda a ementa e a fonte de divulgação. Portanto, esta funcionalidade possibilita o controle e facilidade na identificação das alterações e revogações dos atos.

Possibilitar a pesquisa dos tipos de conselhos cadastrados, ao informar a descrição, demonstrandoos e ordenando-os por meio de listagem a informação da pesquisa, ensejando maior visibilidade das informações que o usuário necessitar.

Possibilitar a interação com os cadastros de atos por meio da listagem, realizando operações de edições e exclusões dos mesmos.

Permitir o registro de sistemas administrativos, ao informar uma sigla, bem como, sua respectiva descrição.

Possibilitar a interação com os cadastros dos tipos de membros do conselho por meio da listagem, realizando operações de edições e exclusões dos mesmos.

Permitir o registro de documentos com os planos de controle interno do ente por sistema administrativo, possibilitando a inclusão de arquivos anexos, percentual de execução mensal do respectivo plano, bem como, o período.

Possibilitar a disponibilização de dados dos registros efetuados para a criação de relatórios, linguagem de programação e validações (Fonte de Dados), proporcionando amplas apresentações das informações para controle.

Permitir o registro de conselhos municipais, ao informar uma descrição, qual o tipo do conselho e seu ato, qual o tipo da reunião, ou seja, se é entre os gestores ou conselho de educação etc., bem como, informar quem são os membros participantes.

Permitir o registro dos responsáveis pelo controle interno público de determinado ente, ao informar os dados pessoais do responsável, ou seja, nome, CPF e RG, seu endereço, telefone e e-mail, a descrição e o tipo do cargo que ocupa, bem como, o período de vigência como responsável pelo controle.

Permitir a construção de relatórios personalizados com base nos registros da funcionalidade, possibilitando sua configuração por meio da divisão dos dados em grupos, bem como a realização de cálculos e totalizadores, disponibilizando a informação conforme a necessidade do ente.

Possibilitar ao usuário interagir com os cadastros dos tipos de vínculos por meio da listagem, realizando operações de edições e exclusões dos mesmos.

Permitir o registro de documentos referente às normas de controle interno do ente, por sistema administrativo, com a possibilidade de realizar inclusões de arquivos anexos, bem como, informar a qual sistema administrativo é pertencente, o assunto e data do registro.

Permitir o registro dos tipos de bens, ao informar uma descrição, quando passíveis de declaração a se realizar por ocupantes de cargos eletivos.

Possibilitar a interação com o cadastro de tomadas de contas especiais por meio da listagem, com as respectivas etapas, como instaurada, em andamento ou concluída. Nas fases instaurada e em andamento, é possível adicionar o responsável, a publicação e documentos, bem como, tramitar as tomadas de contas para conclusão, informando assim, a data de conclusão, situação, número do processo TCE, valor e parecer. Na etapa em andamento, além de anexar documentos deve permitir realizar o download e exclusão dos mesmos. E na etapa concluída, podem ser realizados os filtros das tomadas de contas por procedente, improcedente ou todos, bem como, realizar a reabertura das tomadas de contas, visualizando e editando.

Permitir o registro das unidades centrais de controle interno, informando data e ato.

Possibilitar a interação com os cadastros de conselhos municipais por meio da listagem, realizando operações de edições e exclusões dos mesmos, bem como, alternando entre outros cadastros, como o de reuniões e de membros do conselho.

Permitir o controle por meio do registro da estimativa de impacto do aumento da despesa, conforme determinações da LRF, ao informar a data da estimativa, o tipo de impacto, o ato autorizativo, bem como, possibilidade a inclusão de anexos.

Possibilitar a pesquisa das reuniões cadastradas, ao informar o tipo de reunião, demonstrando-as e ordenando-as por meio de listagem a informação da pesquisa, bem como, a data de reunião, ensejando maior visibilidade das informações que o usuário necessitar.

Permitir o registro de tipos de vínculos, ou seja, um setor, área etc. para identificação na declaração de bens de cargos eletivos.

Possibilitar a pesquisa dos membros do conselho cadastrados, ao informar o nome do membro, demonstrando-os e ordenando-os por meio de listagem a informação da pesquisa, bem como, a entidade representada, a data da vigência do membro, o tipo e a data do início, ensejando maior visibilidade das informações que o usuário necessitar.

Permitir o registro de membros dos conselhos municipais, ao informar seus dados, sejam eles pessoas físicas ou jurídicas, qual o tipo de membro, bem como, a entidade representada e inserção de anexos.

Possibilitar a interação com os cadastros de componentes fiscais por meio da listagem, realizando operações de edições e exclusões dos mesmos.

Possibilitar a pesquisa das declarações de bens cadastradas, ao informar um responsável, o tipo de bem ou sua descrição, a data de aquisição ou o valor do bem, a data da declaração ou o valor declarado, demonstrando-as e ordenando-as por meio de listagem as informações da pesquisa, ensejando maior visibilidade das informações que o usuário necessitar.

Permitir a interação com os cadastros dos saldos da dívida por meio da listagem, realizando operações de edições e exclusões dos mesmos.

Possibilitar a utilização dos cadastros gerenciada por uma ferramenta de cadastro único, onde o usuário personaliza a forma como seus cadastros devem ser unificados, podendo ser geral ou por campo

Permitir controle por meio do registro de saldos das dívidas dos cargos eletivos, ao informar o respectivo responsável pela dívida, a data do saldo, bem como, uma descrição.

Permitir visualização do saldo da dívida através do ambiente.

Permitir o registro das reuniões dos conselhos municipais, ao informar qual o tipo da reunião e sua data de ocorrência, bem como, informar anexos.

Permitir o registro dos tipos de membros dos conselhos municipais, ao informar sua respectiva descrição.

Possibilitar a pesquisa dos tipos de impactos cadastrados, ao informar a descrição, demonstrando e ordenando por meio de listagem a informação da pesquisa, ensejando maior visibilidade das informações que o usuário necessitar.

Possibilitar a pesquisa da estimativa de impacto do aumento da despesa cadastrada, ao informar o seu tipo ou a data, demonstrando-as e ordenando-as por meio de listagem as informações da pesquisa, ensejando maior visibilidade das informações que o usuário necessitar.

Possibilitar a pesquisa dos tipos de reuniões cadastrados, ao informar a descrição, demonstrando e ordenando por meio de listagem a informação da pesquisa, ensejando maior visibilidade das informações que o usuário necessitar.

Permitir a seleção de outra entidade e/ou exercício sem a necessidade de logout do sistema.

Possibilitar a interação com os cadastros de responsáveis por meio da listagem, realizando operações de edições e exclusões dos mesmos.

Possibilitar a interação com os cadastros de normas por meio da listagem, realizando operações de edições e exclusões dos mesmos.

Possibilitar a pesquisa dos tipos de membros cadastrados, ao informar a descrição, demonstrando e ordenando por meio de listagem a informação da pesquisa, ensejando maior visibilidade das informações que o usuário necessitar.

Possibilitar a interação com os cadastros dos tipos de conselho municipal por meio da listagem, realizando operações de edições e exclusões dos mesmos.

Possibilitar a pesquisa das unidades centrais de controle interno cadastradas, ao informar a descrição, a data do cadastro e o ato autorizativo, demonstrando-as e ordenando-as por meio de listagem as informações da pesquisa, ensejando maior visibilidade das informações que o usuário necessitar.

Possibilitar a pesquisa dos tipos de bens cadastrados, ao informar a descrição, demonstrando-os e ordenando-os por meio de listagem a informação da pesquisa, ensejando maior visibilidade das informações que o usuário necessitar.

Possibilitar a interação com os cadastros de declarações de bens por meio da listagem, realizando operações de edições e exclusões dos mesmos.

Possibilitar a pesquisa de atos cadastrados, ao informar o número dos mesmos ou ementa, demonstrando-os e ordenando-os por meio de listagem todas as informações da pesquisa, além do código sequencial, o número de cadastro, o tipo, a natureza do texto jurídico, a data de sua publicação e quando passou a vigorar, bem como a situação que se encontra, ensejando maior visibilidade das informações que o usuário necessitar.

Possibilitar a pesquisa dos componentes fiscais cadastrados, ao informar uma descrição, o tipo dos componentes, o ano, o período de referência ou a competência, demonstrando-os e ordenando-os por meio de listagem as informações da pesquisa, bem como, o valor do componente, ensejando maior visibilidade das informações que o usuário necessitar.

Possibilitar a interação com os cadastros de planos referentes aos sistemas administrativos por meio da listagem, realizando operações de edições e exclusões dos mesmos.

Possibilitar o cadastro de componentes relacionados com a LRF, ao informar sua respectiva descrição, objetivando a realização da gestão fiscal dos componentes fiscais.

Permitir o controle do registro de declarações de bens dos cargos eletivos, conforme Lei 8.730/93, ao informar um responsável pelo bem declarado, a data e um complemento caso necessário, bem como, informar o(s) seu(s) bem(ns).

Possibilitar a interação com os cadastros dos tipos de reuniões por meio da listagem, realizando operações de edições e exclusões dos mesmos.

Permitir o registro de tipos de reuniões, ao informar sua respectiva descrição.

Possibilitar a pesquisa de normas cadastradas, ao informar o assunto que se refere a essa, demonstrando-as e ordenando-as por meio de listagem a informação da pesquisa, bem como, o sistema administrativo e data, ensejando maior visibilidade das informações que o usuário necessitar.

Possibilitar a pesquisa dos saldos das dívidas cadastrados, ao informar uma descrição ou um responsável pela dívida, a data do saldo ou da apuração, bem como, o valor da dívida, demonstrando-os por meio de listagem as informações da pesquisa, ensejando maior visibilidade das informações que o usuário necessitar.

Permitir o controle por meio do registro de componentes fiscais, ao informar o ano, o período de referência, seja mensal, bimestral ou semestral, a respectiva competência, bem como, indicar um ou mais componentes da LRF específicos ao registro elaborado.

Possibilitar a emissão e utilização dos relatórios legais da LRF:

#### 1.1.1.1. Relatório Resumido da Execução Orçamentárias:

- Anexo 1 Balanço Orçamentário
- Anexo 2 Demonstrativo da Execução das Despesas por Função/Subfunção
- Anexo 3 Demonstrativo da Receita Corrente Líquida
- Anexo 4 Demonstrativo das Receitas e Despesas Previdenciárias
- Anexo 6 Demonstrativo dos Resultados Primário e Nominal
- Anexo 7 Demonstrativo dos Restos a Pagar por Poder e Órgão

Anexo 8 - Demonstrativo das Receitas e Despesas com Manutenção e Desenvolvimento do Ensino - **MDE** 

- Anexo 12 Demonstrativo das Receitas de Impostos e das Despesas Próprias com Saúde
- Anexo 13 Demonstrativo das Parcerias Público-Privadas
- Anexo 14 Demonstrativo Simplificado do Relatório Resumido da Execução Orçamentária

#### 1.1.2. Relatório de Gestão Fiscal:

- Anexo 1 Demonstrativo da Despesa com Pessoal Estados, DF e Municípios
- Anexo 2 Demonstrativo da Dívida Consolidada Líquida DCL
- Anexo 3 Demonstrativo das Garantias e Contragarantias de Valores
- Anexo 4 Demonstrativo das Operações de Crédito
- Anexo 6 Demonstrativo Simplificado do Relatório de Gestão Fiscal

Possibilitar a pesquisa dos planos cadastrados, ao informar a referentes os sistemas administrativos, demonstrando-os e ordenando-os por meio de listagem a informação da pesquisa, bem como, o mês, data e conclusão do plano, ensejando maior visibilidade das informações que o usuário necessitar.

Possibilitar a pesquisa dos conselhos cadastrados, ao informar a descrição, a data, o tipo do conselho ou o ato autorizativo, demonstrando-os por meio de listagem as informações da pesquisa, bem como, o tipo de reunião, a data de início do conselho, a data e periodicidade das reuniões, os membros participantes, o CPF e o tipo dos mesmos, ensejando maior visibilidade das informações que o usuário necessitar.

Possibilitar a interação com os cadastros dos tipos de responsáveis por meio da listagem, realizando operações de edições e exclusões dos mesmos.

Possibilitar a interação com o cadastro da estimativa de impacto do aumento da despesa por meio da listagem, realizando operações de edições e exclusões dos mesmos.

Permitir entrada de dados externos por meio de service layer.

Permitir a geração do arquivo da Matriz de Saldos Contábeis em concordância com a Portaria nº 896 de 2017.

Permitir a emissão de relatórios sem qualquer impedimento.

#### **2. Compras, Licitações e Contratos**

O sistema de Compras e Licitações deverá permitir a integração de dados de forma automática ou ainda através de arquivos de intercâmbio de informações com os sistemas de Contabilidade, Tributação, Patrimônio, Almoxarifado, Frotas e Custos.

Permitir a interação com o Compras.gov.br.

Permitir a indicação da configuração de estrutura organizacional a ser utilizada no exercício,

possibilitando a criação das novas configurações caso exista necessidade.

Permitir o cadastro de processos administrativos para compra de materiais, contratação de serviços ou obras, informando um protocolo, a data, o tipo do objeto, descrição do objeto, condição de pagamento, forma de julgamento, regime de execução, prazo de entrega, local de entrega, indicar se há previsão de subcontratação, e também a forma que será utilizada para controlar o saldo dos itens (quantidade ou valor).

Permitir gerar processos administrativos ou compra direta pelo preço médio ou menor preço cotado do Registro de Preços.

Permitir o cadastro de processos administrativos para compra de materiais ou contratação de serviços ou obras, informando o protocolo de abertura, a data, o tipo do objeto, descrição do objeto, condição de pagamento, forma de julgamento, regime de execução, prazo de entrega, local de entrega, indicar se há previsão de subcontratação e a forma que deverá ser efetuado o controle do saldo dos itens, por quantidade ou valor.

Permitir gerar contratação a partir da ata de registro de preço.

Permitir aos usuários do sistema trocar de entidade e/ou exercício sem ter que fechá-lo.

Deverá propiciar acompanhamento dos processos licitatórios desde a preparação até seu julgamento, registrando as etapas de: publicação do processo, emissão do mapa comparativo de preços, emissão das atas referente documentação e julgamento das propostas, interposição de recurso, anulação e revogação, impugnação, parecer da comissão julgadora, parecer jurídico, homologação e adjudicação, autorizações de fornecimento, contratos e aditivos, liquidação das autorizações de fornecimento, gerar empenhos para a contabilidade e liquidação dos empenhos. Possibilitar que os licitantes (pessoas físicas ou jurídicas) consultem o status do processo licitatório

via dispositivo móvel.

Possuir listagens dinâmicas para controle de processos e de e autorizações de fornecimento. Permitir o registro das solicitações de fornecimento para envio aos fornecedores dos materiais

constantes no contrato, disponibilizando para consulta dos dados do contrato para conferência.

O sistema deverá disponibilizar recursos para permitir a geração de dados para sistemas ou órgãos externos.

Permitir a geração de arquivos ao TCE.

Permitir a geração de arquivos para sistemas/órgãos externos.

Possibilitar o bloqueio/desbloqueio das despesas orçamentárias na contabilidade, permitindo o envio desde a solicitação de compra e mantendo-o até a geração do empenho correspondente.

Permitir que o usuário atualize as despesas conforme as despesas de contabilidade informadas no sistema Contábil.

Permitir a distribuição/remanejamento da quantidade dos itens da contratação entre as despesas e desdobramentos da entidade.

Permitir que o usuário escolha se deseja exibir apenas as despesas relacionadas ao Contrato ou todas as despesas da entidade e exercício.

Permitir a geração de arquivo com os itens da coleta de preço para cotação pelos fornecedores, possibilitando a leitura dos preços cotados para preenchimento automático dos preços dos itens da coleta.

Permitir a inserção de itens à cotação de preço.

Integrar materiais do sistema de Compras com materiais utilizados pelo sistema de Frotas e quando integrado manter os mesmos materiais, fornecedores e centro de custos.

Permitir a integração com a Receita Federal para consulta de regularidade dos fornecedores.

Permitir a consulta dos dados do fornecedor que são disponibilizados pela Receita Federal.

Permitir a busca de forma automática junto ao site da Receita Federal os dados cadastrais do fornecedor para a emissão comprovante de inscrição e situação cadastral;

Propiciar controlar as quantidades entregues parcialmente pelo fornecedor, possibilitando a emissão de relatório de forma resumida e detalhada, contendo as quantidades entregues, os valores e o saldo pendente.

Propiciar gerar entrada do material no almoxarifado a partir da liquidação, permitindo a visualização da geração da movimentação no estoque (gerada ou não) na própria janela de liquidações.

Permitir gerar bens no sistema patrimonial a partir das liquidações de compra.
Permitir o cadastramento de permissões dos usuários por Centro de Custo e filtrando por órgão e unidade orçamentária.

Permitir configurar o sistema para que emita mensagem sobre os contratos vencidos, cancelados e a vencer, podendo ser somente de aviso ou impedindo a emissão de Autorizações de Fornecimento para contratos vencidos e cancelados.

Permitir parametrização para numerar a licitação de forma sequencial ou por modalidade, possibilitando alterar a numeração sugerida pelo sistema.

Permitir parametrizar o sistema para que quando iniciar, seja mostrado na tela inicial o acompanhamento da data de vencimento dos contratos e aditivos, selecionando a antecedência em dias que o contrato irá vencer. Podendo também imprimir a relação dos mesmos.

Propiciar o cancelamento das autorizações de compra, permitindo a descrição completa do motivo da anulação.

Propiciar controle, através de listagem dinâmica, de todas as autorizações e/ou liquidações.

Permitir a navegação entre as páginas de resultado das listagens de dados, acessando a primeira e a última página de desejar.

Permitir realizar o acompanhamento do saldo dos itens da licitação, detalhando por processo e podendo optar por um determinado período.

Propiciar efetuar o cadastro dos materiais incluindo informações como material perecível, material estocável, material de consumo ou permanente, material combustível e o tipo do combustível, descrição sucinta e detalhada do material, grupo e classe do material, podendo executar o controle de materiais em lista dinâmica.

Permitir a integração de materiais estocáveis com o sistema de Almoxarifado.

O sistema deverá alertar, no processo de compras, caso o mesmo tenha sanções de impedimento de contratar com a administração pública.

Possibilitar o cadastro e gerenciamento de Certificado de Registro Cadastral do fornecedor, permitindo numerar o CRC, e informar a data de validade.

Permitir o cadastramento dos dados do fornecedor com nome, CNPJ/cpf, endereço, telefone, e-mail, porte da empresa, nome dos sócios e o respectivo percentual na sociedade, bem como a conta bancária para pagamento.

Permitir vincular ao fornecedor ramos de atividade, documentos e certidões negativas, materiais fornecidos, nome dos sócios.

Permitir o cadastro dos fornecedores impedidos de licitar, informando o período inicial e final do impedimento e o motivo.

Propiciar o cadastro de tipos de documentos dos fornecedores.

Permitir o cadastramento de comissões dos tipos permanente, especial, servidores, pregoeiros e leiloeiros. Informando as portarias ou decretos que as designaram, com suas respectivas datas de designação e expiração, permitindo informar também os seus membros e funções designadas.

Permitir a realização de licitações com julgamento pelo Maior Desconto sobre uma Tabela/Catálogo de Preço ou sobre os próprios Itens da licitação.

Permitir a realização de licitações com julgamento pelo Menor Adicional de Acréscimo sobre uma Tabela da Preço.

Permitir a utilização do Pregão para licitações em que o vencedor será aquele que apresentar o Maior Lance

Propiciar o cadastramento de critérios de avaliação para julgamento pela Melhor Técnica e Preço.

Permitir realizar licitações por lotes com rateio automático do preço unitário, ou ficando a cargo do fornecedor vencedor a atribuição do preço unitário para cada item do lote.

Permitir aplicar, em licitações do tipo "Menor Preço por Lote", descontos proporcionais aos itens que contemplam cada lote.

Permitir o cadastro dos objetos de Licitação com a possibilidade de acompanhar os valores para cada modalidade dentro de um mesmo objeto, podendo saber quando o limite for ultrapassado. Os objetivos poderão ser utilizados nos processos licitatórios.

Possibilitar o cadastro de novos tipos de objetos, possibilitando inserir novas descrições, selecionando os tipos de objetos padrões que devem existir no sistema: Compras e Serviços, Aquisição de Bens, Prestação de Serviços, Obras e Serviços de Engenharia, Alienação de Bens,

Cessão de Direitos, Concessão, Concurso, Permissão, Locação, Seguros, Contratos de rateio, Outros direitos e Outras Obrigações.

Permitir efetuar o vínculo do fornecedor por ramo de atividade.

Permitir efetuar o vínculo dos fornecedores por cada material fornecido.

Permitir a indicação dos fornecedores que participarão da cotação e informar os preços que cada um ofereceu para os itens solicitados.

Permitir utilizar uma codificação para desmembrar um elemento de despesa, podendo ser aplicada na solicitação de compra, contratação e processo administrativo por material.

Permitir o cadastro dos limites legais estabelecidos para cada modalidade de licitação.

Permitir cadastrar a forma de julgamento das propostas dos licitantes que participam da licitação.

Propiciar manter o registro de modelos de textos próprios, como solicitações e pareceres.

Propiciar manter o cadastro do órgão oficial que serão realizadas as publicações dos processos.

Permitir emitir relação das solicitações de compra em um determinado período.

Permitir o anexo de arquivos nas solicitações de compra.

Permitir o cadastramento de coletas de preço, possibilitando gerar uma compra direta, processo administrativo ou de compra, tendo como base para o valor máximo do item o preço médio ou menor preço cotado para o item na coleta de preços.

Permitir anexar documentos no processo administrativo.

Permitir a inserção dos itens do processo administrativo contendo o material ou serviço, quantidade, preço unitário previsto, preço total e indicação da solicitação de compra de origem.

Permitir cadastrar uma coleta de preços, informando os itens por fornecedor ou por lotes, ainda com a possibilidade de ler Solicitações.

Permitir excluir uma coleta de preços, de forma total.

Propiciar realizar a pesquisa do menor preço por material, global ou por lote dos fornecedores, e marcar o vencedor de forma automática.

Permitir, diretamente do sistema, a realização de pesquisa de preço, buscando dados do ComprasNet, nas esferas Municipal, Estadual e Federal.

Permitir a configuração de credenciais de acesso ao Comprasnet.

Permitir o cadastro de compras diretas, informando dados como data da compra, fornecedor, centro de custo, objeto da compra, local de entrega e forma de pagamento.

Permitir a busca de contratações e compras diretas independentemente do exercício logado,

permitindo a consulta e pesquisa de informações por pesquisa avançada ou filtros existentes no

próprio ambiente, tais como: contratos em execução, encerrados, cancelados, entre outros.

Possuir barra de ferramentas na tela de contratações e compras diretas, permitindo o gerenciamento de filtros.

Permitir cadastro dos itens da compra direta separando estes por centros de custo específicos, por despesas ou por centros de custo e despesas.

Permitir executar a rotina de exclusão da compra direta.

Permitir a exclusão de contratos.

Propiciar emitir o ofício de justificativa de dispensa de licitação.

Propiciar a emissão do parecer do departamento contábil sobre determinada compra direta.

Propiciar a emissão da autorização de fornecimento das compras diretas, permitindo vincular os dados dos empenhos.

Emitir a solicitação da abertura da licitação, com informações número da licitação, modalidade, forma de julgamento, forma de pagamento, prazo de entrega, local de entrega, vigência, itens e objeto a ser licitado.

Propiciar cadastrar e acompanhar os processos licitatórios desde a preparação até seu julgamento, em listagem interativa.

Disponibilizar campo para inserção de link de gravação audiovisual das sessões de julgamento.

Propiciar o cadastramento de licitações envolvendo a demanda de uma ou mais entidades, onde a entidade gestora da licitação poderá gerenciar as aquisições realizadas pelas entidades participantes.

Possibilitar através da consulta do material, a pesquisa do histórico completo de aquisições, podendo consultar dados de contratações, tais como: fornecedor e valor unitário.

Permitir a contratação do segundo classificado quando o fornecedor vencedor deixar de fornecer o material ou de executar os serviços, mostrando na tela o próximo fornecedor classificado e opção para assumir ou não o mesmo preço unitário do vencedor anterior.

Registrar os processos licitatórios contendo todos os dados necessários para sua identificação, tais como número do processo, objeto da compra, modalidade de licitação e datas de abertura e recebimento dos envelopes.

Permitir que os itens do processo sejam separados por centro de custo com suas respectivas quantidades, possibilitando ainda a separação por despesa.

Possuir rotina para apurar os vencedores da licitação, bem como desclassificar aqueles que não cumpriram algum item do edital ou cotaram preço acima do preço máximo estabelecido para um item, inclusive se for licitação por lotes.

Possuir rotina para classificação das propostas do pregão presencial conforme critérios de classificação determinados pela legislação (Lei 10.520/2002).

Permitir efetuar lances para a modalidade "pregão presencial" em tela com cronômetro para cada lance, controlar a diferença mínima entre os lances com visualização do valor mínimo aceitável do próximo lance, bem como ter opção para declinar os participantes que desistem da competição.

Permitir o registro da inabilitação de um licitante logo após o encerramento de cada item/lote do Pregão Presencial ou somente após o encerramento de todos os itens/lotes. Ao registrar a inabilitação de um licitante o sistema mostra o próximo classificado e assim sucessivamente até encontrar um participante habilitado.

Controlar o tempo entre um lance e outro por meio de um cronômetro, possibilitando ao pregoeiro pausar ou disparar quando desejar.

Permitir que o pregoeiro registre os lances do pregão trazendo ao final de cada lance o próximo classificado automaticamente e permitindo registrar um novo lance ou declinar o participante

salvando automaticamente os lances já registrados, e possibilitar ainda, que ao retornar aos lances, caso esses tenham sido interrompidos, possa continuar do momento de onde parou.

Propiciar a utilização de critérios de julgamento das propostas em relação a microempresa e empresa de pequeno porte, de acordo com lei complementar 123/2006.

Permitir o armazenamento, por meio de arquivo pdf ou de imagem, do documento do participante da licitação.

Possibilitar, a partir da tela de lances do pregão, desclassificar um participante já classificado para a etapa de lances, permitindo refazer a classificação. Após desclassificar um participante, o sistema deve possibilitar a reclassificação das propostas, desconsiderando o participante que foi desclassificado, e permitindo a inclusão de outro(s) que ficou de fora anteriormente.

Possibilitar a distribuição automática da diferença entre o valor do lote proposto e o valor final do lote vencido pelo participante, permitindo informar quantas casas decimais deseja utilizar no rateio. Se faz necessária a funcionalidade para ajustar o valor unitário dos itens de cada lote, até que a soma do valor dos itens totalize o mesmo valor do lote proposto pelo vencedor.

Possibilitar a classificação automática dos preços ofertados pelos participantes, destacando aquele que tiver o menor preço ou menor preço global, porém com permissão para que o usuário selecione outro fornecedor, caso seja necessário.

Permitir cadastrar as propostas de preços dos participantes da licitação, ou a importação da proposta digitada pelo participante em outro aplicativo. Permitir, ainda, a digitação do valor unitário dos itens da proposta do participante, inclusive quando for por lote.

Permitir armazenar no sistema, por meio de arquivo pdf ou de imagem, a proposta original do participante.

Conter rotina de duplicação de dados de um processo de compra já cadastrado para um novo processo de compra de forma automática.

Permitir o cadastro de sanções e penalidades aplicáveis ao fornecedor contratado, contendo

informações como: o fornecedor, tipo de sanção, número do contrato, data da sanção, período que deverá ser aplicada, processo administrativo sancionatório, fundamento legal e motivo.

Conter rotina de cadastramento de sanções administrativas aplicadas aos fornecedores que fornecem produtos ou serviços para a entidade.

Conter rotina de cadastramento avisos de licitações para posterior publicação, mediante ao cadastro do processo de compra.

Conter rotina de registro das interposições de recursos nos processos de compra.

Conter rotina de anulação ou revogação dos processos de compra.

Conter rotina de registro das possíveis impugnações no processo de compra.

Propiciar efetuar os registros dos pareceres das comissões de licitação.

Propiciar o registro das homologações e adjudicações nos processos de compra.

Propiciar informar nos processos de compra as dotações orçamentárias da entidade gestora e das participantes para cada item.

Propiciar gerar os bloqueios e empenhos para cada entidade contábil através do processo de compra.

Possuir banco de dados unificado, permitindo o cadastro de diferentes entidades, onde, os cadastros de materiais e credores poderão ser integrados entre as entidades. O sistema deve permitir cadastrar processos de compras individuais para cada entidade, desde as solicitações de compras, coletas de preços, processo de compra e contratos.

Permitir visualizar e controlar o andamento das contratações cadastradas, listando cada uma em sua situação, possibilitando utilizar filtros de pesquisa e, agrupar os registros por entidade e por fornecedor.

Possuir controle automático do saldo dos itens do contrato, podendo controlar pela quantidade do item ou pelo valor total do item, considerando valor e quantidade original, aditamentos de acréscimo ou supressão, entre outras alterações contratuais que refletem no saldo quantitativo ou financeiro.

Permitir cadastrar as despesas orçamentárias da contratação, de forma individual e manual, ou de forma automática informando àquelas do processo que originou a contratação.

Permitir a criação e registro dos textos das contratações, como o próprio contrato, possibilitando nomeá-lo, indicar sua referência, selecionar um modelo de layout previamente definido e, disponibilizar as ferramentas de edição de texto necessárias, possibilitando a criação diretamente no sistema.

Permitir o envio dos dados das contratações para criação dos empenhos na contabilidade, informando a origem dos dados.

Possibilitar a visualização de todos os registros de dados das contratações enviados para empenhamento, anulação ou liquidação na contabilidade, permitindo visualizar as informações do contrato, do processo, o valor do registro, o número, a despesa orçamentária, a situação e ação realizada.

Permitir o envio de liquidação dos empenhos das contratações na contabilidade, informando a data de referência e a situação das informações, disponibilizando para consulta a despesa orçamentária, seu desdobramento, o recurso e o valor total do empenho.

Permitir o cadastro de um processo de compra para mais de uma entidade, permitindo reunir solicitações de compra de todas as entidades para formação de um único processo licitatório, dessa forma, os itens deverão ser separados em quantidades para cada entidade levando em consideração as respectivas dotações e centros de custos. Para esses casos, o sistema deve possuir uma entidade gestora, responsável pelo processo de compra.

Possibilitar incluir os responsáveis dos contratos, informando nome, tipo de responsabilidade (assinante, controlador de encargos, gestor, suplente ou fiscal) e seu período de responsabilidade.

Permitir, no registro do contrato, vincular itens conforme os itens vencidos da licitação, e em caso de contratação sem licitação, permitir inserir os itens desejados.

Permitir cadastrar todas as contratações, precedidas ou não de procedimento licitatório, controlando quando há exigência de termo contratual e quando ele é dispensado, informando a numeração, caso possua, o objeto da contratação, fornecedor, data de assinatura, período de vigência, valor original da contratação, se envolve contratação com saúde ou educação.

Permitir a seleção da forma de contratação ou procedimento a ser adotado para o processo.

Permitir a identificação dos contratos que estão em execução e dos que estão encerrados.

Permitir o cancelamento de uma contratação registrada no sistema, informando a data do cancelamento e o seu motivo.

Possibilitar o envio de dados dos processos de compra para o Portal da Transparência.

Permitir o envio de anexos dos textos do processo administrativo ao Transparência.

Permitir manter histórico das alterações do contrato permitindo identificar se foi unilateral ou bilateral e o tipo de alteração contratual, tais como: acréscimo, diminuição, equilíbrio econômico-financeiro, prorrogação, rescisão ou apostilamento.

Propiciar a rescisão do contrato ou aditivo, informando motivo da rescisão, data do termo, da rescisão e da publicação, valor da multa e indenização, fundamento Legal e imprensa oficial.

Propiciar registrar o apostilamento das dotações do processo, substituindo uma dotação por outra.

Propiciar a emissão de demonstrativo com a relação da economicidade do pregão (valor previsto x lance).

Possibilitar aos munícipes e proponentes das licitações a consulta do status do processo licitatório no município consultado via dispositivo móvel.

Permitir no lançamento dos itens a inclusão de um novo item entre os já inseridos e após renumeração.

Permitir a criação de relatórios personalizados.

Conter central de ajuda.

# **3. PLANEJAMENTO PÚBLICO (PPA, LDO e LOA)**

Permitir executar alterações orçamentárias da despesa, sempre via ato legal (ex.: Lei e/ou Decreto), com reflexo na execução orçamentária em andamento.

Possibilitar, na criação de um novo Plano Plurianual, copiar o PPA já existente, onde no decorrer do processo o usuário deve informar as opções a serem copiadas para novo PPA: parametrização, receitas e despesas.

Permitir a reserva de dotação por meio da alteração orçamentária da despesa.

Permitir atualizar o PPA/LDO a partir das alterações orçamentárias da despesa.

Permitir registrar a evolução do patrimônio líquido.

Propiciar a interação dos cadastros de alterações orçamentárias das despesas realizadas por meio de listagem interativa, ou seja, o usuário realiza navegação entre as etapas da alteração orçamentárias, ou seja, proposta em elaboração, proposta concluída, se está no legislativo, ou mesmo, sancionada. Tal interação, possibilita avançar etapas do respectivo registro, bem como, regressar a mesma.

Permitir o cadastro de alterações orçamentárias da receita e interagir com os cadastros a partir de listagem dinâmica.

Permitir cadastrar e pesquisar as alterações orçamentárias da receita através de listagem dinâmica. Propiciar a emissão e utilização de relatórios da Lei 4.320/64.

Propiciar a emissão e utilização de relatórios legais da LRF e Ementário, ambos do exercício sequinte.

Permitir o registro das audiências realizadas para elaboração do orçamento e/ou sugestões da sociedade, ao informar o tema, o Ato autorizativo, a data e hora, a equipe de planejamento, a situação, o endereço, o tipo de audiência, o(s) endereço(s) da(s) audiência(s), o assunto, bem como, anexar documentos da audiência registrada.

Permitir o cadastro e pesquisa das ações de governo.

Possuir integração entre os módulos PPA, LDO e LOA, com cadastro único das peças de planejamento como organograma, programa, ação, função, subfunção, naturezas da receita e despesa e recursos.

Permitir registrar cenários macroeconômicos na LDO para aplicação nas receitas e despesas, informando: Variável Método de cálculo (percentual ou valor) percentual ou valor para o ano Atual e para os próximos anos. Além disso, possibilitar informar texto, para detalhar as premissas utilizadas.

Propiciar a criação de uma configuração de organogramas personalizada para que o registro seja realizado conforme a organização estrutural da entidade pública.

Permitir o registro da configuração de função e subfunção conforme a necessidade do município, indicando que está em uso uma determinada configuração e validando as funções e subfunções para utilizá-las no exercício, bem como, informar alguma descrição.

Permitir o cadastro e a pesquisa de dedução da receita em listagem dinâmica, podendo ordená-las ao serem demonstradas.

Permitir a criação/alteração das despesas do PPA, LDO e LOA de forma incremental durante a elaboração ou alteração do orçamento, solicitando somente informações obrigatórias, mas possibilitando que as demais sejam informadas em momento posterior. Permanece assim com a situação em elaboração, notificando ao usuário de que estão pendentes algumas informações, e logo preenchidas, deve ser possível o envio ao legislativo e sanção da referida peça orçamentária.

Permite a visualização de diferenças, inclusão, atualização ou exclusão de receitas da LOA em comparação a LDO.

Permitir o registro das despesas da LDO.

Permitir a identificação nos registros de receitas e despesas a ausência de informação ou informação indevida, onde o usuário receberá a orientação devida referente a qual informação deverá ser complementada ou ajustada.

Permitir o registro das despesas da LOA e do PPA.

Permite o registro de envio ao legislativo quando o orçamento estiver elaborado, possibilitando informar: data de envio ao legislativo e observações. Após o envio permitir retorno ao executivo para alterações ou sancionar. Além disso, quando estiver com status enviado ao legislativo não deve permitir que a peça orçamentária seja alterada, garantindo a integridade dos registros.

Permitir o envio dos registros de receitas e despesas da LDO e LOA para escrituração contábil após a peça orçamentária ser sancionada, possibilitando a visualização de quais documentos já foram enviados para escrituração, e se efetuada alguma alteração no orçamento elaborado, enviá-los novamente.

Permitir o reenvio a LOA para escrituração e caso seja efetuada alguma alteração no orçamento elaborado, permitir o reenvio dos documentos alterados para escrituração.

Permitir o envio dos registros de receitas e despesas do PPA para escrituração após a peça orçamentária ser sancionada, visualizando quando os documentos já foram enviados para escrituração, e caso se efetue alguma alteração no orçamento elaborado, permitindo reenviar os documentos alterados para escrituração.

Permitir o cadastro e a pesquisa das equipes de planejamento previamente cadastrados ao informar a descrição e/ou seus os membros pertencentes, visualizando-as e ordenando-as por meio de listagem.

Cadastrar a execução de metas físicas e realizar a avaliação, informando: Ação, Programa, Entidade, Produto, Unidade de medida, Localizador, Meta física estimada, Meta física executada e Observações da Situação (A executar, Em execução, Executada). Além disso, na listagem, permitir realizar uma pesquisa pelos registros do ambiente, permitindo filtrar por: Ação (número e descrição), Programa (número e descrição), Situação, Produto, Unidade de medida e localizador.

Permitir a pesquisa de metas fiscais da receita previamente cadastradas ao informar a natureza da receita ou organograma, visualizando-as e ordenando-as por meio de listagem.

Permitir, na LDO, o registro de expansão das despesas e as suas respectivas compensações, uma descrição, o Ato regulamentar, o valor para o ano atual e para as projeções dos dois anos subsequentes.

Permitir realizar as alterações legais no PPA.

Permitir o cadastro e a pesquisa de naturezas das receitas cadastradas, ao informar total ou parcialmente a máscara ou o texto da descrição da natureza, visualizando-as por meio de listagem.

Permitir a visualização de todas as despesas elaboradas no PPA, conforme quadriênio selecionado, possibilitando de uma forma rápida inserir de forma individual ou em lote, registros de despesas na LDO, para atendimento do Art. 165 da Constituição Federal. O recurso do saldo a priorizar disponível é da meta financeira conforme saldo orçamentário da despesa (previsto no PPA menos o priorizado na despesa da LDO do referido quadriênio.

Permitir replicar os marcadores de receitas e despesas do PPA para LDO por meio da priorização da LDO.

Permitir o cadastro de programas válido para o quadriênio, não permitindo que sejam incluídos novos programas no PPA quando a peça orçamentária que esteja com o status diferente de "em elaboração" ou "em alteração" e não podem existir dois programas com o mesmo número.

Permitir a pesquisa dos programas de governos cadastros ao informar o número, a descrição, o público-alvo e os objetivos por meio de listagem, ensejando maior visibilidade das informações que o usuário necessitar, bem como, ordená-las ao serem demonstradas.

Permitir o registro das projeções atuariais no qual projeta-se o fluxo anual de receitas, despesas e saldo do regime próprio de previdência social dos servidores públicos para um período de 75 anos. Este registro deve ser realizado para atendimento do Art. 4º da LRF.

Permitir a identificação quando o valor da meta financeira da receita não está totalmente alocado nos recursos, confrontando valor da meta em comparação com o valor aplicado nos recursos, demonstrando a diferença a maior ou a menor.

Propiciar informar apenas os recursos na dedução que estejam vinculados a receita, demonstrando nas deduções somente os recursos da receita para seleção e uso.

Propiciar o registro dos recursos que representam as fontes financeiras, que sustentarão e assegurarão o desenvolvimento do plano de ação e atingimento do objetivo do governo. O registro deve ser possível por meio de informações como o número, conforme a formatação configurada dos recursos, o tipo ordinário ou vinculado, uma descrição, bem como, se é um recurso de superávit financeiro, também conforme a configuração.

Permitir o registro das fontes de recursos, tipos ordinário e vinculado, conforme a configuração dos mesmos previamente cadastrada e necessidade do município, informando o número (este respeita a formatação previamente na configuração de recursos), a descrição, ou até mesmo, se é um recurso de superávit financeiro, informação habilitada quando a configuração designar uma enumeração de forma distinta para aqueles que são caracterizados como tal.

Permitir o registro das renúncias fiscais, ao informar a receita da LDO renunciada, o tipo, ou seja, se é uma redução, isenção etc., a localização, o Ato regulamentador, uma descrição e os valores para o exercício atual e os dois subsequentes. Permite ainda registrar a(s) compensação(ões) informando as mesmas informações citadas, bem como, o setor beneficiário. Este registro deve ser realizado para propiciar a elaboração do relatório solicitado pela LRF, art. 4º, § 2º inciso V.

Permitir a visualização mediante pesquisa das renúncias fiscais previamente cadastradas ao informar a natureza da receita, a descrição da natureza da receita e a respectiva descrição, visualizando-as e ordenando-as por meio de listagem.

Permitir registrar os resultados nominais mensais de forma automática (dividir por 12). Além disso, caso o valor do rateio não fechar com valor total do ano logado, o sistema avisa e indica a diferença a ser ajustada.

Permitir os registros dos riscos fiscais ao informar o tipo de risco, a entidade pública, o organograma, o detalhamento e a providência, bem como, o exercício atual e os próximos dois. Este registro deve ser realizado para possibilitar a elaboração do relatório solicitado pela LRF, Art. 4º, § 3º.

Permite o registro da sanção da peça orçamentária após seu envio ao legislativo, ao informar a respectiva data de envio ao legislativo, o Ato autorizativo, possíveis observações, bem como, não permitir que a peça orçamentária seja alterada quando a mesma estiver sancionada, garantindo a integridade dos registros.

Permitir após a sanção da LOA disponibilizar as receitas e despesas para execução orçamentária.

Permitir o controle de alteração dos dados do plano plurianual para que, depois de aprovado, os dados não possam ser alterados.

Permitir a pesquisa das sugestões realizadas para a elaboração do orçamento previamente cadastradas ao informar o seu assunto, a sugestão apresentada, a categoria, tipo, período e origem, visualizando-as por meio de listagem, ensejando maior visibilidade.

Permitir o registro dos tipos de alterações da receita, conforme a necessidade do município e utilizálos na elaboração da Lei Orçamentária Anual nos registros de alterações orçamentárias da receita.

Permitir a realização de filtros rápidos das entidades por meio de painéis interativos, selecionando os saldos positivos ou negativos conforme a necessidade do usuário, listando-as somente os relacionados a esses.

Permitir a visualização do saldo do orçamento por entidade (receitas (+) transferências recebidas (-) despesas (-) transferências concedidas) durante a elaboração da peça orçamentária, dispensando por exemplo, realizar emissões de relatórios para conhecer o saldo planejado.

Permitir a realização de filtros rápidos dos recursos das peças orçamentárias, por meio de painéis interativos, selecionando os saldos positivos ou negativos conforme a necessidade do usuário, listando-as somente os relacionados a esses.

Permitir a realização de filtros rápidos com único clique no recurso apresentado na listagem da LOA somente registros vinculados a receita ou despesa.

Propiciar a realização da prestação de contas para o Tribunal de Contas.

Permitir a assinatura digital de documentos emitidos no sistema com certificados do Tipo A1 e A3 e possibilitando a aplicação de múltiplas assinaturas nos documentos.

Permitir auditoria nos campos do cadastro da receita e despesas da LOA.

Possibilitar a emissão e utilização de relatórios legais da LRF:

Anexo I - Metodologia e Memória de Cálculo das Metas Anuais para as Receitas - Total das Receitas Anexo I.4 - Demonstrativo da Memória de Cálculo das Metas Fiscais de Despesas

Anexo I a Metodologia e Memória de Cálculo das Principais Receitas

Anexo II - Metodologia e Memória de Cálculo das Metas Anuais para as Despesas - Total das **Despesas** 

Anexo II.a Metodologia e Memória de Cálculo das Principais Despesas

Anexo III - Metodologia e Memória de Cálculo das Metas Anuais para o Resultado Primário

Anexo IV - Metodologia e Memória de Cálculo das Metas Anuais para o Resultado Nominal

Anexo V - Metodologia e Memória de Cálculo das Metas Anuais para o Montante da Dívida

Anexo VI - Demonstrativo da Receita Corrente Líquida

Anexo VII - Demonstrativo de Riscos Fiscais e Providências

Demonstrativo I - Metas Anuais

Demonstrativo II - Avaliação do Cumprimento das Metas Fiscais do Exercício Anterior

Demonstrativo III - Das Metas Fiscais Atuais Comparadas com as Fixadas nos Três Exercícios Anteriores

Demonstrativo IV - Evolução do Patrimônio Líquido

Demonstrativo V - Origem e Aplicação dos Recursos Obtidos com a Alienação de Ativos

Demonstrativo VI - Avaliação da Situação Financeira e Atuarial do RPPS

Demonstrativo VIII - Margem de Expansão das Despesas Obrigatórias de Caráter Continuado.

### **2. Patrimônio Público**

Permitir registrar todas as movimentações dos bens patrimoniais, como aquisição, transferência, baixa, reavaliação e depreciação.

Permitir o acesso aos dados dos registros efetuados para a criação de relatórios, linguagem de programação e validações.

Permitir que o usuário seja mantido no mesmo exercício ao alternar a entidade logada no sistema.

Propiciar a indicação da configuração do organograma do município que será válida para o exercício. Disponibilizar informações dos bens no Portal do Gestor.

Propiciar o controle dos bens por meio de registro de placas.

Propiciar o registro da fórmula de cálculo para diferentes métodos de depreciação, exaustão e amortização, permitindo a classificação em linear, soma de dígitos ou unidades, podendo ativar ou desativar.

Permitir a configuração dos órgãos, unidades orçamentárias e centro de custo da entidade.

Permitir o registro de grupos de bens, definição do percentual de depreciação anual, valor residual do bem e vida útil do grupo de bens, com controle e consulta através de listagem dinâmica.

Propiciar o cadastro de unidade de medida dos bens da entidade, permitindo informar a abreviatura.

Permitir o cadastro dos tipos de transferências dos bens, informando descrição e classificação, e nos casos de transferência entre responsáveis, organogramas, grupos de bem ou localização física. Permitir o cadastro de localizações físicas.

Permitir o registro de seguros de bens, com controle de seguradora, vigência, valor e apólice.

Propiciar o envio, retorno e consulta de bens da manutenção, permitindo o registro da próxima revisão.

Propiciar o envio, retorno e consulta de bens cedidos ou emprestados, com registro da data prevista para retorno.

Propiciar o registro da utilização do bem imóvel, classificando em dominicais, uso comum do povo, uso especial, em andamento.

Permitir tombar o bem, demonstrando o organograma, placa e responsável.

Permitir informar o estado de conservação dos bens.

Permitir identificar na listagem a situação que o bem se encontra, inclusive de estar ou não em uso.

Propiciar a remoção do registro do bem até quando for colocado em uso.

Permitir informar a moeda vigente na aquisição do bem e conversão dos valores para moeda vigente. Permitir o cadastro de responsáveis pelos bens patrimoniais, informando nome, CPF, telefone, email, se é funcionário do município, matrícula, cargo, natureza do cargo e o endereço.

Permitir cadastrar os fornecedores, contendo o nome, o CPF ou CNPJ, endereço, telefone, e-mail, site, inscrição municipal, inscrição estadual e se o fornecedor está inativo. O registro deverá ser integrado com os sistemas de Compras, Contratos e Frotas.

Permitir a emissão e registro do Termo de Guarda e Responsabilidade, individual ou coletivo dos bens.

Permitir o registro e processamento da depreciação, amortização e exaustão dos bens em uso, atualizando de forma automática os valores depreciados no bem.

Propiciar o uso de formas de depreciações flexíveis, com base na necessidade.

Possibilitar que na exclusão do movimento de depreciação, os movimentos processados e registrados no bem sejam excluídos e retornados os valores anteriores a depreciação excluída, bem como a data da última depreciação.

Propiciar a baixa de bens de forma individual ou em lote, atualizando automaticamente a situação do bem para baixado, bem como estornar a baixa após sua finalização, retornando o bem para a situação antes de ser baixado.

Propiciar transferências de bens entre organograma, responsáveis, grupos de bens, e localizações físicas.

Permitir transferências individuais ou por lote, atualizando automaticamente os novos registros no bem.

Permitir a transferência de bens de uma entidade para outra, realizando a baixa automática na entidade de origem e incorporação na entidade de destino, sem intervenção de cadastro manual, possibilitando também o estorno da transferência entre entidades.

Permitir a transferência de bens quando há uma alteração de organograma, localização ou responsável.

Permitir o controle da destinação dos bens patrimoniais em desuso (alienação, sessão, baixa, perda, furto, roubo, sucata).

Permitir o lançamento automático das movimentações (incorporações, baixas, reavaliações, depreciações), no sistema Contábil.

Permitir a elaboração de inventário de bens patrimoniais.

Permitir o Controle dos bens em garantia e as saídas de bens para manutenção e assistência técnica.

Permitir armazenar documentos relacionados a localização do bem por meio dos arquivos em formato pdf, doc, docx, txt, html, xls, xlsx, jpg, png com tamanho máximo de 20MB.

Permitir o envio de dados dos bens ativos e baixados para Portal da Transparência, identificando se o endereço de IP encontra-se correto.

Permitir identificar bens que não possuem saldo para depreciar, e que o valor líquido contábil esteja igual ao valor residual do bem.

**1.** Permitir a pesquisa simples e avançada no processo de depreciação, com disponibilidade de filtros que auxiliam na obtenção de resultado preciso.

#### **5. Tesouraria**

Possuir banco de dados multiexercício e multientidades (não necessitando integração via exportação/importação de arquivos).

Possuir checagem por parâmetros, que possibilita ou não determinadas informações nos cadastros e outras configurações no sistema.

Permitir a edição de itens de pagamentos já realizados, bem como a exclusão de documentos encontrados no pacote (reabertura).

Permitir o cadastro e gestão de saldo das contas bancárias e de caixa.

Permitir consultas de contas bancárias ativas, inativas ou ambas.

Deve ser possível pagar valores totais ou parciais de empenhos liquidados.

Permitir descontos extra orçamentários e orçamentários no pagamento, restos a pagar e despesas extraorçamentárias, efetuando automaticamente os lançamentos nas contas de naturezas de informação patrimonial, orçamentária e de controle.

Permitir descontos extras e orçamentários na liquidação de empenho e liquidação de restos a pagar não processados, efetuando automaticamente os lançamentos nas contas de naturezas de informação patrimonial, orçamentária e controle.

Permitir pagamento de diversos documentos simultaneamente.

Possibilitar o pagamento de até 200 (duzentos) documentos no mesmo pacote.

Permitir realização de vários pagamentos, podendo optar por única ou diversas formas de efetuá-lo.

Registrar os lançamentos de débito/crédito e de transferências bancárias. Deve obrigar a informação do recurso e propiciar inserir lançamentos concomitantes por fonte de recurso.

Permitir controlar os talonários de cheques em poder da Tesouraria e não permitir que pagamento (com cheque) seja efetuado sem o respectivo registro.

Controlar a movimentação de pagamentos (nas dotações orçamentárias, extra orçamentárias e restos a pagar): Registrando todos os pagamentos efetuados contra caixa ou bancos; gerando recibos permitindo estornos; efetuando os lançamentos automaticamente nas respectivas contas contábeis, permitindo consultas; emitindo relatórios (auxiliares) em diversas classificações.

Permitir registrar automaticamente os lançamentos dos pagamentos em sistema de contabilidade.

Propiciar a emissão de borderôs (ordens bancárias) para agrupamento de pagamentos a diversos fornecedores de uma mesma instituição bancária, efetuando o mesmo tratamento caso o pagamento seja realizado individualmente.

Permitir gerar os arquivos relativos às ordens bancárias para pagamento dos fornecedores com crédito em conta bancária. Os arquivos deverão ser configuráveis e já possuir modelos das principais instituições bancárias.

Permitir a vinculação dos recursos à conta bancária para gestão futura.

Permitir consultas de contas bancárias ativas, inativas ou ambas.

Permitir o bloqueio de pagamento de fornecedores em débitos com a fazenda pública municipal.

Permitir a emissão de boletim de caixa demonstrando a movimentação diária e respectivos saldos.

Propiciar a demonstração diária de receitas arrecadadas e despesas realizadas (orçamentárias e extra orçamentárias).

Propiciar a demonstração de saldos bancários, possuindo boletim diário de bancos, livro do movimento do caixa, boletim diário da tesouraria e demonstrativos financeiros de caixa.

Permitir a emissão do relatório de boletim de movimentação financeira geral.

Permitir a inclusão de ingressos financeiros provenientes de receitas orçamentárias do município.

Permitir que sejam emitidas notas de: Recebimento; Liquidação; Ordem de pagamento; Restos a pagar; Despesa extra; respectivas anulações.

Permitir a realização da auditoria nos principais campos do cadastro de transferência bancária, ajuste de recurso, resgate, aplicação, depósito bancário, saldo inicial bancário, saque bancário e transferência bancária.

Permitir ao usuário realizar a anulação parcial de uma despesa extra, que envolve a informação dos valores para cada item abaixo:

a) Valor para cada classificação e cada recurso da classificação.

- b) Valor para cada origem vinculada a cada classificação (caso exista).
- c) Valor para cada retenção (caso exista).
- d) Valor para cada recurso de cada retenção (caso exista retenção).
- e) Valor para cada comprovante (caso exista).
- f) Valor para cada recurso da baixa.

Permitir o vínculo de uma ou mais retenções no pagamento.

Permitir que sejam informadas retenções nos pagamentos de despesas extras, desde que haja apenas uma classificação vinculada a despesa extra sendo paga.

Permitir a informação da retenção no pagamento.

Permitir a realização da cópia de Conciliação Bancária. Os dados devem ser copiados e a gravação realizada conforme a seguir:

Dados cadastrais, sempre copiados: Conta bancária, Tipo de Conta, Tipo de Aplicação, Saldo do extrato.

Pendências: todos os dados.

Campos adicionais: todos, se houverem.

Possibilitar interagir com os cadastros dos tipos de movimentos da conciliação bancária por meio da listagem, realizando operações de edições e exclusões dos mesmos.

Permitir ao usuário a utilização de dados do extrato bancário a partir da importação do arquivo, em formato OFX e OFC - tipos de arquivos usados para armazenar informações financeiras, geralmente aplicados pelos bancos -, no processo de conciliação de contas bancárias da entidade. O sistema deve permitir a exclusão de itens do extrato a conciliar, indiferente de serem manuais ou importados.

Permitir ao usuário interagir com os registros das contas bancárias da entidade, realizando o controle a partir da visualização dos seus respectivos dados, permitindo o filtro por banco, agência ou conta.

Possibilitar ao usuário interagir com os registros dos pagamentos de despesas extras, liquidações de empenhos e subempenhos por meio da listagem, realizando a visualização somente dos que possuem saldo a pagar.

Permitir ao usuário selecionar um ou mais itens de contas a pagar, sejam referentes a despesas extras, empenhos, ou subempenhos, formando um agrupamento para a realização de um único pagamento. Pagamento este que pode ser baixado com diversas transações bancárias (cheque, banco, remessa bancária) ou única, conforme necessidade.

Permitir a inclusão de movimentos diários da tesouraria para que todos os registros realizados possam estar vinculados a ele, objetivando o controle tempestivo das informações e a organização.

Permitir a emissão de relatórios dos movimentos diários da tesouraria, a partir da visualização da listagem dos mesmos.

Propiciar ao usuário no cadastro de contas bancárias cadastrar a administração de recursos, onde devem ser informados os recursos administradores e movimentadores, com interação posterior via listagem dinâmica

Possibilitar interação com os registros das devoluções de receitas, por meio de listagem, possibilitando a emissão individual ou coletiva das notas de devoluções a partir das respectivas visualizações.

Permitir a visualização das movimentações financeiras que não foram concebidas pela tesouraria como os pagamentos de devoluções de receitas, despesa extra e anulações, e os pagamentos de empenhos e subempenhos e anulações.

Possibilitar realizar ajustes de recursos a partir do cadastro de transferência bancária, desde que a transferência tenha baixa e passe a ser considerada como paga.

Permitir a visualização das movimentações financeiras que não foram concebidas pela tesouraria, como arrecadações orçamentárias e anulações, as arrecadações extra orçamentárias e anulações.

### **6. Portal da Transparência**

Atender às Leis Complementares nº 10/2000 e nº 131/2009.

Atender aos anexos da Lei nº 9.755/1998.

Atender aos preceitos e exigências da Lei Federal nº 12.527/2011 (Lei de acesso à informação).

Disponibilização das informações, em meio eletrônico que possibilite amplo acesso público, até o primeiro dia útil subsequente à data do registro contábil no respectivo SISTEMA, sem prejuízo do desempenho e da preservação das rotinas de segurança operacional necessários ao seu pleno funcionamento, conforme legislação.

Integrarão o sistema todas as entidades da administração direta, as autarquias, as fundações, os fundos e as empresas estatais dependentes.

O sistema deverá permitir no mínimo a consulta de Receitas, Despesas, Patrimônio, Licitações, Compras, Contratos, Pessoal, Demonstrativos contábeis, Convênios e Obras Públicas.

Sem prejuízo dos direitos e garantias individuais constitucionalmente estabelecidos, o SISTEMA deverá gerar, para disponibilização em meio eletrônico que possibilite amplo acesso público, pelo menos, as seguintes informações relativas aos atos praticados pelas unidades gestoras no decorrer da execução orçamentária e financeira:

Quanto a despesa:

a) O Valor do empenho, liquidação e pagamento;

b) A classificação orçamentária, especificando a unidade orçamentária, natureza da despesa e a fonte de recursos que financiam o gasto;

c) A pessoa física ou jurídica beneficiária do pagamento exceto no caso de folha de pagamento de pessoal e de beneficiários previdenciários;

d) O procedimento licitatório realizado, bem como à sua dispensa ou inexigibilidade, quando for o caso, com o número do correspondente processo;

e) O bem fornecido ou serviço prestado, quando for o caso.

Quanto a receita, os valores das receitas da unidade gestora, compreendendo no mínimo sua natureza, relativas a:

a) Previsão;

b) Arrecadação.

Exibir as receitas organizadas por natureza, permitindo navegar em cada nível de seus respectivos subníveis, exibindo o total dos seguintes valores, por nível: Receita prevista, receita arrecadada.

Exibir as despesas organizadas por natureza, permitindo navegar em cada nível de seus respectivos subníveis, exibindo o total dos seguintes valores, por nível: Total de créditos, Fixado, Empenhado, Liquidada, Pago.

Permitir visualizar os empenhos emitidos para cada fornecedor, os itens dos empenhos, a quantidade, o valor unitário e o valor total.

Permitir visualizar o tipo, número, data de emissão e data de pagamento dos documentos fiscais ligados a cada empenho.

Exibir os valores recebidos e/ou repassados de transferências financeiras por Unidade Orçamentária. Permitir consultar despesa por unidade gestora, por natureza da despesa, permitindo navegar em cada nível da natureza, exibindo seus respectivos valores empenhados, liquidados e pagos.

Exibir informações detalhadas sobre diárias, tais como: Número da diária, local de saída, local de retorno, data de partida, data de retorno, objeto, valor unitário, quantidade.

Permitir visualizar as informações da nota de empenho, tais como: nº do empenho, programa, fonte de recurso, processo licitatório, modalidade, contrato, valor empenhado, liquidado, pago, retido, itens do empenho (descrição, valor unitário, quantidade, total) e documento fiscal (tipo, número, data de emissão e data de pagamento).

Possuir uma seção específica que permite a exibição das licitações realizadas pela entidade, juntamente com as etapas do processo, as modalidades, empresas participantes e ganhadoras, mercadorias com suas respectivas quantidades e cotações de cada participante, além dos responsáveis legais das empresas e a relação dos fornecedores impedidos de licitar. Possibilitar também a publicação dos documentos legais tais como editais, avisos retificações e toda a documentação vinculada ao certame.

Possuir uma seção específica que permite a exibição de todos os itens contratuais dos seus fornecedores de bens e serviços contratados pela entidade. Permitir também a publicação do contrato, na sua íntegra, para a visualização completa do documento bem como aditivos e outros possíveis documentos adicionais, possibilitando também o download dos mesmos.

Exibir informações detalhadas sobre os convênios, tais como: número, valor, data de assinatura, objeto, documentos e textos, participantes.

Possuir uma seção específica que apresenta a relação dos cargos e salários dos servidores da entidade, os valores calculados da folha de pagamento separando-os por entidade, secretaria, organograma, lotação e classificação, conforme seus respectivos planos de carreira.

Disponibilizar acesso público a todos os atos da administração pública, tais como, portarias, leis, decretos, licitações, contratos, aditivos, convênios, resoluções etc.

Permitir a recepção e exibição das licitações com a situação suspenso.

Possuir uma seção específica para exibição dos relatórios de Gestão Fiscal e o Relatório Resumido da Execução Orçamentária, ambos compostos de uma série de demonstrativos contábeis, publicados em bases mensais, bimestrais, quadrimestrais, semestrais e anuais, conforme princípio constitucional da publicidade, a Lei de Responsabilidade Fiscal (LRF) e a Lei nº 9.755/98.

Possuir uma seção específica de acesso à informação que possibilite ao cidadão efetuar questionamentos através de um canal direto com a entidade. Esta solicitação deve ser digital, gerando número de protocolo e possibilitando uma futura consulta sobre o status do pedido de informação, sempre respeitando prazos e normas estabelecidas pela Lei de acesso à informação.

Possuir uma seção específica de acesso à informação que possibilite consultar um relatório com estatísticas dos pedidos de informação já solicitados, os atendidos, prorrogados, deferidos e indeferidos, conforme preconiza a Lei de acesso à informação.

Permitir que as informações consultadas pelo cidadão possam ser exportadas em diferentes formatos como PDF, ODT, ODS e CSV, conforme os filtros disponibilizados nas consultas do sistema.

Permitir que as consultas disponibilizadas possam ser incorporadas no Portal Transparência próprio da Prefeitura.

Permitir consultar tributos arrecadados, receitas orçamentárias e receitas extra orçamentárias.

Permitir consultar empenhos emitidos, empenhos liquidados e pagamentos efetuados.

Possibilitar a interação de dados para realizar a inserção/atualização/exclusão de dados de Frotas junto aos sistemas estruturantes.

Permitir a interação de dados para realizar a inserção/atualização/exclusão de dados de Notas Fiscais junto aos sistemas estruturantes.

Disponibilizar consulta padrão de Notas Fiscais, cargos e vencimentos e adiantamentos.

Disponibilizar consulta padrão dos temas: folha de pagamento, servidores cedidos e recebidos,

servidores públicos ativos, servidores e remunerações, servidores públicos, cargos e vencimentos, estagiários, servidores públicos ativos de educação, servidores e remunerações de educação.

Permitir consultar relatórios legais, gerados com base nos dados inseridos nos correspondentes sistemas de gestão.

Permitir acesso às informações de forma consolidada e por Entidade gestora municipal.

Enviar notificação informando sobre a falta de atualização dos dados a mais de 24 horas.

Permitir a busca por palavras-chave e redirecionamento às consultas e funcionalidades através dos resultados apresentados.

Permitir a inserção/atualização/exclusão de dados de compras diretas junto aos sistemas estruturantes.

Permitir que nas consultas de informações disponibilizadas seja possível efetuar filtros por data (período), entidade e demais filtros pertinentes a cada consulta.

Permitir que os usuários administradores ou usuários permissionados, façam upload de arquivos para publicação na sessão de relatórios, até o tamanho de 100 MB nos formatos PDF, CSV, ODS, ODT, XLS, TXT, DOC, DOCX, XLSX, JPG,PNG,COT.

Permitir também, que os usuários permissionados possam relacionar anexos aos registros das consultas de licitações, contratos, convênios e obras, os anexos devem ter até 100MB nos formatos PDF, CSV, ODS, ODT, XLS, TXT, DOC, DOCX, XLSX, JPG, PNG, PPT, PPX, COT.

Permitir que a personalização da a exibição de máscara de CPF's e CNPJ's no portal.

### **7. Folha de Pagamento**

Dispor de ambiente centralizado, que permita realizar todos os processamentos de cálculo de folha, ações de lançamentos de variáveis de cálculo, consulta e fechamento.

Conter rotina de configuração de parâmetros da Previdência Social (RGPS) assim como códigos e os percentuais que são utilizados na geração de valores.

Permitir limitar o acesso de usuários às informações de funcionários de determinados grupos funcionais, organogramas e/ou vínculos empregatícios.

Flexibilizar as configurações da folha de acordo com a necessidade e método utilizado pela prefeitura.

Possuir validação do dígito verificador de inscrições do PIS/PASEP e CPF no cadastro de pessoas.

Permitir cadastrar e vincular dependentes no cadastro de pessoas informando o tipo de dependência, data inicial e final.

Dispor de cadastro de dependentes, que contemple no mínimo, os seguintes campos: nome do dependente, CPF, RG, data de nascimento, estado civil, grau de instrução, grau de parentesco, deficiências, dependências de salário família, IRRF Pensão alimentícia.

Permitir o gerenciamento dos dependentes dos servidores para fins de salário família e imposto de renda, pensão judicial, realizando a baixa automática na época devida, conforme limite e condições previstas para cada dependente.

Controlar a lotação e localização física dos servidores.

Permitir o registro de feriados fixos, variáveis e pontos facultativos com abrangência nacional, estadual e municipal.

Permitir ordenar a listagem do cadastro de feriados por qualquer campo da listagem.

Permitir registrar automaticamente a movimentação de pessoal referente a admissão do funcionário, através da informação do ato.

Permitir indicar para cada funcionário substituto, quem está substituindo.

Registrar automaticamente a movimentação de pessoal referente a prorrogação de contrato de servidores com contratos de prazo determinado, através da informação do ato.

Permitir o controle dos planos previdenciários ou assistenciais a que cada servidor esteve ou está vinculado, por período, podendo registrar o número da matrícula do servidor no plano.

Permitir registrar os vínculos previdenciários dos funcionários, planos, matrículas e período de permanência. Entende-se por vínculo previdenciário: o plano de previdência ou assistencial ao qual o funcionário está vinculado.

Controlar informações referentes aos estagiários vinculados com a entidade, bem como sua escolaridade e outros aspectos para acompanhamento do andamento do estágio.

Possuir cadastro de autônomos que prestam serviços à entidade, permitindo registrar a data e o valor de cada serviço prestado.

Permitir o controle dos períodos aquisitivos de férias, controle dos lançamentos, suspensões e cancelamentos por funcionário conforme configuração.

Controlar os períodos aquisitivos de férias em relação a quantidade de dias disponíveis para o gozo de férias.

Permitir visualizar as faltas e os descontos de faltas que o funcionário teve dentro do período aquisitivo de férias e propiciar o lançamento destas faltas.

Permitir calcular o pagamento das férias antecipadamente.

Permitir cadastrar grupos funcionais visando a flexibilização no controle de funcionários, já que dentro do organograma da entidade não se permitem controles adicionais por espécie de contratação ou características comuns de determinado grupo.

Registrar os tipos de administração, armazenando histórico das alterações realizadas atendendo a exigência legal do E-Social. Entende-se por tipo de administração as várias formas de gerenciamento das entidades.

Disponibilizar um ambiente para o gerenciamento do painel de avisos.

Permitir diferentes configurações de férias por cargo.

Cadastrar níveis salariais, permitindo definir a ordem de progressão das classes e referências, informar uma classe ou referência com tamanho menor que a máscara definida no plano salarial.

Possuir processo de progressão salarial automatizado, alterando os níveis salariais e salários dos funcionários de forma automática.

Permitir a execução e alteração da data de pagamento de funcionário ou grupo de matrículas que já tenham o processamento da folha calculado.

Permitir, através de consulta em tela, verificar os parâmetros utilizados na geração do cálculo da folha.

Permitir importar eventos de cálculo da folha.

Manter as respectivas informações de progressão salariais registradas no histórico salarial do servidor, com os atos publicados para cada servidor ao longo de sua carreira.

Permitir registrar todas as informações referentes aos atos legais associados às movimentações cadastrais do funcionário. Por meio desses dados são gerados os registros a serem enviados para o TCE. Os registros desse cadastro podem ser gerados automaticamente pelo sistema, caso seja informado o código do ato durante o cadastramento de uma movimentação (admissão, alteração de cargo, alteração salarial, demissão/exoneração etc.). Esse cadastro, também, pode ser feito manualmente, bastando para isso, cadastrar a movimentação de pessoal no próprio cadastro.

Permitir o cadastro dos tipos de movimentação de pessoal. Estas movimentações servem para alimentar o registro funcional, e para gerar informações necessárias ao TCE. De maneira geral, cada alteração cadastral - alterações salariais, de cargo, de lotação, admissão, exoneração ou demissão, aposentadoria, falecimento, transferências, entre outros - sofrida pelo funcionário, pode ser considerada um tipo de movimentação de pessoal.

Permitir a reintegração de funcionário demitido/exonerado por decisão judicial ou administrativa, sendo possível reutilizar a mesma matrícula.

Permitir a configuração das tabelas de cálculo, podendo o usuário incluir novas tabelas, definir a quantidade de faixas e ainda nomear essas tabelas de acordo com sua necessidade (INSS, IRRF, salário família, piso salarial, entre outras).

Permitir consultar e selecionar as certidões de dívida ativa emitidas no município organizadas por anos, permitindo o agrupamento por tipos de créditos tributários, mês de inscrição ou faixas de valor e possibilitando ainda filtrar por ano da dívida, data de vencimento, data de inscrição, nome ou CPF do contribuinte.

Permitir copiar os dados de uma outra tabela para que sejam realizadas as devidas alterações, conforme legislação.

Permitir a configuração de quais proventos e descontos devem ser considerados como automáticos para cada tipo de cálculo (mensal, férias, complementar etc.) e adicionar as restrições para o cálculo.

Permitir o cadastro e manutenção de eventos dos tipos: proventos, descontos e eventos informativos que servem somente para realizar o cálculo interno não havendo crédito ou débito do salário pago ao funcionário.

Permitir que no cálculo individual, seja possível realizar a consulta de cálculo com todos os proventos, descontos e valor líquido, disponibilizando também a data de admissão, cargo, dados bancários, nível salarial, salário base, quantidade de dependente de salário família e imposto de renda.

Permitir a configuração de todas as fórmulas de cálculo em conformidade com as legislações vigentes da entidade.

Permitir buscar o valor de campos adicionais na fórmula do evento da folha.

Permitir que o espaço disponível para a inclusão das fórmulas possa ser expandido e permita utilizar um tema visual escuro.

Permitir a inclusão e configuração de motivos de rescisão e respectivas verbas rescisórias, assim como respectivos códigos a serem gerados para RAIS, CAGED, SEFIP e saque do FGTS.

Permitir configurar o cálculo da provisão de férias e 13º salário, adicionando novos eventos que incidam no cálculo da entidade, ou alterar o processo de provisionamento para tratar os eventos principais como médias e/ou vantagens.

Permitir a configuração dos proventos para cálculos de férias, rescisão, 13º salário, abono pecuniário e aviso prévio referentes às médias e vantagens percebidas pelos servidores.

Possibilitar o lançamento de proventos e descontos para determinado período, permitindo o lançamento coletivo ou individual.

Possuir bloqueio para evitar o cálculo da folha para matrículas demitidas ou com benefícios cessados.

Permitir estipular as regras para "cancelamento" dos períodos aquisitivos de férias conforme as normas previstas em estatuto e/ou lei regulamentada. Motivos que o funcionário perde o direito às férias.

Permitir estipular as regras para "suspensão" do período aquisitivo de férias conforme normas previstas em estatuto e/ou lei, para que o período de aquisição de funcionário seja postergado a data final.

Permitir a configuração de Férias, informando para cada configuração quantidade de meses necessários para aquisição, quantidade de dias de direito a férias a cada vencimento de período aquisitivo, quantidade de dias que podem ser abonados, configuração de descontos de faltas, ou seja, informar para cada configuração de férias as faixas para descontos de faltas em relação aos dias de direito do período aquisitivo.

Permitir cadastrar tipos de diárias e o seu respectivo valor conforme o cargo.

Possuir rotina de cálculo automático de rescisão para funcionários com vínculo de prazo determinado, na competência em que expira o contrato.

Possuir rotina para processamento de cálculos de férias individuais e férias coletivas.

Permitir o desconto de faltas no pagamento das férias.

Permitir o pagamento do 13º salário simultaneamente com as férias.

Permitir calcular individualmente para o funcionário as verbas rescisórias e excluir rescisões.

Permitir que o usuário realize cálculos de horas.

Permitir calcular para vários funcionários, as verbas rescisórias.

Permitir calcular uma rescisão complementar para funcionários que tiverem a rescisão calculada.

Permitir recalcular a folha. Esta opção poderá realizar recálculo de folhas que já estão calculadas, ou seja, não poderá permitir a realização de cálculo novo para uma matrícula que não tenha folha calculada para solicitar recálculo.

Controlar os afastamentos do funcionário.

Registrar automaticamente a movimentação de pessoal referente aos afastamentos do funcionário, através da informação do ato.

Registrar todo o histórico salarial do servidor, registrando a automaticamente a movimentação de pessoal referente às alterações salariais do servidor, através da informação do ato.

Permitir o registro histórico das alterações realizadas no cadastro de eventos de folha.

Calcular alterações salariais de modo coletivo ou para níveis salariais do plano de cargos.

Propiciar a adição de classes e referências através do histórico de cargos, salários, informações e níveis salariais.

Permitir o cadastro de tipos de cargos.

Permitir alterar a classificação do tipo de cargo, desde que a classificação atual ou a nova não seja a de comissionado.

Permitir a progressão salarial dos planos salariais ajustados para todos os funcionários que se encontram no plano especificado.

Permitir a inserção de dados adicionais, possibilitando informar novos campos para o cadastro de níveis salariais conforme a sua necessidade.

Emitir o resumo da folha por período com todos os tipos de proventos e descontos gerados na folha, mostrando o valor total e a quantidade total de funcionários. Além disso, permitir selecionar as informações, assim como agrupar os dados, e ordená-los.

Permitir a emissão de guia de recolhimento do IRRF, possibilitando a escolha do tipo de impressão e a seleção das informações.

Permitir a emissão da guia de recolhimento de INSS das folhas de pagamento calculadas.

Permitir a configuração dos eventos que comporão os valores de alguns campos do arquivo da RAIS. Permitir a consulta do cálculo das médias e vantagens que o servidor recebeu em férias, 13º salário ou rescisão de contrato.

Permitir a reestruturação da classificação institucional de um exercício para outro através da mudança de organogramas.

Permitir copiar funcionários demitidos para realizar a readmissão individual.

Permitir a integração das informações da folha de pagamento dos servidores, com o sistema de contabilidade.

Permitir a integração com o sistema de contabilidade para geração automática dos empenhos e ordens de pagamentos da folha de pagamento e respectivos encargos patronais.

Possibilitar integração entre o sistemas Folha e o Portal da Transparência.

Permitir configurar o envio dos dados para o Portal da Transparência.

Permitir consultar os cálculos efetuados no sistema de acordo com a competência informada e o processamento para cada funcionário.

Permitir consultar os contratos, períodos e situações que a pessoa se encontra nos registros informados.

Permitir cadastrar as informações: do pessoal de contato com o E-Social, dados da entidade, para serem enviados ao E-Social.

Permitir informar qual a empresa que fornece o software para a entidade.

Permitir a configuração do envio de dados para o sistema eSocial.

Permitir o cadastro dos dados estrangeiros da pessoa.

Permitir registrar casos de moléstias graves por meio do CID à pessoa, com data inicial e data final quando for o caso. Estas informações servem de base para a isenção do I.R.R.F por moléstia grave.

Ter cadastro de servidores com todos os campos exigidos pelo Ministério do Trabalho e Emprego e possibilitar, inclusive, a dispensa do livro de registro dos servidores, conforme Portaria nº 41, de 28 de março de 2007.

Registrar os atos e todas as movimentações de pessoal do servidor, tais como: alterações salariais, alterações de cargo, admissão, rescisão, aposentadoria, afastamentos conforme a solicitações do TCE.

Permitir a visualização de todas as movimentação de pessoal de forma cronológica ocorridas no período de permanência do servidor no município.

Permitir importar o arquivo do SISOBI (Sistema de Controle de Óbitos). Serve para atender ao convênio firmado entre o Ministério da Previdência Social e os governos estaduais e municipais do Identificar as pessoas falecidas para cessar o pagamento de aposentados e pensionistas.

Permitir o reajuste salarial para aposentados e pensionistas por morte por nível e por matrícula.

Permitir cadastrar informações de alguns tipos de afastamentos para atender a exigências do E-Social.

Permitir às entidades uma forma de identificar possíveis divergências entre os cadastros internos das empresas, o Cadastro de Pessoas Físicas - CPF e o Cadastro Nacional de Informações Sociais - CNIS, a fim de não comprometer o cadastramento inicial ou admissões de trabalhadores no E-Social, através da extração dos dados conforme layout disponibilizado pelo E-Social.

Permitir a atualização de dados cadastrais de pessoas físicas.

Permitir a adição de uma formação no cadastro de pessoas físicas.

Permitir o cadastro histórico de pessoas físicas.

Permitir a inclusão, alteração e exclusão do histórico vigente de cadastro de pessoas físicas, permitindo ainda que os históricos retroativos sejam incluídos ou alterados.

Gerar em arquivo as informações referentes a GRRF.

Gerar a GFIP em arquivo, permitindo inclusive a geração de arquivos retificadores (RDE e RDT).

Gerar em arquivo magnético a relação de todos os servidores admitidos e demitidos na competência ou dia informado (CAGED).

Emitir informações que comprovem o rendimento e retenção de imposto de renda retido na fonte.

Gerar o arquivo com a relação dos funcionários para a DIRF, conforme exigências da Receita Federal.

Permitir a configuração de envio da DIRF e Comprovante de Rendimentos, contendo os dados legalmente exigidos, permitindo ainda que o usuário informe quais eventos devem ser agrupados.

Permitir gerar o arquivo com a relação dos funcionários para RAIS, informando o mês base para a remuneração dos funcionários.

Permitir gerar informações de dados cadastrados no sistema para atendimento das exigências legais do TCE.

Permitir a exportação de arquivos para o TCE e outros órgãos e instituições interessadas.

Permitir aos usuários por meio de dispositivo móvel a consulta do seu holerite no Município consultado.

Permitir aos usuários por meio de dispositivo móvel a consulta do seu Informe de rendimentos para IRPF no Município consultado.

Disponibilizar um ambiente para cadastros do canal de atendimento do Município.

Permitir a criação de seus próprios tipos de bases.

Permitir o controle da progressão funcional e promoções de cargos do servidor.

Permitir a exibição da vida funcional do servidor em uma única tela, contendo informações como:

dados cadastrais, históricos de férias, licenças, afastamentos entre outras informações.

Possuir o quadro de cargos, possibilitando informar a descrição, percentual mínimo, ato de criação, ato do percentual mínimo, ato de revogação.

Permitir o lançamento de faltas para desconto em folha de pagamento e na tabela de gozo das férias.

Permitir a cópia de eventos de folha existente.

Permitir a exportação dos dados de pagamento do cartão de crédito.

Permitir a emissão de relatório de escala de férias.

Permitir o cadastramento de ACT's com campo específico para gerar a rescisão automática ao final do contrato celebrado.

Permitir o cadastramento de aposentados pelo município no sistema com particularidades que os diferenciam dos demais funcionários, como vínculos, datas de concessões, e tipo de cálculo e forma de lançamento a ele aplicadas.

Permitir o controle dos períodos aquisitivos de férias, suas suspensões e cancelamentos, obedecendo ao estatuto do servidor.

Permitir geração de informações ao sistema SIOPE do Ministério da Educação.

Permitir o cadastro de servidores em diversos regimes jurídicos, como: celetistas, estatutários, contratos temporários, emprego público, estagiário e cargos comissionados.

Permitir a prorrogação de contratos temporários de forma individual ou coletiva.

Permitir a emissão da ficha de dados cadastrais dos servidores.

Permitir a geração e o envio dos dados de usuário e senha do servidor criados a partir do sistema por e-mail.

Possibilitar aos usuários redefinir a senha de acesso em qualquer momento.

Permitir a criação de campos personalizados para alguns cadastros do sistema a partir de ferramenta própria para a criação de novos campos.

Permitir a parametrização das rubricas do e-social com as bases legais (IRRF, INSS, FGTS).

Permitir a visualização de conteúdos produzidos pela entidade.

Permitir o controle de configurações para gestão de conteúdo.

Permitir a geração do arquivo da RAIS.

Permitir que o cidadão visualize a Política de Cookies, conforme determina a Lei Geral de Proteção de Dados – LGPD.

### 8. **Recursos Humanos**

Possibilitar a inclusão de responsáveis titulares e temporários em um cadastro de organogramas. Permitir ao superior imediato responder os questionários de avaliação de desempenho de seus servidores subordinados.

Possibilitar a geração de movimentações de pessoal proveniente do registro de pensionistas.

Possuir cadastro que permita registrar dados de acidentes de trabalho, entrevista com o servidor e testemunhas do acidente.

Possibilitar o lançamento de atestados, dispondo de campos que permitam cadastrar a matrícula, data inicial, data final, data retorno, duração, CID e o local de atendimento.

Sugerir lançamento de atestado para todas as matrículas ativas do servidor.

Permitir cadastrar empresas fornecedoras de vale transporte, instituições médicas e de ensino, operadoras de planos de saúde, sindicatos e empresa geral. As informações mínimas para o cadastro devem ser: CNPJ, tipo da empresa e porte, razão social, nome fantasia, registro nº (NIRE), inscrição municipal, inscrição estadual, endereço, telefone, e-mail e dados do responsável.

Permitir visualizar as notificações subdivididas por não lidas, lidas e em andamento.

Possibilitar registrar processo de aposentadorias e pensões, permitindo documentar os trâmites legais, desde o início da análise até o deferimento.

Permitir que seja realizado o reajuste salarial para aposentados e pensionistas, por morte, por nível e por matrícula.

Possibilitar a geração de aprovação e classificação de candidatos de concurso público ou processo seletivo.

Permitir o registro e gerenciamento dos Equipamento de Proteção Individual - EPI, dispondo de controle de entrega.

Permitir a disponibilização de vagas para cargo que a administração necessita, possibilitando subdividir a quantidade de vagas entre as áreas de atuação e organogramas.

Permitir a visualização de empréstimos consignados. Consultar os cálculos efetuados no sistema de acordo com a competência informada e o processamento dela para cada funcionário.

Possibilitar a criação de campos personalizados para os principais cadastros do sistema, conforme a necessidade do Município.

Permitir o controle de funcionários substituídos e substitutos, facilitando o acompanhamento no período de substituição, permitindo a realização de alterações individuais.

Permitir cadastrar a monitoração biológica através do cadastro de Atestado de Saúde Ocupacional, com identificação das consultas e exames periódicos, admissionais, demissionais e outros.

Possibilitar o controle de contratos temporários, permitindo visualizar todos os contratos temporários, realizar seleção e aplicar alterações em lote, como prorrogar o contrato, agendar o cálculo ou alterar o contrato.

Possuir registro para cadastramento das deficiências dos servidores.

Possibilitar cadastrar diárias de diferentes naturezas e valores.

Permitir o cadastro de concurso público ou processo seletivo.

Possibilitar a importação de pessoas candidatas de concurso público.

Permitir alterar os dados de candidato existente em qualquer etapa do concurso.

Possuir as informações necessárias do concurso para a prestação de contas.

Permitir a demonstração de histórico de movimentações de cada etapa do período convocatório.

Permitir informar no cadastro do funcionário, o local onde irá trabalhar.

Permitir cadastrar experiências anteriores, e suas respectivas contribuições previdenciárias.

Permitir o registro e controle dos benefícios de vale alimentação.

Possibilitar a importação de valores de vale alimentação.

Permitir o lançamento de vale alimentação para uma seleção de matrículas, permitindo atribuir o valor de vale alimentação e de desconto individualmente, bem como a atribuição de um valor geral a todos da seleção.

Possibilitar o registro da concessão de diárias de viagem para os servidores.

Possibilitar o cadastro de cursos, seminários, congressos, simpósios e outros treinamentos, definindo área de atuação, a instituição de ensino, duração, carga horária e outras informações*.*

Permitir que os servidores efetuem solicitações de cursos de aperfeiçoamento. As solicitações podem ser registradas e, posteriormente, canceladas ou recusadas.

Permitir a criação de ficha para incluir todas as passagens dos servidores na área médica e área da segurança.

Permitir o registro referente a formação acadêmica dos servidores no cadastro de pessoas físicas.

Permitir cadastrar a configurar a licença prêmio, possibilitando criar faixas de períodos para a geração de aquisição de licença prêmio; informar os tipos de afastamentos que poderão ser prorrogadas as licenças através das suspensões; informar um ou mais formas de cancelamentos da licença prêmio; informar se ao ocupar um cargo comissionado deve-se cancelar a licença prêmio; informar as movimentações que serão geradas na aquisição ou concessão da licença prêmio; informar o tipo de afastamento que será gerado o afastamento de licença prêmio de forma automática.

Permitir a organização de datas dos períodos, acionados pela remodelagem de período aquisitivo de licença prêmio, alterados em decorrência de afastamentos, ocupação de cargo comissionado, ocasionando suspensões ou cancelamentos.

Permitir manter a nomenclatura do cargo efetivo no cadastro funcional de servidor efetivo que exerça cargo em comissão ou função comissionada, incluindo o registro do cargo ou função.

Possuir tela integrada ao processo seletivo, que permita realizar o controle de inscrições e os aprovados (com nomeação automática para os aprovados), sem necessidade de digitar novamente informações pessoais.

Permitir o cadastro dos processos seletivos, incluindo os candidatos inscritos, indicando o cargo para o qual o candidato se inscreveu, se foi aprovado ou não, sua classificação e a nota final.

Permitir a emissão do formulário CAT - Comunicação de Acidente de Trabalho, já preenchido pelo sistema, com a padronização de acordo com a norma legal, permitindo a parametrização do cálculo automático dos descontos referentes à licença de acompanhamento.

Possuir cadastro de atestados médicos com a informação do CID (Código Internacional de Doenças) Permitir o registro de cargos, com controle histórico das alterações, possibilitando registrar informações gerais vinculadas ao ato, tipo do cargo, quadro de vagas, grau de instrução mínimo exigido, configuração de férias, CBO, acúmulo de cargos, dedicação exclusiva e contagem especial de tempo de serviço.

Permitir o planejamento de cursos, com programa, carga horária, data de realização, local de realização, ministrante e número de vagas disponíveis.

Possuir cadastro de capacitações e formações, informando o nível: aperfeiçoamento, médio, técnico, superior, especialização, mestrado e doutorado, e permitindo relacionar com o órgão de classe da categoria e relacionar as áreas de atuação da profissão.

Possibilitar a configuração da prorrogação e do cancelamento do período aquisitivo de adicionais, em decorrência de afastamentos.

Permitir a inclusão de novas classificações de tipos de afastamentos.

Permitir o lançamento de licenças por motivo de doença, acidente de trabalho e atestado de horas, sem prejuízo na frequência diária do servidor.

Possibilitar o registro das rotas de transporte utilizadas pelos servidores, e seus respectivos valores unitários, a fim de definir os valores do benefício de vale-transporte. Ao definir as rotas, deve-se permitir informar a empresa de transporte, meio de transporte, perímetro, linha e valor.

Permitir o cadastro dos tipos de afastamento que poderão ser realizados pelo funcionário/estagiário. Permitir o cadastramento de planos de saúde, informando a tabela de valores dos planos por faixa

etária, tabelas de subsídios dos servidores e dependentes, além dos valores de adesão ao plano.

Permitir a inclusão do benefício de plano de saúde para as matrículas de funcionário, estagiário, aposentado e pensionista.

Permitir a geração de adesão de plano de saúde para beneficiários no mês de ingresso do mesmo ao plano de saúde, independentemente do dia do mês.

Permitir configuração de faixas de planos de saúde por aniversário ou no mês posterior.

Permitir a apresentação da data final do plano de saúde na listagem dentro de matrículas.

Permitir a gestão de ocorrências disciplinares, possibilitando a consulta e o cadastro de elogios, advertência e suspensão de funcionário. Ao registrar uma ocorrência deverá permitir informar a data, funcionário, tipo, responsável, ato, motivo, testemunhas.

Permitir a gestão de todos empréstimos cedidos aos servidores, possibilitando acompanhar as baixas realizadas

Permitir o registro dos horários de trabalho realizado pelo trabalhador

Permitir o cadastro dos afastamentos por motivo de doença, acidente de trabalho, cessão e atestado de horas, sem prejuízo na frequência diária do servidor.

Permitir cadastrar verbas para realizar os descontos de empréstimos na folha de pagamento de forma automática.

Permitir o cadastro da tabela salarial conforme legislação municipal, contemplando progressões horizontais e verticais, viabilizando a vinculação da faixa salarial dos cargos.

Permitir a gestão de afastamentos dos funcionários de forma centralizada, possibilitando o acompanhamento de todo o histórico de afastamento de uma matrícula.

Permitir o cadastro de atos legais da entidade, como leis, portarias, decretos, requisições estabelecidos pelo órgão.

Permitir o registro dos vencimentos dos processos de aposentadorias e pensões.

Permitir visualizar a movimentação de pessoal ocorrida durante o período de permanência do servidor na entidade.

Possibilitar o registro de afastamentos para funcionários e estagiários, ativos no sistema.

Permitir o registro de vínculos empregatícios, permitindo criar um agrupador entre os funcionários e a entidade. No registro do vínculo deve possibilitar informar a descrição, regime trabalhista, regime previdenciário, categoria do trabalhador, categoria do SEFIP, vínculo temporário, motivo da rescisão, data final obrigatória, o envio ao CAGED, envio para RAIS e código RAIS e se gera licença-prêmio.

Possibilitar que no ambiente de controle de período aquisitivo de licença prêmio seja possível acionar a rotina de remodelagem, onde aplica-se os ajustes de cancelamento e suspensão, conforme as definições da configuração de licença prêmio.

Permitir registrar a divisão hierárquica dos setores, informando onde os servidores desempenham suas atividades laborais considerando os fatores de riscos

Permitir registrar a informação do motivo da alteração salarial, além de possibilitar a criação de novos motivos.

Possibilitar que o processamento de remodelagem do período de licença prêmio seja executado em segundo plano e que o usuário seja notificado quando do término do processamento.

Permitir o lançamento automático de afastamento do servidor nos períodos de férias e licença prêmio.

Possuir cadastro de servidores com todos os campos exigidos pelo Ministério do Trabalho e Emprego, e que possibilite, inclusive, a dispensa do livro de registro dos servidores, conforme Portaria nº 41 de 28/03/2007, além de permitir a inserção de novos campos para cadastramento de informações adicionais.

Impedir a admissão de pessoas que têm a escolaridade inferior àquela exigida na configuração do cargo informado.

Permitir o registro de averbação das experiências anteriores e dos contratos de trabalho, para adicional, licença prêmio, tempo de serviço e carreira.

Permitir inserir o benefício de empréstimos para as matrículas de funcionário, estagiário, aposentado e pensionista.

Permitir o registro de níveis salariais com controle de histórico, possibilitando compor suas variações de classe e referência dentro do nível.

Permitir registar todas as configurações das estruturas de níveis das lotações físicas utilizadas para determinar o local de trabalho do servidor na entidade.

Permitir escolher a melhor forma de aplicação de subsídios para os servidores e dependentes, podendo ser pelo salário contratual, tempo de serviço, idade e data de admissão

Permitir o lançamento de mais de um período de gozo para o mesmo período aquisitivo de licença prêmio.

Possibilitar que no ambiente de gestão do período aquisitivo de licença prêmio, permita o registro período de gozo e/ou abono da licença prêmio.

Permitir configurar os valores de adicional de tempo de serviço, podendo configurar a progressão e o limite máximo do percentual recebido.

Permitir o registro da quantidade de vale-transportes diário ou mensal utilizado pelo servidor no percurso de ida e volta ao local de trabalho.

Possibilitar a vinculação de atestados médicos nos afastamentos decorrentes de acidentes de trabalho ou doenças.

Disponibilizar ambiente que possibilite realizar o cálculo das despesas de vales transportes para os funcionários de forma individual ou coletiva.

Permitir o lançamento de licença prêmio em gozo e pecúnia para o mesmo período aquisitivo.

Permitir o registro de matrícula do tipo estagiário, onde deverá possibilitar o registro de informações relacionadas ao contrato do estágio.

Manter o cadastro de todos os períodos aquisitivos, possibilitando o registro da licença prêmio dos servidores, desde a admissão até a exoneração.

Possibilitar a consulta dos descontos dos planos de saúde do servidor.

Permitir a definição de plano de carreira do cargo, viabilizando a configuração do nível classe e referência salarial.

Permitir o registro de matrícula do tipo aposentado, possibilitando o preenchimento de dados de identificação e informações gerais.

Permitir a criação de empréstimo informando o valor da parcela e quantidade de parcelas.

Possibilitar a quitação antecipada de parcelas de empréstimo.

Possibilitar a realização da gestão de baixas das parcelas do benefício de empréstimos.

Permitir o uso de críticas cadastrais no cadastro de empréstimos.

Dispor de mecanismo que impeça o registro do cadastro do funcionário, quando existir campos não preenchidos que forem definidos como obrigatório.

Permitir o cadastro da configuração das regras que definem a aquisição do adicional de tempo de servico.

Possibilitar o registro de processos administrativos para os servidores.

Permitir a emissão do Perfil Profissiográfico Previdenciário - PPP, baseado no histórico do servidor,

no layout da previdência social, de forma individual ou por grupo de funcionários.

Permitir editar os dados dos empréstimos que estiverem em andamento.

Permitir a criação do cadastro de Comissões Interna de Prevenção de Acidentes

Permitir a configuração de agendas e agendamentos relacionados à de Saúde e Segurança do Trabalho, permitindo navegar entre as competências do calendário, filtrar por dia, semana ou mês do ano, e por agenda, estabelecimento ou responsável.

Permitir a emissão de certidões e atestados de tempo de serviço previdenciários.

Permitir que no cadastro de matrículas dos servidores, sejam relacionados os dados do concurso que o funcionário participou.

Permitir registrar extintores existentes nas instalações do município.

Permitir que o usuário crie o registro de visitas técnicas.

Permitir que o administrador da entidade conceda a permissão de acesso a geração de artefatos no sistema.

Permitir a configuração do envio de dados para o sistema eSocial.

### **9. E-Social**

O E-Social deverá permitir a integração de dados de forma automática ou ainda através de arquivos de intercâmbio de informações com o sistema de Folha de Pagamento.

O sistema deverá realizar o envio de eventos, verificando a existência de pendências.

Possibilitar a recuperação de um envio não processado, seja motivo de instabilidade ou outro, que tenha interrompido o fluxo.

Possibilitar a visualização e download do arquivo do evento gerado, em formato XML.

Possuir notificação de ocorrências do sistema ao usuário, permitindo visualizar os status como: em andamento, lidas e não lidas.

Possibilitar a consulta dos eventos conforme sua situação, possuindo os status de aguardando envio, enviando, aguardando retorno e enviados com retorno. Ao listar a consulta, deverá apresentar no mínimo: o registro a que se refere no eSocial, a descrição do evento, a data de envio (quando já enviado, o prazo limite de envio, o protocolo de envio (quando já enviado) e o recibo de retorno, quando existir.

Dispor de lista que apresente os próximos envios previstos, seguindo o critério do mais atrasado para o mais atual.

Disponibilizar indicativos das rotinas de domínios integrados, eventos gerados, lotes eSocial e próximos envios.

Possibilitar a visualização em formato de calendário dos eventos pendentes de envio, conforme sua data limite.

Possuir mensagem que demonstre ao usuário, como orientação, as inconsistências relacionadas a "Erro" e "Alerta".

Possibilitar envio dos arquivos para o eSocial via web service.

Possuir listagem de eventos aguardando envio, permitindo selecionar um ou vários itens e executar para os selecionados a ação e enviar.

Possibilitar a validação dos arquivos usando schema xsd provido pelo governo.

Permitir ao usuário trocar de entidade sem sair do sistema.

Possibilitar o gerenciamento da situação do registro que foi transformado para o formato eSocial, em todas as etapas do processo de envio.

Possibilitar envio dos lotes de informações para o eSocial, podendo selecionar um ou vários eventos para assinatura e envio.

Permitir consultar os erros do retorno do governo, quando existirem.

Permitir a configuração da transformação dos registros de domínio, no formato de arquivos do eSocial.

Realizar a validação do XML gerado com o XSD do layout oficial do Governo Federal.

## 10. **CONTRA-CHEQUE ONLINE**

Dispor de um portal de acesso exclusivo ao servidor público.

Permitir que o servidor público via internet, tenha acesso às suas informações cadastrais.

Possibilitar que o servidor público via internet, por meio de sua matrícula e entidade possa: efetuar solicitações de cursos de aperfeiçoamento; efetuar solicitações de graduações; realizar solicitações de palestras; fazer solicitações de seminários efetuar solicitações de treinamentos; realizar solicitações de workshop.

Possibilitar que o servidor público via internet, por meio de sua matrícula e entidade possa consultar e emitir os recibos referentes aos pagamentos efetuados por meio da folha de pagamento.

Possibilitar que o servidor público via internet, possa consultar e emitir relatórios com todas as informações que comprovem o rendimento e retenção de seu IRRF.

Possibilitar que o servidor público via internet, possa visualizar todo o seu histórico financeiro.

Possibilitar aos usuários a visualização dos status das solicitações cadastradas pelos servidores públicos por meio do portal.

Possibilitar aos usuários com permissão em um único ambiente aprovar ou reprovar as solicitações realizadas pelos servidores.

Possibilitar aos usuários com perfil administrador: Adicionar e conceder permissões por funcionalidades para usuários e grupos de usuários; Criarem usuário e senha automaticamente de forma individual ou em lote; Personalizarem o formato do usuário e senha; Alterar a senha dos usuários adicionados a partir do sistema.

Permitir a redefinição compulsória de senha do usuário ao realizar o primeiro acesso, possuindo indicador relacionado a força da nova senha criada (fraca, normal ou forte).

Possibilitar o acesso a redefinição de senhas em dispositivos móveis.

Possibilitar a apresentação das atividades recentes do usuário.

Permitir que o servidor realize requisições, possibilitando que o mesmo acompanhe os trâmites realizados pelo departamento de pessoal no sistema de Folha de Pagamento.

Permitir emissão de relatório de recibo de pagamento, customizados conforme o modelo de relatório desejado.

Permitir a identificação dos recibos integrados.

Disponibilizar API para consulta das solicitações dos usuários do sistema, com autenticação via token.

Dispor de ficha funcional da matrícula do servidor, contendo os principais dados pessoais e contratuais, possibilitando a navegação entre as matrículas.

Permitir a alteração de qualquer um dos dados pessoais, onde as informações alteradas serão apresentadas imediatamente na ficha funcional, no entanto, conterá a informação de que essa solicitação depende da aprovação do gestor.

Possibilitar a realização de conferência de vídeo com solicitante, a partir de uma solicitação aguardando aprovação, permitindo ainda ao responsável, enviar SMS como forma de aviso ao solicitante.

Permitir ao servidor a solicitação de benefícios, que serão avaliadas pelo responsável do setor pessoal ou pelo administrador do sistema que ficará incumbido de analisar e deferir as solicitações.

Permitir ao servidor a solicitação de capacitação profissional, como curso, treinamento, graduação, palestra, workshop, seminário.

Permitir ao servidor realizar a consulta de contribuição previdenciária.

Permitir ao servidor consultar e emitir sua ficha financeira de determinado exercício, detalhando as bases de cálculo, podendo inclusive alternar entre suas matrículas de uma mesma entidade.

Permitir ao servidor acompanhar o histórico das solicitações registradas na ferramenta, possibilitando revisar as informações registradas em cada solicitação e acompanhar seu status.

Permitir a realização de login com o CPF ou matrícula do servidor.

Permitir a emissão do comprovante de rendimentos, contendo os valores de IRRF, para utilização na declaração do imposto de renda.

Permitir o acesso de servidores e estagiários, ativos e demitidos, possibilitando a seleção de matrículas e contratos ativos ou não.

Permitir a consulta e emissão dos recibos de pagamento das matrículas ativas e demitidas. Os recibos de pagamentos poderão ser visualizados pela forma mensal, férias, 13º salário e rescisão.

Permitir ao usuário solicitar a alteração de marcação de ponto via sistema. As solicitações serão avaliadas pelo usuário aprovador, que pode aprovar ou reprovar as solicitações de inclusão, alteração ou exclusão de marcações de ponto.

Permitir ao servidor a solicitação de licenças prêmio, licença sem vencimento, licença maternidade, licença adoção e licença casamento. As solicitações de licença devem aguardar a validação do responsável informado ou pelo administrador do sistema, para analisar e deferir ou indeferir as solicitações.

Permitir ao servidor a consulta e emissão dos registros de marcações de ponto.

Permitir ao servidor, realizar a solicitação de folga para desconto em folha ou folga para compensação de horas extras, possibilitando a validação do responsável, podendo deferir ou indeferir a solicitação.

Possibilitar ao servidor realizar a solicitação de férias, com envio ao departamento de recursos humanos que deverá realizar a análise do pedido e a programação de férias a partir do requerimento efetuado.

Permitir ao servidor solicitar adiantamento salarial ou adiantamento 13º salário, que serão validadas pelo responsável, podendo deferir ou indeferir as solicitações.

Permitir a impressão em documento no formato PDF dos dados de usuário e senha do servidor criados a partir do sistema.

Permitir o envio da Declaração Anual Bens do Servidor.

Permitir solicitar a criação de um novo endereço durante a solicitação de alteração cadastral.

### 11. **GESTÃO DE ASSINATURAS E DOCUMENTOS**

Permitir a assinatura digital de documentos, utilizando e-CPF, certificado A3 ou e-CNPJ.

Permitir o upload de diversos arquivos para o procedimento de assinaturas.

Permitir acompanhar o andamento das assinaturas realizadas pelos assinantes associados à um documento.

Possibilitar consultar histórico de documentos assinados.

Permitir assinar documentos em massa.

Permitir consultar documentos por período.

Possibilitar realizar o download de documentos assinados.

Permitir assinar lotes de documentos.

Permitir gerenciar e compartilhar certificados das entidades.

Permitir gerenciar certificados de usuários, possibilitando, selecionar um certificado no formato de arquivo e assinar os documentos diretamente pela ferramenta.

Permitir assinar documentos com certificados no servidor.

Permitir consultar documentos assinados pelo nome do documento, solicitante, assinante e natureza. Permitir assinar documentos diretamente nos sistemas de origem do documento.

Permitir assinar documentos com múltiplas assinaturas.

Possibilitar assinar documentos nos formatos TXT, PDF, XML, P7S.

Permitir a visualização de um documento em formato PDF na própria ferramenta antes de sua assinatura.

Permitir gerar certificados digitais.

Permitir formatar o texto de um documento: tamanho de fontes, cores, espaçamento, destaque para links, entre outros.

Permitir a inclusão de usuários externos no procedimento de assinaturas.

Possibilitar a inserção de rótulos no sistema para que o usuário possa localizar determinado documento posteriormente.

Permitir a identificação de todas as páginas de um documento assinado.

Permitir a geração de página adicional contendo as informações de todo o processo de assinaturas, tais como: assinantes, data e hora e certificado.

Permitir o armazenamento de certificados do tipo qualificados pelo ICP-Brasil.

Permitir a assinatura de documentos com certificados físicos (A3) através do assinador local.

Permitir que os usuários envolvidos no processo de assinaturas sejam notificados via e-mail.

Permitir a recusa de documentos enviados para o procedimento de assinaturas.

Permitir justificar o motivo de recusar um documento no procedimento de assinaturas.

Permitir a recusa de documentos em lote no procedimento de assinaturas.

Permitir que o remetente cancele um procedimento de assinaturas.

Permitir a consulta externa de documentos assinados de forma privada ou pública/anônima por meio de URL ou QRCode.

Permitir a impressão de um documento assinado.

Permitir o armazenamento de arquivos e documentos em nuvem, possibilitando a visualização e criação de documentos, múltiplos documentos e pastas.

Possibilitar anexar documentos com várias extensões, sendo no mínimo: PNG, JPG, JPEG, TXT, ODT, PDF, DOCX.

Permitir anexar os arquivos através de botão que permita inserir o documento, e também arrastando o arquivo até o local desejado.

Possuir design responsivo, permitindo o acesso através de computadores, tablets e smartphones.

Dispor de lista das principais funcionalidades, como documentos, fluxo de trabalho e lixeira.

Permitir a visualização de documentos adicionados pelo usuário, compartilhados com ele.

Permitir a organização dos documentos através de criação de pastas e subpastas.

Permitir ao proprietário do documento a visualização, edição ou exclusão de um documento podendo ainda baixar o arquivo ou movê-lo para outro local. Ao usuário que não é proprietário, devem estar disponíveis as opções de visualização e download.

Possuir histórico de versões dos documentos, possibilitando a visualização das versões realizadas no arquivo.

Possuir campo para realização de pesquisa para localização de documentos, permitindo a busca pelo autor, título ou conteúdo existente no teor do documento.

Permitir o compartilhamento de documentos com um usuário, ou um grupo pré-definido, permitindo ainda a configuração quanto a permissão dos participantes (leitor ou editor).

Possibilitar atribuir um fluxo de trabalho para um documento inserido, permitindo que outros usuários possam aprovar ou reprovar.

Permitir a criação e gestão dos fluxos de trabalho, possibilitando inserir nome e descrição ao fluxo, bem como determinar às pessoas envolvidas na tramitação, como o aprovador.

Permitir que na atribuição de um responsável pela aprovação, seja possível incluir a descrição da atividade solicitada, como analisar ou aprovar o documento.

Permitir a visualização dos fluxos, com os responsáveis e suas respectivas atribuições.

Permitir que o usuário visualize os documentos que estão pendentes de aprovação.

Possibilitar que o usuário aprovador descreva um parecer em caso de reprovação do documento.

Permitir o gerenciamento dos usuários, permitindo conceder e editar as autorizações necessárias para cada um.

Possibilitar a realização de auditoria, permitindo que o administrador do sistema possa acompanhar as movimentações dos usuários.

Possuir lixeira, para centralizar documentos excluídos, permitindo restaurá-los.

Permitir que apenas o proprietário do documento possa realizar a exclusão.

Permitir a edição de documentos e pastas.

Permitir a visualização dos arquivos anexados nos documentos.

Permitir mover pastas e documentos.

Permitir o compartilhamento das pastas e documentos com outros usuários, bem como a concessão de permissão seja como leitor ou como editor.

Permitir o anexo de arquivos em documentos já criados.

Permitir a inserção de múltiplos arquivos uma única vez.

Permitir a assinatura digital de anexos de um documento.

Permitir o download de um documento.

Permitir a inclusão de um fluxo de trabalho nos documentos.

Permitir a visualização dos documentos em forma de grade ou lista.

Permitir o envio de documentos em lote para assinaturas.

Permitir a adição de nova versão aos anexos.

Permitir o compartilhamento externo de documentos e pastas.

Permitir o acompanhamento do andamento das assinaturas realizadas pelos assinantes associados à um documento.

Permitir filtrar por período, tipo, todos e status.

Permitir a consulta dos documentos assinados pelo nome do documento, solicitante, assinante e natureza.

Permitir o cancelamento de documentos pelo remetente durante um processo de assinatura.

Permitir a visualização de documentos assinados apenas por pessoas autorizadas.

Permitir a visualização dos assinantes que já assinaram e os que necessitam assinar o documento.

Permitir que um documento seja classificado como público ou privado.

Permitir a adição da data limite nos documentos a serem enviados para assinatura.

Permitir que usuários externos participem do processo de assinatura.

Permitir a notificação via e-mail dos usuários envolvidos no processo de assinatura.

Permitir a visualização das pendências cadastradas ao inserir/editar um documento.

Permitir a aprovação ou recusa no fluxo atribuído ao usuário.

Permitir a visualização dos documentos e pastas que foram excluídos.

Permitir a restauração dos documentos e pastas.

Permitir a criação de novos dados adicionais.

Permitir a visualização dos dados criados.

Permitir a edição e exclusão de um dado adicional.

Permitir o gerenciamento dos fluxos de trabalho.

Permitir a criação do fluxo de trabalho.

Permitir a criação e exclusão de seção.

Permitir a edição e exclusão de um fluxo.

Permitir habilitar ou desabilitar um fluxo.

Permitir integrações com documentos assinados.

Permitir que a qualificação dos documentos sejam automaticamente armazenadas em uma pasta previamente definida.

Permitir selecionar pastas para armazenamento.

Permitir a personalização de um caminho podendo utilizar variáveis advindos dos sistemas.

Permitir a personalização do nome do documento podendo utilizar variáveis advindos dos sistemas.

Permitir a visualização das classificações cadastradas.

Permitir a exclusão ou edição de uma classificação.

Permitir habilitar ou desabilitar uma classificação.

Permitir a transferência de todos os documentos de um usuário para outro ou para ele mesmo.

Permitir a visualização de todas as transferências realizadas.

Permitir o armazenamento de certificados do tipo qualificados pelo ICP-Brasil.

Permitir a visualização das solicitações enviadas e recebidas.

Permitir a aprovação ou recusa de uma solicitação.

Permitir desvincular entidades.

## **12. Monitoramento de Notas Fiscais Eletrônicas**

Propiciar a captura, armazenamento e gestão de notas fiscais contra o CNPJ da entidade através de monitoramento automático no webservice da Secretaria da Fazenda Nacional – SEFAZ.

Propiciar a geração automática de Manifestação de Recusa de operação por Desconhecimento de Operação e Operação não Realizada.

Possibilitar visualizar uma listagem das notas fiscais eletrônicas armazenadas no sistema, contendo as seguintes informações: Número da NF-e, emitente, CPF/CNPJ, Data e Hora de emissão, Valor total e os STATUS do emitente, destinatário, XML, SEFAZ e Transportador.

Possibilitar a gestão de permissões de acessos, funcionalidades e ações por usuários e grupos de usuários, a partir de uma ferramenta de acessos.

Criar fonte de dados referente às informações da NF-e.

Demonstrar ao usuário um histórico de manifestações de destinatário (ciência de emissão, confirmação da operação, operação não realizada e desconhecimento da operação) realizadas pelo mesmo, onde será listado o que ocorreu com cada NF-e manifestada, apresentando quem realizou a manifestação, nome do emitente, número da NF-e, série da NF-e e a descrição do retorno do evento. Permitir que o usuário mantenha-se no mesmo ambiente do sistema ao atualizar o navegador.

Permitir o upload de XML de notas fiscais no ambiente relacionado aos documentos fiscais, onde deverá permitir o armazenamento dos mesmos.

Possibilitar visualizar a NF-e completa e voltar para a listagem de NF-e recebidas, o sistema apresente ao usuário a mesma página acessada anteriormente ou listada com base no filtro selecionado anteriormente.

Possibilitar visualizar a NFS-e completa e voltar para a listagem de NFS-e recebidas, o sistema apresente ao usuário a mesma página acessada anteriormente ou listada com base no filtro selecionado anteriormente.

Possibilitar o acesso aos detalhes de uma Nota Fiscal eletrônica, tendo acesso a todos os campos definidos no layout mais atual das notas técnicas da SEFAZ, após pesquisa da nota desejada.

Possibilitar a criação de relatórios personalizados para a entidade.

Propiciar a configuração de certificado do tipo A1 e/ou A3 para comunicação com o Web Service da SEFAZ Nacional.

Possibilitar a consulta, de forma manual a cada 60 minutos, das notas fiscais eletrônicas emitidas para o CNPJ da entidade configurada, tempo este que compreende o mínimo de processamento da secretaria da fazenda, e ainda notificá-lo, caso o mesmo não seja respeitado.

Disponibilizar as Notas Fiscais eletrônicas emitidas contra o CNPJ da entidade pública, demonstrando um resumo e situação das mesmas para o usuário, por meio de monitoramento automático no WebService da SEFAZ nacional. As consultas de forma automática devem ser realizadas a cada uma hora, de segunda a sexta, das 07:00 até as 20:00.

Possibilitar ao usuário acesso às páginas da Central de Ajuda em cada funcionalidade do sistema.

Possibilitar que o usuário visualize, na consulta da Nota Fiscal eletrônica, os eventos realizados entre o emitente, destinatário, SEFAZ, e transportador.

Possibilitar a sinalização do STATUS do WebService da SEFAZ

Possibilitar indicação manual das manifestações de ciência e confirmação da operação, das notas fiscais eletrônicas emitidas para o CNPJ da entidade configurada.

Propiciar visualização das Notas Fiscais eletrônicas canceladas na SEFAZ Nacional, evitando pagamentos desnecessários quando do cancelamento da nota, pelo emitente.

Possibilitar a utilização de ferramenta de certificados digitais para assinar documentos (PDF, XML e CSV).

Possibilitar o gerenciamento das linguagens de programação disponíveis para execução.

Possibilitar a tramitação em massa de várias NF-e ao mesmo tempo, onde será possível realizar as seguintes ações: Ciência de Emissão, Confirmação de Operação, Operação não Realizada, Desconhecimento de Operação.

Possibilitar o gerenciamento dos relatórios disponíveis para execução.

Disponibilizar a um profissional autorizado pela entidade recursos para geração de arquivos para outros sistemas e/ou órgãos externos.

Possibilitar que o usuário realize consultas dos fatos vinculados a Nota Fiscal eletrônica emitida, conforme eventos usuais da SEFAZ: Ciência da Operação, Confirmação da Operação, Operação não Realizada, Desconhecimento da Operação.

Notificar o usuário sobre o número de notas fiscais eletrônicas recebidas, tanto na busca automática que é feita diariamente quanto na busca manual.

Possibilitar que o usuário tenha acesso aos detalhes de uma Nota Fiscal de serviço eletrônica, após pesquisa da nota desejada.

Possibilitar que seja apresentado para o usuário um STATUS de cada NF-e, onde será possível visualizar os eventos realizados pelo emitente, destinatário, transportador, XML e a SEFAZ. Possibilitar a criação de relatórios personalizados para a entidade.

Possibilitar a pesquisa pelas Notas Fiscais eletrônicas que desejar, podendo informar o número da nota, chave de acesso, a empresa responsável por sua emissão ou o seu CPF ou CNPJ, a data de emissão da nota, o valor total, o produto e serviço da NF-e ou realizar um filtro para buscar notas associadas a determinada situação.

Possibilitar ações em cada NF-e recebida, tais como: Visualizar, onde será possível ver os detalhes da NF-e. Download, onde será possível realizar o download do XML do documento fiscal. Manifestações de destinatário, onde será possível realizar a ciência da emissão, confirmação da operação, operação não realizada e desconhecimento de operação. Visualizar a DANF-e, onde será possível visualizar um documento em PDF similar a DANF-e.

Possibilitar que os eventos vinculados ao conhecimento de transporte eletrônico (CT-e) estejam disponíveis ao usuário, para que o permita visualizar todos os detalhes do evento da CT-e, tais como: nome do evento, protocolo, data/hora da autorização, data/hora da inclusão.

Possibilitar a consulta do "status" da CT-e na listagem, onde o facilmente poderá ser identificada a situação. As situações disponíveis devem ser no mínimo: a) Status da Situação do CT-e na Sefaz: autorizado; cancelado e denegado; b) Status de eventos do Emitente: cancelamento; carta de correção; registro multimodal; e EPEC; c) . Status do Tomador do serviço: prestação de serviço em desacordo.

Possibilitar a geração em PDF similar ao Documento auxiliar do conhecimento de transporte eletrônico (DACT-e) de maneira individual em cada CT-e.

Possibilitar realizar o download do XML da CT-e , podendo ser de forma individual, ou seja, para cada CT-e ou de várias CT-es simultâneamente.

### **13. OBRAS PÚBLICAS**

Permitir registrar as licitações e os contratos firmados para a realização da obra, informando a data do vínculo.

Permitir visualizar o resumo da execução da obra, visualizando os valores dos orçamentos, valor executado, período das medições e percentual executado da obra.

Permitir cadastrar responsáveis técnicos, informando além do seu nome, o CPF, qual o tipo de responsabilidade, o número do registro no CREA, RG, Endereço, Telefone e E-mail.

Permitir registrar os dados das movimentações das operações, dentre elas as paralisações, reinício, medições, cancelamento e conclusão das obras.

Permitir registrar todas as movimentações dos bens patrimoniais, como aquisição, transferência, baixa, reavaliação e depreciação.

Possibilitar o registro das obras do município, possibilitando informar os dados principais, dentre eles a descrição da obra, o objeto, data do cadastro, local da obra, prazo de conclusão, centro de custo para o qual ela pertence, classificação, categoria, tipo de execução, tipo da obra e posição geográfica.

Permitir registrar medições da obra, informando o período da medição, responsável técnico, percentual físico, número do contrato, ato administrativo e valor correspondentes.

Possibilitar o registro da conclusão da obra, informando a data, o responsável técnico e o ato administrativo que oficializou a conclusão.

Possibilita controlar as medições da obra por contrato, aditivo e sem contrato.

Permitir reiniciar a obra após estar paralisada, informando a data do reinício.

Possibilitar cadastrar os tipos de obras, indicando nela a sua classificação, para melhor identificação das obras do município.

Permitir filtrar todas as situações das obras como não iniciadas, em andamento, paralisadas, canceladas e concluídas em um único lugar.

Permitir a configuração da estrutura organizacional a ser utilizada no exercício, onde ainda podem ser criadas novas configurações caso exista necessidade.

Permitir desativar o registro de um responsável técnico informando a data que o mesmo foi desativado.

Permitir o registro de exercícios vinculando a configuração do organograma que estará vigente.

Permitir visualizar e acompanhar as obras cadastradas, demonstrando as informações da sua descrição, tipo, data do cadastro, percentual já executado, situação atual.

Permitir cadastrar as categorias da obra, informando sua descrição.

Disponibilizar os dados dos registros efetuados para a criação de relatórios e validações.

Permitir registrar os orçamentos das obras, informando o responsável técnico, tipo de planilha, data da inclusão e base, contrato firmado para a realização da obra, ato administrativo e valor.

Permitir visualizar o histórico das movimentações da obra, visualizando a data, situação e usuário que registrou a movimentação.

Possibilitar a utilização de filtros e realização de pesquisas, apresentando apenas os dados desejados pelo usuário.

Permitir registrar as possíveis paralisações da obra, informando a data, responsável técnico, ato administrativo e motivo.

Permitir configurar o código da obra, podendo ser manual ou automático.

Permitir cadastrar os dados correspondentes aos endereços, possibilitando informar os logradouros, condomínios, loteamentos, bairros, distritos, estados e municípios.

Permitir registrar os itens da tabela de custos das obras, com a indicação da tabela de custos pertencente (SINAPI, SICRO, etc), descrição, código, unidade de medida, valor e período de vigência, dispondo de histórico das mudanças dos registros.

Permitir enviar os dados das obras para o Portal da Transparência.

### **14. CONTROLE INTERNO**

Permitir o cadastro da estrutura administrativa.

Possuir integração automática com sistema Contábil, Compras e Recursos Humanos.

Permitir a emissão de relatório gerencial mensal e anual, com índices constitucionais, legais e gerencias consolidado ou por entidade gestora (educação, fundeb, saúde, pessoal, execução orçamentária, etc).

Possuir relatório de gestão com gráficos dos principais índices constitucionais, receitas, despesas.

Permitir a disponibilização do acompanhamento da rotina de verificações via web, pelo Controlador e os responsáveis pelas informações prestadas.

Permitir a emissão do relatório Controle Interno Mensal e Bimestral.

Permitir a geração do relatório de prestação de contas Anual (PCA).

Permitir a emissão do relatório Circunstanciado. Parecer de Balanço.

Permitir o cadastro de verificações (check List).

Permitir a execução de auditorias com base em Check List.

Permitir geração de notificações, comunicados, ofícios, pareceres, solicitações, Instruções Normativas.

Permitir encaminhar alertas para central de ações e e-mail (correio eletrônico) para o

responsável da área setorial quando encerrar as respostas de todos quesitos de exame da área, para que possa proceder averiguação dos itens e digitar o parecer setorial.

Possuir avaliação dos controladores, com recurso para visualizar o histórico das ocorrências anteriores dos quesitos de exame.

Possuir painel para exibir as informações da avaliação do controle interno segregado por área setorial, fornecendo dados estatísticos como: total de verificações no exercício, no mês, total regulares, irregulares, ressalva e etc;

Permitir a importação de documentos digitalizados, relatórios, planilhas entre outros.

Permitir cadastro de Agenda de Obrigações.

Possuir rotina de lançamentos para acompanhamento da agenda de obrigações.

Permitir geração de pareceres diversos, como atos de pessoal, compras, transferências de recursos, dentre outros.

Possuir anexos possibilitando a emissão mensal para acompanhamento da administração: Resumo Geral da Despesa;

Acompanhamento físico e financeiro dos projetos/atividades previstas na LDO;

Acompanhamento das Metas de Arrecadação;

Acompanhamento do Cronograma de Desembolso;

Demonstrativo Despesas por Funções, Subfunções;

Demonstrativo da Despesa por Órgãos;

Comparativo da Receita Orçada com a Arrecadada;

Comparativo da Despesa Autorizada com a Realizada;

Demonstrativo de gasto de Pessoal – Executivo, Legislativo – Consolidado;

Demonstrativo de gasto de Pessoal por Órgão de Governo;

Demonstrativo de Gasto com Saúde;

Demonstrativo de Gasto com Educação;

Demonstrativo de Gasto com FUNDEB 60%;

Demonstrativo de Gasto com FUNDEB 100%;

Demonstrativos diversos do Poder Legislativo;

Balanço Orçamentário;

Balanço Financeiro;

Balanço Patrimonial;

Demonstração das Variações Patrimoniais;

Demonstrativo da Dívida Fundada Interna;

Demonstração da Dívida Flutuante.

Possuir controle execução orçamentária por fonte de recurso.

Possuir cadastro de usuários com permissões definidas pelo administrador.

Possuir Banco de dados multi-exercício e multi-entidades.

Possuir segurança de banco de dados (confiabilidade) que roda tanto em Windows quanto em Linux.

Possibilidade de geração dos relatórios do sistema em diversas extensões (ex.: PDF, Word). Permitir a configurações de Assinaturas de Relatórios que possam ser parametrizadas pelos próprios usuários.

Possuir Módulo de audiência pública com apresentação em modo texto e gráficos com no mínimo os seguintes anexos:

Acompanhamento da Evolução da Execução Orçamentárias dos últimos 5 anos;

Acompanhamento da Evolução da Receita Corrente Liquida dos últimos 5 anos;

Acompanhamento das Metas de Arrecadação;

Acompanhamento do Cronograma de Desembolso;

Acompanhamento do Resultado Nominal e Primário;

Acompanhamento dos Índices e Educação, Saúde, Fundeb;

Acompanhamento dos Gastos de Pessoal. (Executivo, Legislativo e Consolidado);

Acompanhamento dos Restos a Pagar, Alienação de Ativos;

Acompanhamento das Ações previstas na LDO.

Possuir geração de ATA, de convite e lista de presença.

### **15 . GESTÃO FISCAL**

Possibilitar ao fisco municipal gerar o mapa da apuração fiscal do serviço prestado, exibindo a diferença entre as informações declaradas pelo contribuinte das apuradas pelo fisco.

Possibilitar ao fisco controlar a apuração fiscal dos serviços prestados pela instituição financeira, comparando o que foi declarado pelo contribuinte e o apurado pelo fisco.

Permitir fiscalizar e importar arquivos com as informações recebidas em cartão de crédito/débito oriundas da Secretaria Estadual da Fazenda (SEFAZ) com os dados declarados no sistema de escrituração eletrônica de documentos, por meio do cruzamento de dados.

Permitir a importação dos dados declarados pelos cartórios no sistema de escrituração eletrônica.

Permitir a disponibilização do indicador que demonstre a lista dos cartórios que não possuem vínculo com algum contribuinte do Município.

Permitir a visualização do total declarado pelos cartórios no CNJ e do total declarado no sistema de escrituração eletrônica Municipal.

Permitir a visualização dos dados importados do CNJ e do sistema de escrituração eletrônica Municipal e as eventuais divergências.

Permitir a importação dos dados declarados pelos cartórios no CNJ.

Permitir a definição dos percentuais que configuram divergência entre o valor declarado pelo cartório no CNJ e no Município.

Permitir vincular o contribuinte registrado no cadastro Municipal com o registro do Cartório oriundo do CNJ.

Permitir ao usuário fiscal configurar um convênio bancário, contendo ao menos as seguintes informações: Descrição do convênio; Número do convênio; Opção para tornar o convênio disponível para uso ou não; Número e nome do banco; número da agência; número da conta bancária; Dígito verificador da conta bancária; Número do cedente; Dígito verificador do cedente; número da carteira de cobrança; Modalidade da carteira, com as opções: Com registro e Sem registro; Aceite; Configuração de mensagens para instrução; Mensagem para configurar orientações do local de pagamento; e Opção para informar o modelo de carnê. O sistema não deverá permitir excluir o cadastro de convênios, e deverá permitir em cada entidade, possuir mais de um convênio disponível para uso.

Permitir ao fisco controlar as movimentações relativas ao porte da empresa no cadastro de contribuintes.

Permitir cadastrar e consultar municípios do território nacional e estrangeiro, apresentando descrição, estado e sigla do estado, Código no IBGE e Código no SIAFI.

Permitir cadastrar formas de divulgação de atos oficiais, inserindo um nome e realizando o vínculo com um dos meios de comunicação existentes, quais sejam: jornal com circulação nacional, estadual, regional ou municipal; Diário oficial da união, do estado ou do município; Diário da justiça; Diário da Assembléia; Mural público ou Internet.

Permitir adicionar e consultar indexadores, para que sejam atribuídos a um lançamento de crédito tributário, possibilitando classificar as taxas de reajustes por indexador ou moeda e adicionar movimentações de valor por data, conforme os índices econômicos estabelecidos.

Permitir ao fisco a emissão dos Instrumentos Fiscais para um modelo padrão ou modelo personalizado em qualquer momento durante o processo administrativo fiscal.

Permitir cadastrar e consultar Condomínios, com a finalidade de fornecer informações complementares sobre a localização de endereços do Município, contendo as informações de: Descrição do 'Condomínio'; O Tipo do 'Condomínio'; Município; Logradouro; Bairros; Número; CEP.

Possibilitar ao fisco municipal consultar as integrações dos lançamentos tributários com o sistema de Tributação.

Possibilitar ao usuário, manter o histórico das alterações realizadas na alíquota IBPT.

Permitir o cadastro de loteamentos, a fim de divisão de uma grande área de terra em lotes menores destinados à edificação.

Possibilitar ao fisco a visualização do resultado do cruzamento entre as informações oriundas do arquivo de movimentações de Períodos e SIMEI da Receita Federal com o Cadastro do Contribuinte.

Permitir cadastrar e consultar todos os distritos existentes em território nacional ou estrangeiro, exibindo o município a qual o distrito pertence.

Permitir cadastrar e consultar estados do território nacional ou estrangeiro, apresentando descrição, sigla, país conforme listagem de países da ISO 3166 e Código no IBGE.

Permitir ao fisco municipal controlar a entrega da intimação fiscal, definindo a forma e a situação de entrega, dispondo de mecanismo que possibilite ao fiscal escolher a forma de entrega da intimação, que poderá ser via correios, pessoalmente, por edital ou digital. O sistema deverá ainda, disponibilizar para o fisco informações sobre todas as etapas do envio e da entrega da intimação fiscal, exibindo data e horário de cada etapa.

Permitir o cancelamento da intimação fiscal.

Possibilitar ao fisco fazer o cancelamento da notificação fiscal.

Possibilitar a emissão de documentos de notificação de lançamento do ISS.

Oportunizar a autoridade fiscal e ao contribuinte acompanhar a divergência da receita bruta informada no PGDAS-D comparada com o valor do serviço declarado, para viabilizar o sincronismo das informações entre o contribuinte e a administração tributária do município.

Possibilitar a atualização da lista de serviço da Lei 116/03, de acordo com as alíquotas para cálculo dos tributos federais, estaduais e municipais conforme fonte do IBPT, permitindo assim, atender a Lei 12.741/2012 e o Decreto 8.264/2014.

Possibilitar ao fisco municipal decidir a forma de realizar a configuração na lista de serviço da Lei 116/2003, parametrizando as informações individualmente a cada subitem e nível, ou geral para o item principal, aplicando a todos os subitens e níveis do principal as mesmas configurações.

Permitir ao fisco municipal cadastrar os procedimentos administrativos fiscais para fins de aplicação da penalidade ao sujeito passivo que infringe deveres instrumentais, obrigação principal ou acessória, conforme terminologia definida pelo código tributário nacional, referentes às modalidades de penalidades pecuniárias ou multas.

Permitir cadastrar e consultar bairros existentes nos municípios, a fim de controle de localização dos imóveis, exibindo o nome do bairro e o Município ao qual é pertencente. O sistema deverá conter a relação padrão de bairros registradas no cadastro da entidade.

Permitir a emissão do termo de início da fiscalização, a partir de um modelo padrão ou personalizado, em qualquer momento durante o processo administrativo fiscal.

Disponibilizar consulta de todos os bancos nacionais, conforme lista da FEBRABAN, detalhando o número, descrição, sigla, CNPJ, site e informações de associação ou não FEBRABAN.

Permitir a autoridade fiscal executar os procedimentos iniciais da ação fiscal. Nessa fase deverá permitir a emissão do termo de início da fiscalização e na sequência a intimação.

Permitir a personalização, emissão e cancelamento do documento do termo do arbitramento fiscal. Permitir o controle do envio e da tentativa de entrega da notificação de lançamento do arbitramento ao contribuinte.

Permitir o registro, controle e cancelamento do arbitramento fiscal.

Permitir a geração do lançamento tributário a partir do arbitramento fiscal.

Permitir a concessão de mais prazo de manifestação pelo contribuinte sobre a notificação do arbitramento fiscal.

Permitir a emissão da notificação de lançamento do ISS, do auto de infração, da estimativa fiscal e do arbitramento para um modelo padrão ou personalizado.

Permitir cadastrar agências bancárias para todos os bancos do Brasil, detalhando o banco, o nome da agência, número da agência e endereço completo conforme (CEP, município, logradouro, nº do logradouro e bairro).

Permitir ao fisco municipal personalizar e emitir o documento de auto de infração inerente à fiscalização.

Permitir a realização e manutenção de parâmetros para geração de descontos a serem aplicados em relação aos autos de infração e notificações apuradas.

Permitir ao fisco emitir o termo de encerramento da fiscalização, a partir de um modelo padrão ou personalizado.

Possibilitar a visualização das informações da intimação fiscal e dos documentos a serem fiscalizados, ou já fiscalizados.

Informar parecer no período fiscalizado.

Possibilitar ao fisco municipal controlar a Apuração Fiscal dos serviços prestados, comparando quanto foi declarado pelo contribuinte e quanto foi apurado pelo fisco. O sistema deverá exibir as informações da Apuração Fiscal de forma agrupada por ano e competência;

Permitir a alteração das alíquotas em lote na apuração fiscal dos serviços prestados por documento, por conta de serviço e serviço tomado por documento.

Gerar a notificação do lançamento do crédito tributário em virtude da diferença ocorrida entre as informações declaradas e apuradas do serviço tomado.

Possibilitar ao fisco municipal gerar a notificação do lançamento do crédito tributário do ISS em virtude da apuração fiscal.

Permitir ao fisco emitir a notificação de lançamento através de um modelo padrão ou personalizado.

Possibilitar ao fisco suspender a notificação fiscal e o lançamento tributário do ISS apurado e do auto de infração contestado pelo contribuinte.

Permitir ao contribuinte solicitar a impugnação das autuações fiscais.

Permitir a consulta dos lançamentos tributários e emitir as respectivas guias de pagamento.

Permitir ao fisco municipal cadastrar feriados para definição das datas de vencimentos dos créditos tributários.

Possibilitar ao fisco municipal configurar o relacionamento da CNAE a lista de serviço da Lei Complementar 116/2003, permitindo que para cada subitem da lista ou nível do subitem, seja indicado CNAE correspondente.

Possibilitar ao usuário fiscal configurar os acréscimos de correção, juros, multa de mora e multa de infração

Possibilitar ao fisco municipal criar novos subitens e níveis do subitem na relação de serviços da lista de serviço da Lei 116/03, permitindo assim que seja atendido as legislações municipais quando ocorre desmembramento do serviço por critérios de diferenciação de alíquotas.

Disponibilizar para uso do fisco a relação padrão da lista de serviço anexa a Lei 116/03, possibilitando a visualização dos itens, subitens e suas respectivas descrições.

Possibilitar que o fisco municipal realize a manutenção na lista de serviço da Lei 116/03, de modo que permita configurar de acordo com a legislação municipal, as informações relacionadas à a alíquota do serviço; se o ISS é devido no local da prestação do serviço; se incide substituição tributária para o serviço; se o prestador poderá alterar a alíquota do serviço na emissão da nota; se permite dedução na base de cálculo do serviço e a data de adesão do serviço no município.

Possibilitar ao fisco municipal indicar o período inicial e final, bem como a data de vencimento das competências para geração do ISSQN.

Possibilitar ao fisco municipal atualizar o subitem e seu(s) nível(eis) criado pelo município na lista de serviço da Lei 116/03, com as alíquotas para cálculo dos tributos federais, estaduais e municipais conforme fonte indicada pelo município, permitindo assim, atender a Lei 12.741/12 e o Decreto 8.264/14.

Disponibilizar ao fisco municipal histórico de alterações da alíquota nos serviços da lista de serviço da Lei 116/03 (subitem e seus níveis), possibilitando visualizar as informações de data e hora da alteração, usuário que fez a alteração e a alíquota alterada.

Possibilitar ao fisco municipal a registrar os tipos de documentos que serão inseridos na ação fiscal durante o processo de fiscalização.

Permitir ao fisco municipal configurar valores de taxa de expediente a serem gerados aos contribuintes no momento da emissão de guias de pagamento, além de manter um histórico de movimentação dos registros.

Possibilitar gerar lançamento tributário a partir da apuração fiscal de documentos fiscais.

Permitir a emissão e a reemissão do termo de início de fiscalização, com a opção de emitir o termo com ou sem a petição de documentos.

Permitir que os termos fiscais de início de fiscalização e solicitação de documentos, sejam correlacionados a documentação padrão para cada atividade fiscalizada pelo grupo fisco.

Propiciar a consulta de ações fiscais por fiscal.

Permitir ao usuário fiscal a capacidade de definir um novo vencimento para a guia de pagamento. O sistema deverá permitir informar uma quantidade em dias, e o sistema deverá calcular o vencimento automaticamente, caso a data do vencimento for calculada automaticamente e cair em dia não útil, o sistema deverá alterar o vencimento de forma automática para o próximo dia útil.

Permitir a configuração do sistema com as informações para uso nos processos da guia de pagamento.

Possibilitar que o fisco realize a importação das informações fiscais declaradas no ambiente digital da Receita Federal pelos contribuintes optantes do simples nacional, através do arquivo PGDAS-D.

Possibilitar ao usuário fiscal controlar e gerenciar (incluir, alterar e desativar) o registro dos agentes fiscais responsáveis pelos procedimentos da fiscalização no Gestão Fiscal.

Permitir ao usuário fiscal inserir e alterar as Infrações no sistema.

Permitir ao fisco municipal gerar e movimentar as intimações que visam estabelecer obrigação ao contribuinte, de acordo com o processo administrativo fiscal.

Possibilitar ao usuário fiscal importar os arquivos com as movimentações de Eventos e Períodos do Simples Nacional e SIMEI.

Permitir ao fisco municipal informar dados das contas bancárias das pessoas jurídicas ou da pessoa física, possibilitando indicar se a conta está ativa ou não.

Possibilitar ao fisco, informar as atividades que o contribuinte está autorizado a exercer dentro do território municipal. A atividade deve ser vinculada através do código do CNAE ou Item da lista de serviço, caberá ao fisco, definir de acordo com a parametrização do cadastro de atividade da entidade.

O sistema deve fornecer ao fisco um campo para informar alíquota específica para o contribuinte de acordo com a atividade de serviço selecionada, ou permitir utilizar a mesma alíquota do cadastro da atividade."

Permitir ao usuário fiscal controlar a movimentação do Simples Nacional dos contribuintes pessoas jurídicas, possibilitando cadastrar, consultar ou alterar a movimentação, indicando as seguintes informações: Opção para indicar se o contribuinte é Optante pelo Simples Nacional; Data início da opção do Simples Nacional; Data efeito da opção do Simples Nacional; Motivo da opção do Simples Nacional; Órgão: Municipal, Estadual ou Federal.

Permitir a emissão do termo de prorrogação da fiscalização, utilizando um modelo padrão ou modelo personalizado, a qualquer momento durante o processo administrativo fiscal.

Permitir ao fisco, durante o período de apreciação, manifestar a decisão com provimento ou não do pedido de recurso do contribuinte.

Permitir ao fisco municipal personalizar e emitir o documento equivalente a planilha de cálculo da apuração fiscal.

Permitir ao fisco municipal personalizar e emitir termo de ocorrência inerente à fiscalização.

Permitir ao fisco municipal emitir guias de pagamentos oriundas de um processo administrativo fiscal. Permitir a emissão do termo de apreensão de documentos a serem fiscalizados, utilizando um modelo padrão ou modelo personalizado, a qualquer momento durante o processo administrativo fiscal.

Permitir ao fisco a registrar ação fiscal oriunda da confissão espontânea da obrigação tributária não cumprida. Possibilitando registrar a ação fiscal, a apuração e a geração do lançamento do tributo conforme a legislação e os documentos fiscais apresentados pelo contribuinte.

Permitir ao fisco municipal cadastrar pessoas físicas e jurídicas que serão consideradas como contribuintes.

Possibilitar o compartilhamento da manutenção das atividades econômicas, do sistema Gestão Fiscal com os sistemas Tributos, Escrituração Fiscal e Nota Fiscal Eletrônica. As informações contidas na manutenção das atividades econômicas devem ser compartilhadas de forma que tenham a mesma informação, independente da operação realizada (inclusão, alteração).

Possibilitar ao fisco municipal o reprocessamento junto ao Sistema de Arrecadação Tributária das integrações de lançamento tributário com erro.

O fisco municipal deve ainda poder visualizar em cada subitem da lista, as seguintes informações conforme atualização efetuada: versão da tabela, período inicial e final de vigência da tabela, alíquota federal, alíquota estadual e alíquota municipal.

Enviar para o sistema tributário de arrecadação os lançamentos tributários oriundos dos processos administrativos fiscais.

Permitir ao usuário manter os motivos padrões ou específicos para que sejam utilizados nas operações administrativas realizadas na entidade, sendo possível informar o tipo do motivo e uma descrição.

Possibilitar ao fisco indicar a vontade de monitorar a evolução da movimentação fiscal de qualquer contribuinte, e assim, possibilita a identificação de eventos significativos, como a redução ou aumento significativo da receita entre exercícios, e assim poderá se dar início a um processo fiscal.

Permitir a autoridade fiscal a iniciar os procedimentos da fiscalização através do cadastro da ação fiscal, permitido a emissão do termo de início da fiscalização e na sequência a intimação e possibilitando a definição das regras das demais fases do processo fiscal.

Permitir ao fisco municipal realizar o vínculo de sócios a empresas (Pessoas Jurídicas).

Permitir ao fisco municipal registrar os tipos de empresas em que o ISS é calculado conforme suas características, por exemplo, escolas, academias de ginástica, hotéis, motéis, estacionamentos, teatros, salas de espetáculo.

Permitir ao fisco se comunicar e dialogar com o contribuinte através de uma plataforma eletrônica, permitindo que fisco dê ciência aos contribuintes de qualquer ato administrativo durante um processo de apuração fiscal, expedindo intimações, notificações, documentos e avisos em geral, com o registro do diálogo.

#### **16. Tributação**

Permitir o cadastro de Contribuintes, contendo os dados pessoais e identificação do tipo de registro (físico, jurídico), possibilitando informar o responsável pela empresa, quando se tratar de pessoa jurídica, permitindo efetuar a o cadastro da qualificação do responsável.

Realizar movimentações nos cadastros de contribuintes, podendo alterar sua situação para ativo ou inativo e incluir averbações cadastrais informando o processo e devidas observações, permitindo incluir comentários às movimentações, mantendo histórico de alterações realizadas.

Permitir anexar arquivos ao cadastro de contribuintes com a opção de consultar todos os arquivos anexados ao cadastro, bem como remover arquivos eventualmente incluídos indevidamente.

Permitir, ao cadastrar uma pessoa física ou jurídica, vincular mais de um endereço, informando CEP, município, logradouro, número, descrição de endereço, complemento, condomínio, bloco, apartamento, loteamento, bairro, distrito e caso julgar necessário, incluir observações ao endereço. Em casos onde o contribuinte possuir mais de um endereço, possibilitando sinalizar qual destes será o endereço principal.

Permitir o cadastramento das imobiliárias, com as informações da pessoa jurídica acrescido do número do CRECI.

Permitir a criação de novos campos complementares aos cadastros padrões disponibilizados, sendo estes nos formatos área de texto, CNPJ, CPF, data, data e hora, e-mail, hora, lista de seleção, múltipla seleção, numérico, telefone e texto.

Propiciar integração com o sistema de contabilidade pública, permitindo o lançamento automático dos pagamentos efetuados nas devidas contas contábeis.

Possuir cadastros de ruas, faces do imóvel, bairros e distritos para utilização no cadastramento dos contribuintes e imóveis.

Permitir o cadastro e consulta de bairros existentes no Município.

Integrar com o sistema de contabilidade, possibilitando ao usuário configurar a forma de contabilização integrando ou não as deduções vinculadas a rubricas redutoras cadastradas no sistema de arrecadação.

Propiciar a integração via API e/ou web service com empresas de geoprocessamento, entre outras soluções utilizadas pela contratante, sem ônus.

Propiciar a alteração do cadastro de imóveis devido a ajustes do geoprocessamento.

Possuir cadastro de: Bancos e agências; Atividades econômicas; Fiscais; Documentos fiscais que serão exigidos na fiscalização; Cartórios para possibilitar o relacionamento com o ITBI (Imposto sobre Transmissão de Bens Imóveis); Imobiliárias a fim de relacioná-las aos imóveis.

Permitir o cadastro dos cartórios e tabeliões responsáveis em efetuar os registros dos imóveis e protestos de títulos.

Permitir que o usuário informe o proprietário do imóvel a ser transferido.

Permitir a importação de uma pessoa física para o cadastro de cartório.

Permitir a geração de relatórios referentes a manutenção de pagamento, compensação e restituição. Permitir a implementação de relatórios referente às notificações emitidas.

Permitir a geração de relatórios que contenham informações dos pagamentos de créditos tributários.

Permitir que haja Planta de Valores e que seja configurável conforme boletim cadastral e a localização do imóvel.

Possuir cadastro de imóvel urbano e rural, configurável conforme boletim cadastral da Prefeitura, com a possibilidade de inserir campos numéricos (inteiros e decimais), datas, horas e textos a qualquer momento, bem como permitir o cadastro de engenheiros e arquitetos, a partir de uma pessoa previamente cadastrada, vinculando o número do CREA ou CAU, data de registro e informando os respectivos CBOs conforme função por eles desempenhadas.

Permitir cadastrar unidades de medidas, estabelecendo descrições, símbolos, grandeza e fracionamento quando houver, por meio de medidas definidas pelo INMETRO.

Possuir cadastro de averbações/observações para: Contribuintes; Imóveis; Econômicos; Dívidas; Receitas diversas (solicitação de serviço).

Possibilitar o cadastro de mais de um contribuinte por imóvel, de acordo com sua respectiva fração ideal ou percentual, possuindo validação do percentual do quadro de proprietários, para que não seja possível gravar caso a soma das partes seja maior do que 100% (cem por cento).

Permitir a inclusão de um ou mais contribuintes como proprietários do imóvel controlando o

percentual de participação sobre o imóvel, podendo definir o responsável pelo imóvel e ainda,

permitir vincular um contribuinte como corresponsável pelo imóvel.

Possibilitar por meio do cadastro de imóveis, realizar a visualização de uma imagem ou mapa da localização dos imóveis, contendo acesso ao google maps, onde através do endereço informado seja possível efetuar a busca deste no mapa.

Permitir, a partir do cadastro de imóveis, efetuar a cópia dos dados cadastrais, gerando um novo imóvel com as mesmas informações.

Possibilitar consultar as informações do englobamento do imóvel por meio do cadastro do imóvel. Quando realizado englobamento ou desenglobamento de um imóvel, permitir que seja inserida uma movimentação no respectivo cadastro indicando a ação realizada.

Permitir, por meio do cadastro de imóveis, determinar para qual endereço serão remetidas as correspondências, com a possibilidade de optar entre os endereços do próprio imóvel, do responsável, corresponsável ou imobiliária.

Permitir por meio do cadastro de imóveis, consultar as informações dos benefícios fiscais concedidos ao imóvel, com a possibilidade de conferir a descrição do benefício, a receita tributária, período de vigência, data de revogação caso ocorrer e situação do benefício.

Possibilitar que através do histórico contido no cadastro de imóveis seja demonstrado o histórico de todas as transferências anteriores efetuadas.

Permitir que os campos que compõem a inscrição imobiliária sejam configuráveis, podendo alterar a ordem, tamanho e a descrição dos campos, permitindo a inclusão de informações alfanuméricas, caso seja necessário.

Permitir realizar atualização do valor de m² de uma planta de valores, podendo realizar acréscimo ou decréscimo no valor configurado, determinando se a atualização será em valor ou percentual, determinar o ano para qual a atualização será aplicada e ainda permitir que a atualização seja aplicada para várias plantas de valores.

Permitir a inclusão de arquivos digitalizados aos desmembramentos e remembramento de imóveis.

Permitir parametrizar todas as rotinas de cálculo da Contribuição de Melhoria, conforme a obra, e que atenda a legislação.

Permitir indicar os imóveis que serão beneficiados por uma contribuição de melhoria, informando se o imóvel será aderente à contribuição de melhoria, a data de adesão, o valor de venda do imóvel e percentual de valorização, apurando automaticamente o valor de valorização, possibilitando configurar número e intervalo de vencimento das parcelas de forma individual para cada imóvel aderente à contribuição de melhoria.

Permitir o controle de propostas efetuadas para valores e formas de pagamento de uma contribuição de melhoria, podendo realizar o comparativo entre as propostas inicial e final, visualizando por proposta o valor máximo de parcelas, período de vencimento, percentual de juros de financiamento, valor mínimo de amortização por parcela e percentual de participação da entidade.

Permitir realizar movimentações nas contribuições de melhorias, podendo cancelar, concluir ou suspender uma melhoria, incluindo comentários e anexos e mantendo histórico das movimentações realizadas

Permitir relacionar os materiais e serviços que serão necessários para execução de uma contribuição de melhorias, apurando valor de forma separada por material e serviço.

Permitir o controle de saldo devedor para contribuições de melhorias.
Permitir o cadastro de projetos de obras para imóveis urbanos ou rurais, inclusive de obras realizados nos imóveis do município, possibilitando realizar o acompanhamento da situação do projeto de obras por meio de suas movimentações.

Permitir registrar as informações de coordenadas geográficas do imóvel no qual será executado o projeto de obra, de forma que seja possível controlar sua localização e consulta via mapas.

Permitir que o usuário anexe documentos, imagens relacionados ao projeto de obras, demonstrando a data e a hora em que foi anexado o arquivo.

Permitir que o usuário visualize as obras que possuem alvará de licença que esteja vencido, devendo considerar alvará vencido, os documentos cuja data de validade é menor que a data atual.

Permitir o cadastramento de construtoras, com as informações de pessoas jurídicas previamente cadastradas, o número de registro no CREA e a relação de engenheiros e arquitetos vinculados a ela.

Permitir o vínculo dos responsáveis técnicos pelo projeto de obras, com as seguintes informações: Responsáveis, tipo de responsabilidade, Número e validade do CREA, Ocupação (CBO), Número da ART, Número da RRT.

Permitir realizar a definição da forma como ocorrerá a transferência do imóvel ao identificar a quitação do crédito tributário a ela relacionado, com opção de transferir automaticamente ou exigir intervenção manual para efetivação da transação. E ainda, permitir aplicar a mesma verificação para casos onde a transferência é isenta do imposto.

Permitir determinar as alíquotas a serem aplicadas ao cálculo do crédito tributário de transferência de imóveis, podendo configurar alíquotas diferenciadas para o valor à vista, valor financiado, outros valores pertinentes a transição e benfeitorias.

Permitir ao cadastrar uma pessoa jurídica, realizar o vínculo de sócios à mesma, informando o nome, sua qualificação profissional, o responsável pela sociedade e qualificação, as datas de inclusão e desligamento do sócio e o respectivo percentual de participação, verificando automaticamente os percentuais de participação, impedindo que os percentuais de sociedade ultrapassem 100% (cem por cento).

Permitir visualizar o posicionamento geográfico do endereçamento do cadastro econômico através de mapa, contendo acesso ao google maps.

Permitir que o cadastro mobiliário possa referenciar o cadastro imobiliário.

Possibilitar a emissão dos alvarás de licença localização e funcionamento, sanitário e provisório, com a possibilidade de definir o prazo validade por data ou intervalo de dias, incluir informações complementares e selecionar um modelo de documento previamente configurado no sistema.

Possuir cadastro da lista de serviços adequado à Lei Complementar 116/03 e também com as atualizações e novos itens criados pela Lei Complementar 157/2016.

Atender integralmente ao que rege a resolução IBGE/CONCLA Nº 01 de 25/06/1998 atualizada pela resolução CONCLA Nº 07 de 16/12/2002 que prevê o detalhamento do CNAE (Código de Classificação Nacional de Atividades Econômicas).

Possibilitar o relacionamento entre a CNAE e os itens de serviços constantes na lista da lei complementar 116/2013 e também com as atualizações e novos itens criados pela Lei Complementar 157/2016.

Permitir realizar a classificação de atividade econômica conforme as opções agropecuária e pesca, indústria, meio ambiente, comércio e serviço.

Permitir realizar o controle dos valores das atividades econômicas, de forma a indicar os valores dos alvarás por data, do valor para cobrança de ISSQN e ISS fixo, com data e percentual a ser aplicado.

Permitir efetuar o cadastro de horários de funcionamento para vínculo com as empresas, informando a descrição do horário, dias e horários de funcionamento.

Permitir realizar a antecipação ou prorrogação de vencimentos de lançamentos de créditos tributários de forma individual para um contribuinte, com a possibilidade de definir o ano do lançamento, número e receita da parcela que deseja alterar o vencimento, informando manualmente uma nova data ou estabelecendo um intervalo de tempo para o novo vencimento.

Permitir a troca das datas de vencimentos de lançamentos de créditos não inscritos em dívida ativa, permitindo assim antecipar a ou prorrogar a data de vencimento deste.

Permitir a emissão de notas avulsas e realizar movimentações na situação da mesma, com a opção de anular a nota, realizar uma cópia ou fazer a sua emissão.

Permitir a consulta das notas fiscais avulsas cadastradas, visualizando as informações de número e série, data de emissão, nomes do prestador e do tomador, consulta dos serviços vinculados a nota, valor total da nota, valor de ISSQN, visualizar se o imposto foi lançado ou não e verificar a situação da nota.

Permitir a configuração da tabela de cálculo das alíquotas do IRRF com base nos valores determinados pela Receita Federal, para apuração do respectivo imposto na emissão de notas fiscais avulsas.

Permitir emissão da nota fiscal avulsa somente após quitação do imposto devido pelo prestador de serviços incidente na mesma.

Permitir o gerenciamento dos valores médios unitários do m² por zona do Município de forma que se possa determinar o valor do Imposto Territorial.

Permitir a emissão da certidão positiva, negativa e positiva com efeito negativa, para diversas finalidades (configuráveis) para imóveis, econômicos ou contribuintes, verificando os débitos eventualmente existentes de todas as receitas.

Permitir por meio de consulta unificada do contribuinte, visualizar os documentos emitidos em seu nome, como Certidão Negativa de Débitos, Alvarás de localização, provisório ou sanitário, Notificações de lançamentos e Certidões de ITBI, onde para cada item citado, permitir que seja realizada uma nova emissão.

Permitir configurar valores de taxa de expediente para que sejam gerados aos contribuintes no momento de realizar a emissão de guias de pagamento.

Possibilitar ao cadastrar convênios bancários, determinar uma validade para o identificador de número de baixa de pagamento conforme prazo estabelecido para instituição financeira.

Permitir ao usuário consultar todos os bancos nacionais, conforme lista da FEBRABAN, independentemente de ser um banco associado a ela ou não, detalhando o número, a sua descrição, sigla, CNPJ, site e informações de associação ou não FEBRABAN.

Permitir realizar a baixa dos pagamentos dos lançamentos de créditos tributários de forma automática, onde o responsável pela baixa informa o convênio bancário cujas baixas devem ser vinculadas e realiza a importação do arquivo de retorno bancário, contendo a relação dos pagamentos para que o sistema automaticamente localize os lançamentos e registre os respectivos pagamentos.

Permitir ao responsável pela baixa automática de pagamentos, a partir da homologação dos pagamentos, identificar os pagamentos que eventualmente apresentarem alguma inconsistência, podendo realizar a consulta de forma detalhada dos pagamentos realizados em parcelas canceladas, eliminadas, suspensas, já pagas ou pagamentos cujo lançamento não foi identificado.

Possibilitar que a baixa de arquivos de arrecadação fornecidos pelos bancos seja efetuada em segundo plano, apenas notificando o usuário sobre o andamento e finalização do processo.

Possibilitar que a baixa de um débito seja feita de forma parcial, sendo ele lançamento de exercício, em dívida e parcelamento de dívida.

Permitir que seja realizada a baixa dos pagamentos dos lançamentos de créditos tributários de forma manual.

Permitir que seja realizada baixa automática dos pagamentos de forma retroativa, informando a data na qual os pagamentos devem ser registrados.

Permitir realizar o estorno da baixa de pagamentos realizada a partir da importação de um arquivo de retorno bancário, estornando automaticamente todos os pagamentos relacionados no arquivo.

Permitir a configuração de valores limites de diferenças de arrecadação, aplicáveis em casos de identificação de pagamentos a menor, para geração de parcela complementar.

Possibilitar realizar compensação de valores, sendo que os créditos pagos a maior, pagos duplicados ou pagos de forma equivocada, possam ser compensados com outros créditos do mesmo contribuinte que estejam em aberto, podendo compensar em sua totalidade ou não.

Permitir realizar alterações de lançamentos pagos, de forma a gerar saldos quando for o caso de pagamentos duplicados ou a maior para que sejam devolvidos ao contribuinte, indicando se a manutenção será realizada em um pagamento normal ou inconsistente, vinculando o tipo de

inconsistência, informar o número do processo administrativo que originou a manutenção e registrar observações caso julgar necessário.

Permitir realizar a consulta das baixas manuais de pagamentos registradas no sistema, possibilitando diferenciar as baixas que estão disponíveis para homologar, das baixas que já constam homologadas e ainda permitir buscar por pagamentos que tenham sofrido estorno, apresentando convênio, CPF/CNPJ e nome do contribuinte, data do pagamento, data de crédito, valor do pagamento e usuário que realizou a operação.

Permitir a conferência das arrecadações enviadas para contabilização, podendo visualizar as informações do lote como data, usuário de criação e situação, e ainda detalhar os pagamentos, com a possibilidade de incluir comentários aos pagamentos, realizar o envio dos dados ou excluir o lote em caso de alguma inconsistência.

Possibilitar o envio das dívidas prescritas no sistema de arrecadação para escrituração no setor contábil.

Permitir o envio dos lançamentos de créditos tributários ao sistema de contabilidade, selecionando a receita de crédito tributário, o período de lançamento e o tipo de lançamento com as opções de cancelamentos, remissões, créditos tributários inscritos em dívida, isenções e imunidades.

Permitir a emissão de relação de contribuintes com maior valor em aberto (maiores devedores) com a possibilidade de visualizar as informações por tipo de lançamento de crédito (débito, dívida ou parcelamento) definindo a quantidade de contribuintes a serem demonstrados, créditos tributários, data inicial do vencimento e data final do vencimento.

Permitir gerar extrato da movimentação financeira do contribuinte demonstrando os tributos pagos, em aberto, cancelados ou parcelados, corrigido com valores em aberto, atualizados até a data atual ou data de referência informada pelo usuário.

Possuir demonstrativo analítico de valores lançados por receita.

Permitir indicar se determinada receita de crédito tributário poderá ser inscrita em dívida ativa.

Permitir realizar a homologação de uma movimentação realizada em Dívida Ativa, com a possibilidade de conferir as informações da dívida bem como os valores onde a movimentação, apenas será efetivada após a conferência e confirmação da operação.

Permitir a integração com o sistema de procuradoria do município, referente aos dados pertinentes a emissão da petição para ajuizamento e ao acompanhamento do trâmite jurídico na identificação dos ajuizamentos, sem que haja a necessidade de redigitação em ambas as operações.

Permitir ao efetuar o parcelamento de créditos, realizar simulações quanto aos valores do parcelamento, visualizando o valor do tributo, valor de correção, juros, multa e valor total a parcelar, podendo determinar a quantidade de parcelas a gerar, o intervalo e data inicial de vencimento, adicionar reforços e taxas às parcelas, onde para cada valor informado, as parcelas são atualizadas automaticamente pelo sistema.

Permitir a determinação do intervalo de data de vencimento para buscar as parcelas no momento de parcelar um crédito tributário.

Permitir que ao criar uma fórmula de cálculo o usuário tenha um rol de informações conforme o tipo de crédito para qual está configurando a fórmula.

Possibilitar emitir o termo de parcelamento de dívidas ativas e os lançamentos do exercício, permitindo constar no documento, a quantidade de parcelas, valores do tributo, correção, juros, multa, taxas, vencimentos e composição das dívidas que compõem o parcelamento.

Possuir meios para identificação de maneira automática dos parcelamentos em atraso, podendo selecionar o número de parcelas atrasadas que se deseja filtrar, para que seja procedido o cancelamento do parcelamento de acordo com o que prevê a legislação municipal.

Sinalizar na consulta do parcelamento de crédito as dívidas que constam em Protesto e/ou **Executadas** 

Permitir, durante o processo de transferência de imóvel, que o usuário identifique através de inteligência artificial quando o valor da venda de um imóvel não está de acordo com o valor de mercado.

Possuir alerta ao usuário quando um valor de venda do imóvel estiver abaixo do valor de venda do mercado, sugerindo ainda através de inteligência artificial, o valor aproximado da venda de um imóvel conforme valor de mercado durante o processo de ITBI.

Permitir que o usuário visualize o diagnóstico da avaliação do valor de venda do imóvel.

Permitir, através de inteligência artificial, que o sistema liste os fatores que influenciaram o valor de mercado sugerido, histórico das transferências realizadas para um determinado imóvel e ainda, histórico de transferências realizadas para imóveis que possuem características semelhantes.

Permitir a análise de solicitações de transferência de imóveis via interação com sistemas terceiros, onde o usuário pode aceitar ou não a solicitação

Permitir movimentar a solicitação de transferência de imóveis.

Permitir que ao consultar/visualizar as informações de uma solicitação de transferência de imóveis,

sendo possível verificar as informações do cálculo e da transferência a ela vinculada.

Permitir ordenar os dados da consulta de forma crescente e decrescente.

Sugerir ao usuário através de inteligência artificial anúncios da internet de vendas similares ao valor de venda do imóvel, no processo de ITBI.

Permitir o englobamento de imóveis, ainda que de lotes diferentes, para a emissão de carnês.

Manter o histórico dos valores calculados de cada exercício.

Permitir a configuração e administração de novas informações sobre os imóveis, econômicos e contribuintes.

Permitir que sejam gerados arquivos para a impressão dos carnês por terceiros.

Permitir alterações nos programas de cálculo; e ainda permitir cálculos ou recálculos individuais, ou de um grupo de contribuintes.

Emitir guias e/ou carnês dos créditos tributários e dívida ativa, bem como segunda via desses, imprimindo opcionalmente algumas parcelas. Propiciar também a emissão de notificação de lançamento endereçada aos contribuintes que tiverem lançamentos.

Possibilitar a emissão da segunda via da guia de pagamento, contendo nova data de vencimento no boleto, além dos valores dos acréscimos (correção, juros e multa), calculados até a nova data de vencimento.

Propiciar a consulta de lançamentos (dados financeiros), através: nome; Parte do nome; CNPJ/CPF. Emitir certidão negativa, positiva ou positiva com efeito de negativa.

Emitir extrato da movimentação financeira do contribuinte (tributos pagos, em aberto ou cancelados).

Gerar arquivos para a impressão das guias e/ou carnês pelos bancos: Bradesco, Banco do Brasil e/ou Caixa Econômica.

Manter uma tabela de dias não úteis para fins de cálculo de juro/multa.

Permitir a utilização de várias moedas no sistema (UFIR, Reais, UFM) com possibilidade de indexadores para intervalos de datas.

Possuir rotinas de movimentações e alterações de dívidas (anistias, prescrições, cancelamentos, estornos etc.).

Emitir notificação de cobrança administrativa para o contribuinte devedor, com parametrização do conteúdo da notificação.

Permitir baixas dos débitos automaticamente através de arquivos de arrecadação fornecidos pelos Bancos.

Permitir a consulta geral unificada da situação do contribuinte (dívida ativa, débitos correntes de todas as receitas) com valores atualizados e opção para impressão de segundas vias, reparcelamentos e pagamentos.

Permitir o cadastro de fórmulas de juros de financiamentos para refinanciamento de débitos correntes e dívida ativa, vencidos ou a vencer, podendo cobrar ou não taxa de expediente.

Possuir rotina configurável de Parcelamento de Dívida Ativa: Podendo parcelar várias receitas, parcelar outros parcelamentos em aberto; Dívidas executadas; Conceder descontos legais através de fórmulas configuráveis; Determinar valor mínimo por parcela; Cobranças de taxas de parcelamento.

Possibilitar a cobrança de taxas por prestação de serviços ao contribuinte, por meio do lançamento de uma receita diversa, permitindo registrar o serviço prestado, a receita para qual será lançado o crédito tributário, o contribuinte, o código do processo administrativo que originou o serviço e imóvel ou econômico para qual o serviço será prestado.

Permitir a consulta das receitas diversas cadastradas na Entidade.

Possibilitar a conferência de histórico de movimentações da receita diversa.

Controlar a geração de cálculo e emissão de notas avulsas, impressas pela secretaria da fazenda. Propiciar o controle de requerimento de: Baixa; Suspensão; Cancelamento de atividades.

Permitir configuração de modelos de guias e/ou carnês pelo próprio usuário.

Controlar a compensação e restituição de pagamentos efetuados indevidamente.

Controlar os projetos para emissão Alvará de Construção e Habite-se.

Permitir que sejam parametrizados todos os tributos, quanto à sua fórmula de cálculo, multa, correção e índices, moedas etc.

Permitir o controle de isenção/imunidade definido nas fórmulas de cálculo, constando resumos por tipo de isenção/imunidade de cada receita.

Possuir rotina de inscrição em dívida com emissão do livro de dívida ativa, gerando informações sobre o ato da inscrição (livro, folha, data e número da inscrição), permitindo cálculos de atualizações e acréscimos legais, controle da execução fiscal e protesto.

Possuir rotinas de configuração para: cancelar; prescrever; suspender e anistiar a dívida ativa com seus respectivos registros.

Propiciar que seja feito cálculo simulado baseado no histórico de alterações, exercícios anteriores, dados cadastrais do exercício atual, considerando os parâmetros de cálculo do exercício solicitado. Permitir desmembramentos e remembramentos de imóveis.

Possuir rotina para importar imagem da planta cartográfica do imóvel, de forma individual.

Permitir gerar o ITBI de mais de um imóvel do mesmo proprietário para o mesmo comprador.

Possuir cadastro para suspender lançamento integral do crédito tributário.

Poder emitir parcela unificada para pagamento, relacionando todos os débitos correntes, dívidas ativas e parcelas de dívidas em aberto.

Ter o controle de emissão de segunda via de guias e/ou carnê com acréscimo de taxa por emissão, podendo ser configurado por Receita.

Permitir a cobrança de mais de uma taxa no mesmo lançamento, pela alteração do cadastro de empresas, possibilitando definir o tipo de alteração cadastral passível de cobrança de taxa.

Propiciar o cadastramento único de contribuintes, o qual poderá ser utilizado em todo o sistema, facilitando as consultas e emissão de Certidão Negativa de Débito.

Permitir emitir receitas referentes a imóveis, econômicos, contribuição de melhorias ou serviços diversos.

Possuir opção para verificar os históricos das alterações cadastrais (cadastro de contribuintes, cadastro imobiliário e cadastro mobiliário) efetuadas por determinados usuários, por data ou por processo de alteração, diretamente no sistema.

Possibilitar que através do cadastro do contribuinte seja possível emitir o extrato financeiro do contribuinte.

Permitir a concessão de Remissão ao contribuinte para Débitos e Dívidas.

Propiciar o reparcelamento de débitos podendo optar pela cobrança ou não de juros de financiamento.

Permitir o reparcelamento de um parcelamento de crédito que contenha parcelas em aberto.

Conter rotina configurável para refinanciamento (parcelamento) onde possam ser refinanciados todos os débitos, dívidas ativas e dívidas parceladas, vencidas ou a vencer, podendo cobrar ou não taxa de expediente.

Efetuar as baixas dos débitos através de leitor de código de barras com opção de autenticar ou não os documentos de arrecadação.

Propiciar a emissão de relatório para a verificação da movimentação das dívidas ativas dentro de um período informado, controlando assim os saldos.

Permitir agregar ao parcelamento de dívidas, a cobrança de outros valores pertinentes a ela, como honorários, juros de financiamento, correção pré-fixada, taxa de expediente etc.

Permitir, ao parcelar as dívidas, a inclusão de valores de reforços em parcelas, devido a sazonalidade de liquidez dos contribuintes.

Indicar a existência de lançamentos ou dividas suspensas e/ou Lançamentos abaixo do limite.

Possuir controle da liberação do alvará provisório.

Disponibilizar campos compatíveis ao SisObra, que poderão ser utilizados como base para o cadastro de obras e emissão do alvará e habite-se

Permitir a indicação do responsável pela execução da obra, contendo ao menos as seguintes opções: proprietário do imóvel, dono da obra, incorporador de construção civil, empresa construtora e consórcio.

Possuir cadastro configurável para as vistorias de imóveis e econômicos (empresas).

Permitir o cadastro de informações e eventos relativos ao econômico.

Permitir consultas cadastrais através: nome; parte do nome; CNPJ/CPF; endereço; inscrição cadastral.

Propiciar após a baixa, a emissão de relatório com o demonstrativo do movimento para conferência.

Possuir cadastros mobiliário (econômico) e de atividades configuráveis, conforme boletim cadastral da Prefeitura, com a possibilidade de inserir campos numéricos (inteiros e decimais), datas, horas e textos a qualquer momento.

Propiciar a importação de arquivos de Períodos e Eventos do Simples Nacional.

Permitir a validação de pendências financeiras dos CNPJs optante do simples nacional, enviados pela Receita Federal.

Propiciar a contabilização dos valores referente aos Débitos, Cancelamentos de Débitos, Dívidas, Cancelamentos de Dívidas, Prescrição de Dívidas, Remissões, Isenções e Imunidades, juntamente com os valores das receitas arrecadadas.

Propiciar a emissão de relatório com a posição da dívida ativa em determinada data, permitindo verificar a situação do cadastro da dívida ativa de forma retroativa ou futura.

Propiciar a geração de um único cadastro de ITBI para transferência de diversos imóveis com vendedores e compradores diferentes.

Possibilitar que, ao finalizar o cadastro do ITBI, seja questionado ao usuário se deseja emitir o carnê e/ou a certidão do ITBI referente ao processo efetuado, e a funcionalidade só poderá ser solicitada já tenha ocorrido o cálculo do ITBI.

Propiciar a emissão de gráfico para análise da receita lançada x arrecadada x em dívida ativa x isenta e, gráfico para análise da dívida ativa anual e acumulada.

Propiciar o cadastro automático de imóveis rurais quando for cadastrado um ITBI Rural de um imóvel que não possua ainda cadastro.

Propiciar a geração de ITBI para imóveis rurais com opção de cadastro ou não do imóvel envolvido na transação.

Conter um cadastro de imóveis rurais, em que seja possível inserir informações relacionadas ao Incra e planta de valores específica para este tipo de imóvel, onde as informações possam também servir de subsídio para o cálculo do ITR.

Conter no cadastro de Imóveis uma forma de acessar as principais funcionalidades relacionadas ao imóvel, onde ao acessá-las o sistema já demonstre as informações do imóvel ou contribuinte associado ao imóvel.

Possibilitar que através do cadastro de imóveis, seja possível emitir o extrato financeiro do contribuinte e o espelho do cadastro imobiliário.

Permitir que seja gerado um novo número de baixa quando dos boletos provenientes dos parcelamentos.

Permitir a realização de consulta dos imóveis vinculados aos seus cadastros no município consultado via dispositivo móvel.

Permitir consulta de imóveis, resumida e avançada, sendo que na opção resumida o sistema filtrará as informações básicas do cadastro imobiliário, como: por inscrição cadastral ou intervalo, situação fiscal, proprietário, setor, logradouro e bairro etc. E na opção avançada o filtro será realizado com todas as características que influenciam ou não no cálculo do IPTU dos imóveis.

Possuir rotina que realize o registro bancário automaticamente à geração dos lançamentos tributários, para pagamento em qualquer banco.

Permitir a geração do cadastro do contribuinte caso este não esteja cadastrado na entidade.

Permitir realizar a classificação do risco das atividades econômicas, de forma a apoiar o processo de análise para emissão de licenças ou autorizações para funcionamento, dispondo das seguintes classificações: normal; baixo risco; médio risco; alto risco, além de possibilitar diferenciar o MEI e demais tipos econômicos.

Possibilitar em ambiente centralizado, a consulta de informações cadastrais e financeiras de um contribuinte, imóvel ou econômico, oferecendo diversas opções de filtragens.

Permitir o cadastro de benefício fiscal.

Permitir o anexo de arquivos ao requerimento de benefícios fiscais ou manutenção de cálculo.

Permitir a consulta dos requerimentos de benefícios fiscais ou manutenções de cálculo cadastrados, possibilitando verificar a data de cadastro, se individual ou geral, o nome do requerente, o número do processo administrativo, sua vigência e situação, se em análise, deferido ou indeferido, bem como consultar o histórico de movimentações aplicadas ao mesmo.

Permitir desfazer ações realizadas em um requerimento a partir do deferimento ou indeferimento de benefício ou manutenção de cálculo, permitindo que ao desfazer a última ação, o requerimento volte a ficar em aberto para novo parecer.

Permitir a inserção de pareceres na solicitação de transferência de imóveis, texto livre de até 4000 caracteres.

Permitir a montagem da fórmula de cálculo de acréscimos.

Possuir cadastro de testadas, possibilitando o cadastro de quantas forem necessárias.

Permitir a alteração das testadas em um imóvel, onde essas alterações devem ser aplicadas nos demais imóveis do mesmo lote.

#### 17. **Escrituração Eletrônica do ISS**

Permitir a integração de dados de forma automática ou ainda através de arquivos de intercâmbio de informações com os sistemas de Tributação e Nota Fiscal Eletrônica.

Possuir integração com sistema de arrecadação tributária, permitindo a consulta de lançamentos, transferência para a dívida e a emissão de relatórios de lançamentos, arrecadação etc.

Permitir a integração de dados de lançamentos e pagamentos com o sistema tributário, para que as guias geradas pelo sistema de escrituração fiscal constem no sistema Tributário, mantendo em ambos os sistemas o status atualizado do pagamento.

Possibilitar o compartilhamento de informações do cadastro de convênios bancários registrados no sistema Escrituração Fiscal entre os sistemas de Tributação, Nota Fiscal Eletrônica e Gestão Fiscal. Permitir ao fisco municipal cadastrar contribuintes, que serão considerados contribuintes dos serviços prestados e tomados, possibilitando o registro de dados mínimos que identifiquem o contribuinte,

seja pessoa física ou jurídica.

Permitir ao contribuinte pessoa física ou jurídica solicite permissão de acesso para declarar o documento fiscal de serviço prestado e tomado no município desejado.

Permitir que o contador cadastre seus funcionários, definindo individualmente as permissões para as rotinas e relatórios do sistema, bem como as empresas que eles terão acesso.

Permitir que o contribuinte realize a solicitação de AIDF, possibilitando que seja anexado o modelo do documento a ser impresso e após o deferimento, permitir a emissão da autorização para impressão.

Possibilitar a reabertura da declaração. Podendo ser automático de acordo com a parametrização ou através da solicitação para deferimento pelo fiscal.

Possibilitar a parametrização das funcionalidades do programa de acordo com a legislação do município.

Possibilitar ao contribuinte o registro da solicitação de reabertura de declarações de despesas.

Possibilitar que o contador solicite a transferência da responsabilidade dos serviços contábeis de um determinado contribuinte para o seu escritório de contabilidade e que somente após a devida análise e deferimento de um fiscal a transferência seja realizada.

Possibilitar que o contador solicite a desvinculação do contador de determinado contribuinte e que somente após a devida análise e deferimento de um fiscal o desvinculo seja realizado.

Possibilitar que os contribuintes enquadrados como declarantes por conta de serviço, realizem a importação do plano de contas.

Possibilitar que os contribuintes que efetuam suas declarações através de contas bancárias, utilizem o Plano Contábil das Instituições do Sistema Financeiro Nacional (COSIF), podendo realizar a importação por grupos de contas separadamente.

Possibilitar a verificação da autenticidade do recibo de AIDF, comparando os dados impressos no recibo com os dados emitidos pelo sistema.

Possibilitar a verificação da autenticidade do recibo de notas avulsas, comparando os dados impressos no recibo com os dados emitidos pelo sistema.

Permitir que o fiscal do Município e o prestador de serviços cadastrem as notas fiscais avulsas eletrônicas exibindo dados, como: data de emissão, série, nome/razão social do prestador, inscrição estadual, requerente e dados do tomador.

Permitir ao contribuinte prestador de serviço emitir a relação de notas avulsas emitidas.

Disponibilizar fonte de dados do cadastro de notas fiscais avulsas eletrônicas de modo que possibilite criar e personalizar modelo de documento.

Permitir a emissão de um relatório exibindo os principais dados do cadastro da nota avulsa,

permitindo filtrar por tomador, número da nota, período de emissão e situação da nota.

Possibilitar a verificação da autenticidade do recibo de ISS, comparando os dados impressos no recibo com os dados emitidos pelo sistema.

Disponibilizar meios para que o contribuinte realize todas as declarações de serviços prestados e tomados, de ISS retido de terceiros ou retidos por terceiros, podendo ser realizada manualmente, informando os documentos fiscais individualmente ou por meio de um arquivo contendo todos os documentos a serem declarados.

Permitir que o contribuinte solicite autorização para impressão de documentos fiscais.

Possibilitar que os usuários que desejam realizar a emissão da nota fiscal avulsa eletrônica possam realizar a solicitação com ou sem a autorização do fisco municipal.

Possibilitar que declarações encerradas sejam retificadas, gerando uma nova guia de pagamento ou um saldo a ser compensado em novas declarações.

Possibilitar a configuração do sistema para que seja possível inserir mais de uma declaração para a mesma competência.

Possibilitar que os contribuintes façam a declaração de serviços prestados de forma simplificada. Para aqueles enquadrados como entidades especiais será possível informar as características que irá compor a base de cálculo.

Permitir ao fisco municipal parametrizar o tipo de declaração de serviço que será possível multiplicar as declarações de serviços.

Permitir que o Contribuinte solicite a reabertura das declarações de serviços prestados e tomados. Permitir a reabertura da declaração de serviços prestados e tomados.

Permitir que o contribuinte encerre declarações de serviços prestados ou tomados que não possuem movimentação.

Permitir que o contribuinte encerre a declaração de serviço prestado de todos os documentos fiscais emitidos na respectiva competência, e assim gerar o lançamento do ISS de acordo com a situação tributária, natureza da operação e o regime tributário.

Possibilitar aos contribuintes tomadores de serviços, selecionar os documentos fiscais por prestadores ao gerando nova declaração.

Permitir efetuar o cálculo automático do valor do imposto ISS para cada serviço declarado do documento fiscal de serviços prestados e tomados. O sistema deverá considerar para calcular o valor do imposto ISS, a seguinte fórmula: valor do imposto = (base de cálculo x alíquota do serviço) . O valor do ISS não poderá conter um resultado que seja menor que zero ou maior que o valor da base de cálculo.

Permitir a geração de informações da atividade, como: item da lista de serviço, descrição, a alíquota e suas respectivas parametrizações conforme a relação de atividades definida pela legislação municipal em vigor.

Possibilitar que o fiscal crie características para cada tipo de entidade especial.

Possibilitar ao contribuinte registrar a declaração de faturamento mensal de vendas.

Possibilitar por meio de configuração do sistema, que o fiscal exija do contribuinte enquadrado como microempresa o preenchimento da declaração de faturamento de vendas.

Permitir a emissão de guias para pagamento, conforme o convênio bancário utilizado pela entidade. Possibilitar a emissão do Livro de ISS, constando as declarações normais e retificadoras.

Possibilitar a emissão de relatório de conferência de serviços declarados.

Possibilitar a emissão de Recibos de Declarações de ISS, contendo informações pertinentes aos valores dos documentos declarados para a declaração de serviços.

Possibilitar que o contribuinte seja informado sobre suas pendências de declaração de documentos fiscais de serviços prestados e/ou tomados.

Permitir que o fiscal defina as competências de determinado exercício, informando a data inicial e a data final, bem como a data de vencimento.

Permitir que o fiscal gere as competências de forma automática.

Permitir que o fiscal realize manutenção nos cadastros da lista de serviços (Lei 116/03).

Permitir a configuração da listagem de serviços conforme Lei 116/03 ou Lei 157/16, contendo a opção para indicar a data de início da vigência municipal de acordo com a legislação indicada.

Permitir a seleção da lista de serviço que será utilizada de acordo com a legislação em vigor.

Possibilitar que o fiscal realize o cadastro de mensagens a serem exibidas aos Contribuintes.

Permitir que o fiscal realize o cadastro de materiais diversos a serem utilizados nas declarações de servicos pelos contribuintes enquadrados como construtora.

Possibilitar a configuração do sistema para que gere automaticamente autos de infração, nos casos de declarações que sejam encerradas fora do prazo estabelecido pela entidade.

Possibilitar a configuração de quais rotinas estarão disponíveis para os contribuintes.

Permitir a criação de regras para gerar o ISS diferenciado para Microempresas e para o ISS Fixo. Permitir a criação de regras para validar a solicitação de AIDF, possibilitando o bloqueio para empresas com irregularidades.

Permitir a definição de linguagem de programação para realização de validações no momento de proceder a liberação da AIDF.

Permitir que o fiscal efetue a análise das solicitações de AIDF, podendo ou não deferir o pedido, ou ainda, realizar a liberação de uma quantidade menor de documentos.

Permitir que o fiscal realize a anulação de uma Liberação de AIDF deferida.

Permitir o acompanhamento da movimentação da AIDF, possibilitando a identificação dos documentos fiscais escriturados, e ainda, a emissão do relatório em formato HTML, PDF e em planilha eletrônica.

Permitir que o fiscal realize a reabertura de declarações de serviço e a de despesa já encerradas. Permitir definir o prazo de entrega referente aos módulos da importação da DES-IF, conforme dispõe o manual da ABRASF.

Possuir a versão mais atualizada da DES-IF, conforme layout da ABASF (versão 3.1 de novembro de 2016).

Permitir acessar a relação padrão da lista de serviço anexa a Lei 116/03, contemplando a visualização dos itens, sub-itens e suas respectivas descrições.

Permitir a escrituração dos serviços tomados através da importação de arquivo.

Permitir a importação do arquivo selecionando a competência e a declaração de serviço, podendo ainda validar as informações do arquivo antes da importá-lo.

Permitir a identificação das informações por competências e a visualização da data de emissão, número, o serviço prestado, o local da prestação do serviço, o valor, as deduções e o valor do imposto.

Permitir que o fiscal emita seu parecer referente a uma solicitação de transferência de contador. Permitir que saldos gerados sejam liberados para uso de forma automática, sem a intervenção do fiscal, ou manualmente, após a análise do mesmo.

Possibilitar o cruzamento de documentos fiscais, confrontando os dados informados pelo prestador do serviço com os dados informados pelo tomador do serviço, evidenciando, assim, indícios de sonegação fiscal.

Possibilitar a emissão de relatório dos serviços tomados, das empresas de fora do município, exibindo: o município do prestador, os valores declarados e o imposto retido, possibilitando ainda, fazer a análise das informações por atividade.

Possibilitar a emissão de relatório de consulta à situação do contribuinte, podendo ser verificado se foram realizadas as declarações de serviços prestados ou tomados e se o imposto foi pago. Permitir ao contribuinte emitir o relatório da escrituração dos documentos fiscais de serviços

prestados.

Possuir rotinas para consulta, lançamento, liberação, bloqueio, cancelamento e utilização de saldos. Possibilitar a troca de mensagens eletrônicas entre todos os usuários do sistema.

Possibilitar que o fiscal acesse o módulo do contribuinte, para averiguações nos dados gerados sem permissão de realizar qualquer alteração.

Possuir rotina que possibilite ao fiscal exigir ou não a assinatura digital na declaração de serviço prestado e/ou tomado.

Possuir rotina que possibilita ao fiscal exigir ou não, dos contadores, assinatura digital na declaração de serviço prestado e/ou tomado de seus declarantes.

Possibilitar o encerramento de declarações de serviço assinadas digitalmente, permitindo ainda, o download das declarações assinadas, bem como a realização de estorno da assinatura digital registrada para a declaração.

Possibilitar que os contribuintes efetuem acesso seguro através de um teclado virtual.

Possibilitar a criação de grupos de usuários fiscais, bem como a definição das permissões para cada grupo.

Possibilitar a emissão dos relatórios em HTML, PDF ou ainda, em formato de planilha eletrônica, tipo Excel.

Possibilitar a assinatura das declarações utilizando o e-CPF dos responsáveis pelo contribuinte.

Possibilitar a visualização das notas fiscais emitidas no sistema de emissão de notas fiscais eletrônicas de serviços.

Possibilitar a inserção do valor de dedução nas declarações de serviços prestados e de serviços tomados, para as atividades que incidem dedução, podendo ser informado um único valor por competência. Quanto à dedução no documento fiscal deverá ser informada na inserção da declaração de serviço.

Permitir configurar e gerar Taxas Diversas, de acordo com o serviço prestado pelo contribuinte.

Possibilitar a realização de declaração de documento de serviço prestado/tomado para estrangeiro.

Possibilitar o encerramento das declarações de serviços prestados e/ou tomados de uma determinada competência, para um único contribuinte ou para todos os contribuintes, que possuam declarações em aberto ou que não possuam declarações.

Permitir que o contribuinte insira a informação do valor arrecadado em cartão de crédito/débito.

Possibilitar a emissão de relatório que efetua o cruzamento entre declarações de serviços e valores recebidos em cartão.

Permitir a realização das configurações para emissão da nota avulsa.

Permitir o cadastro do contribuinte que não conste na base de dados da entidade, e após o cadastro dar continuidade na emissão da nota fiscal avulsa.

Possibilitar definir se após a emissão da nota fiscal avulsa ela poderá ou não ser cancelada.

Possibilitar copiar o cadastro da nota avulsa, disponibilizando-a para alterações necessárias e a confirmação da nova nota. Para as notas copiadas o endereço do tomador, deverá ser o último endereço que possuir, a data de emissão será a data atual. Deve permitir copiar pelo módulo fiscal e prestador, inclusive de notas que possuam a situação emitida e cancelada.

Possibilitar a configuração do sistema para gerar automaticamente ou não o auto de infração para a declaração normal ou retificadora de serviço que foi encerrada fora do prazo.

Permitir o cálculo e exibição do valor da dedução do SEST/SENAT na Nota Fiscal Avulsa, conforme valor definido em fórmula previamente configurada.

Permitir a definição de linguagem de programação para o cálculo de acréscimos (juro/multa/correção) para emissão de guias de pagamento.

Possibilitar o gerenciamento de pendências de documentos fiscais.

Possibilitar ao Contador o encerramento da atividade econômica das empresas vinculadas a ele, e ainda a critério do município permitir a parametrização da efetivação da baixa da atividade com ou sem a verificação de pendência financeira.

Rotina que realize o registro bancário automaticamente à emissão da guia de ISS, para pagamento em qualquer banco.

Rotina que possibilite realizar a consulta dos registros bancários das guias de ISS, tanto das guias registradas, quanto das não registradas.

Permitir ao fisco informar a modalidade de lançamento do ISS para o respectivo contribuinte de acordo com as opções: Fixo - o contribuinte recolhe aos cofres municipais ao longo do exercício, 12 parcelas de mesmo valor, conforme determinação do fisco; Homologado: o contribuinte recolhe ao município o ISS apurado conforme os serviços por ele prestados ao longo da competência; Estimado: a forma de recolhimento é idêntica a opção Fixo, onde o contribuinte, conforme determinação do fisco terá 12 parcelas de igual valor para recolher ao longo do exercício; Não enquadrado: identifica o contribuinte ainda não possui uma forma de recolhimento definida, e neste caso o sistema deverá tratá-lo como homologado.

Disponibilizar ao fisco ambiente que permita configurar as fórmulas para cálculo dos acréscimos, correção, juros de mora e multa. No ambiente deverão estar disponíveis as seguintes informações: a) No ambiente de configuração da fórmula, o sistema deve permitir: utilizar operadores lógicos; operadores matemáticos; variáveis padrões e específicas; funções padrões e específicas; fontes de dados padrões e específicas; b) Possibilitar gerar como retorno da fórmula configurada, as seguintes informações de valor calculado: ISS; Imposto de renda; INSS; SEST SENAT; COFINS; CSLL; PIS/PASEP; taxa de expediente. Deverá ainda possibilitar ativar ou desativar uma determinada configuração e consultar as configurações realizadas.

Disponibilizar ao fisco, em atendimento a Justiça Eleitoral, que requisitará informações relativas às Notas Fiscais Avulsas Eletrônicas de bens e serviços emitidas em contrapartida à contratação de gastos eleitorais de candidatos e partidos políticos e, ainda, a identificação das pessoas físicas que exerçam atividade comercial decorrente de permissão pública. A exportação deve utilizar o formato que posteriormente permita a importação de dados no sistema de Justiça Eleitoral.

Permitir ao fisco/contador se comunicar e dialogar com o contribuinte através de uma plataforma eletrônica, permitindo que fisco/contador dê ciência aos contribuintes de qualquer ato administrativo durante um processo de apuração fiscal, expedindo intimações, notificações, documentos e avisos em geral, com o registro do diálogo.

Permitir que o fisco disponibilize mensagem de orientação/esclarecimentos ao contribuinte sobre a movimentação da solicitação de acesso, podendo configurar o texto da mensagem que será exibida, sem permitir a alteração do texto pelo contribuinte.

Permitir a verificação se o contribuinte possui crédito a compensar no encerramento da declaração de servicos.

#### **18. Nota Fiscal Eletrônica**

Permitir a integração de dados de forma automática ou ainda através de arquivos de intercâmbio de informações com os sistemas de Tributação e Escrituração Fiscal do ISS.

Possibilitar que a nota fiscal eletrônica de serviços prestados seja integrada automaticamente no sistema de escrituração fiscal após sua emissão permitir ao contribuinte solicitar seu acesso no sistema como prestador, para emissão de nota fiscal eletrônica.

Possibilitar o intercâmbio automático de dados de lançamentos e pagamentos com o sistema tributário.

Permitir ao fiscal controlar a sequência das notas fiscais emitidas, autorizando ou não que a mesma seja alterada.

Possuir rotina para liberação online de acesso aos contribuintes, podendo ou não estabelecer um prazo de validade para solicitação do acesso. Após o deferimento o acesso não deverá expirar até que o prestador seja desautorizado.

Permitir a emissão de relatório dos contribuintes que aderiram ao sistema, como prestadores para emissão de nota fiscal eletrônica.

Permitir a emissão de relatório de solicitações de acesso pendentes.

Permitir a emissão eletrônica de notas fiscais de serviços, contendo validade jurídica por certificação digital.

Possuir configuração, que permita parametrizar o cancelamento pelo prestador das notas fiscais eletrônicas de serviços.

Possibilitar a substituição de nota fiscal de serviço eletrônica, permitindo que a mesma nota (substituta), substitua apenas uma ou várias notas.

Permitir pelo Módulo do Fiscal e Módulo do Contribuinte, a emissão de relatório para controle das notas fiscais eletrônicas emitidas, possibilitando ainda verificar apenas as notas canceladas e/ou substituídas.

Permitir a emissão de relatórios de controle das notas fiscais eletrônicas emitidas.

Permitir ao Contribuinte a emissão de guia de recolhimento referente às notas fiscais de serviço eletrônicas.

Permitir que o contribuinte escolha quais as notas de serviço eletrônica componham a guia de recolhimento.

Permitir verificar quais prestadores de serviços do município estão autorizados a emitir Nota Fiscal de Serviço Eletrônica.

Permitir a configuração para gerar valor de crédito para abatimento em impostos municipais (Definição de percentuais, limites de abatimento etc.).

Permitir ao Contribuinte prestador a consulta dos valores de créditos gerados para abatimento de impostos municipais.

Possibilitar ao Contribuinte prestador a emissão de relatórios dos valores de créditos gerados.

Permitir ao contribuinte prestador de serviços, emitir relatório de notas fiscais emitidas, possibilitando ordenar as informações por número da nota, data de emissão da nota, valor do serviço ou valor do ISS.

Permitir ao município a gestão de cadastro de competências, permitindo nele, indicar o período inicial e final da competência, como também sua data de vencimento.

Permitir ao município a adequação das alíquotas dos serviços tributáveis em regime de emissão eletrônica de notas fiscais de serviço, exibindo inclusive o histórico de alterações deste valor.

Permitir ao município a definição de alíquotas por prestador individualmente.

Permitir ao contribuinte optante pelo Simples Nacional utilizar alíquota municipal quando ultrapassar limite de faturamento. O sistema deverá disponibilizar uma opção para que o prestador possa indicar se deverá ser emitido a nota fiscal, e gerada a guia de pagamento, utilizando a alíquota do município e não a do Simples Nacional, considerando que ultrapassa o limite de faturamento bruto (Lei Complementar Nº 155/2016 / Resolução CGSN Nº 94/2011). O sistema deverá possuir uma orientação ao usuário prestador sobre o uso desta opção.

Permitir a emissão de relatórios de notas fiscais de serviço eletrônicas por tipo de atividade, utilizando a lista de serviços ou CNAE.

Permitir a emissão de relatórios de evolução das notas fiscais de serviço eletrônicas por quantidade de notas emitidas e por valor de ISS.

Permitir a emissão de relatórios de maiores emitentes de notas fiscais de serviço eletrônica.

Permitir a emissão de relatórios de consultas gerais aos dados constantes dos cadastros do sistema. Possibilitar o recebimento de lotes de RPS's para geração de notas fiscais de serviço eletrônicas.

Registrar na emissão manual da nota fiscal de serviços eletrônica qual o RPS que gerou a nota em campo específico.

Possibilitar a consulta da situação do Lote de RPS via WebService.

Possibilitar que notas oriundas da integração por meio de webservices sejam passíveis de consulta também por WebService.

Possibilitar a emissão de gráficos estatísticos de acompanhamento da arrecadação por competência. Possibilita a emissão de gráficos estatísticos de emissão de notas por atividade.

Possibilita a emissão de gráficos estatísticos de evolução das notas fiscais (Quantidade de notas X meses).

Possibilita a emissão de gráficos estatísticos de crescimento das notas fiscais (Percentual de Crescimento X meses).

Possibilitar que o tomador de serviço denuncie a não conversão do RPS em nota fiscal de serviço eletrônica.

Possibilitar ao fiscal a consulta dos RPS's convertidos fora do prazo.

Permitir a emissão de relatório com os RPS's convertidos fora do prazo.

Possibilitar que o prestador de serviço liberado para emitir nota fiscal de serviços eletrônicos, possa personalizar sua nota com o logotipo de sua empresa.

Enviar e-mail ao tomador do serviço quando a nota fiscal eletrônica de serviços prestados for emitida.

Enviar e-mail ao fiscal quando for efetuada uma solicitação de acesso à entidade, permitindo cadastrar quais fiscais receberão este e-mail.

Possibilitar a consulta da autenticidade da nota fiscal de serviço eletrônica.

Possibilitar ao Contribuinte a exportação de todas as notas fiscais no formato XML.

Possibilitar a geração da nota fiscal de serviços eletrônicos de forma online através do site da prefeitura.

Possibilitar a Autenticidade da Nota através de link no site da prefeitura.

Possibilitar a Autenticidade da Nota através de formulário diretamente na página da prefeitura, permitindo ainda a criação de seu próprio formulário.

Possibilitar a solicitação de acesso através de link no site da prefeitura, mediante acesso direto ao terceiro passo da solicitação.

Possibilitar a solicitação de acesso através de formulário diretamente na página da prefeitura, permitindo a criação de formulário próprio.

Possibilitar a consulta de RPS (Recibo Provisório de Serviço) através de formulário, diretamente na página da prefeitura, permitindo a criação de formulário próprio.

Possibilitar a consulta de prestadores cadastrados no município através de formulário diretamente na página da prefeitura, permitindo a criação de formulário próprio com a exibição de ícones.

Realizar a denúncia fiscal através de formulário diretamente na página da prefeitura, permitindo a criação de formulário próprio.

Possibilitar a personalização de informações, diretamente na página da prefeitura, incluindo dados tais como: contribuintes autorizados, NFS-e emitidas, total de NFS-e emitidas nos últimos meses, estimativa de ISS nos últimos meses, valores das NFS-E nos últimos meses.

Permitir ao Fiscal emitir uma relação de todos os bairros do município, facilitando o acerto das informações pelo setor de cadastro, corrigindo as informações duplicadas ou com erros.

Possibilitar ao Fiscal a criação de Fórmulas (linguagem de programação) para a validação dos dados da nota, tendo ainda a possibilidade de bloquear a sua emissão exibindo uma mensagem.

Possibilitar aos usuários do sistema verificarem todas as importantes melhorias acrescentadas em cada versão lançada.

Exibição de dicas de uso do sistema, que são cadastradas previamente a utilização.

Possibilitar a exibição do site do prestador, bem como as informações da inscrição municipal e estadual na impressão da nota fiscal de serviço.

Possibilitar a utilização do teclado virtual para digitação da senha de acesso, tornando o processo de login mais seguro.

Possibilitar o envio do XML da Nota Fiscal de Serviço, anexado ao e-mail enviado ao Tomador da nota, contendo as informações dela. Este recurso é estendido também durante a conversão automática de RPS em notas.

Possibilitar a informação das condições de pagamento na nota fiscal eletrônica de serviços. Tratando- se de condições a prazo deverá ser informada a quantidade de parcelas, as datas de vencimento e o valor de cada uma.

Possibilitar a configuração do valor mínimo para geração das guias de pagamento.

Possibilitar a emissão de nota fiscal com a situação "descontado pela prefeitura", por parte dos tomadores de serviços, a fim de obter o funcionamento de uma nota retida.

Possibilitar a consulta de Lotes de RPS, de acordo com os filtros pré-determinados, que deverão ser: situação do processamento destes lotes, número do protocolo, dados do prestador e data de envio dos lotes. Esta consulta, deverá permitir ainda o detalhamento dos erros de integração, a possibilidade de efetuar o download do arquivo XML, e quando o lote estiver com a situação de "processado com sucesso" poderá visualizar o número dos RPS nele contidos (detalhamento), existindo ainda a possibilidade de efetuar o reenvio dos lotes não processados.

Possibilitar a Consulta e visualização na íntegra de Notas fiscais emitidas, inclusive pelo fiscal, do documento PDF da respectiva nota.

Permitir a configuração do sistema, para que somente pessoas jurídicas possam solicitar acesso ao sistema como "prestador de serviço" para emitir notas fiscais.

Possibilitar as permissões através das configurações de usuários e grupos de usuários.

Permitir a emissão de relatório de acesso dos diversos usuários ao sistema, com informações do horário de acesso e saída.

Possibilitar a seleção do formato de saída dos diversos relatórios do sistema, nos seguintes formatos: PDF, HTML e XLS.

Permitir a adequação do sistema aos limites da faixa de receita bruta para optantes do Simples Nacional.

Possibilitar ao contribuinte optante pelo Simples Nacional utilizar alíquota municipal quando ultrapassar limite de faturamento. O sistema deverá disponibilizar uma opção para que o prestador possa indicar se deverá ser emitida a nota fiscal e gerada a guia de pagamento, utilizando a alíquota do município e não a do Simples Nacional, considerando que ultrapassa o limite de faturamento bruto (Lei Complementar Nº 155/2016 / Resolução CGSN Nº 94/2011). O sistema deverá possuir uma orientação ao usuário prestador sobre o uso desta opção.

Permitir a disponibilização de programa emissor de RPS com código fonte aberto.

Possibilitar o controle sobre as liberações dos RPS.

Permitir a autorização para impressão de RPS.

Permitir selecionar qual modelo deve ser utilizado para visualização da NFS-e.

Permitir a emissão de relatório gerencial, a fim de identificar a quantidade de notas emitidas por prestador ou controle de quais deles não a emitiram. O relatório deverá permitir o filtro pelo tipo de pessoa (Física e/ou jurídica), porte da empresa (MEI, ME, EPP, EMP, EGP) e optante do Simples Nacional.

Possibilitar o acesso a um ambiente de teste para homologação dos sistemas de terceiros (ERP), a fim de executar determinados procedimentos, testando todo o processo de integração. A liberação para uso deste ambiente não deverá depender de deferimento da fiscalização.

Possuir relatório que demonstre os valores referentes aos impostos federais.

Permitir que o prestador do município visualizar os créditos tributários recebidos/gerados.

Permitir que o contribuinte envie sua opinião sobre o sistema.

Permitir a criação de contrassenha (CAPTCHA), caso o contribuinte erre a senha do seu respectivo usuário 3 vezes seguidas.

Permitir visualizar uma prévia da nota fiscal eletrônica antes de efetivar sua emissão.

Permitir a exportação de dados das tabelas do sistema.

Possibilitar a verificação de autenticidade do RPS.

Permitir a correção de algumas informações (endereço, contato, outras informações, condição de pagamento e discriminação do serviço) da nota fiscal eletrônica gerada por meio da carta de correção.

Permitir a comunicação entre os usuários fiscais de uma determinada entidade por meio de um gerenciador de mensagens.

Permitir que usuários fiscais criem novos campos e/ou novas telas de cadastros em funcionalidades pré determinadas.

Permitir que o contribuinte solicite o cancelamento de nota fiscal, ainda que ultrapassado os limites da configuração do sistema, tendo em vista que haverá a apreciação posterior do fiscal que deverá Deferir ou Indeferir tal solicitação, com a possibilidade de inclusão de anexos.

Permitir que o fiscal emita relatório a fim de controle acerca do Total de ISS, Total de ISS contido em guia, total de ISS não contido em guia, total do ISS Pago e Total do ISS contido em guia em aberto.

Permitir que o fiscal efetue o cancelamento de guia de pagamento gerada por qualquer contribuinte, ainda que a guia esteja vencida ou o sistema esteja parametrizado nesse sentido.

Permitir que o prestador do serviço cancele a guia de pagamento gerada, para que as notas fiscais possam ficar disponíveis para nova geração.

Permitir que o contribuinte efetue alterações nas informações do Telefone, Fax, Celular e E-mail sem ter que entrar em contato com o fisco municipal.

Permitir que o contribuinte copie uma nota fiscal já emitida para a geração de uma nova nota.

Permitir a geração de auto de infração para os RPS's convertidos fora do prazo estipulado pela prefeitura.

Possibilitar o controle do usuário que deferiu ou indeferiu uma solicitação de cancelamento de notas.

Disponibilizar controle acerca das rotinas que tenham pendências, em que seja possível selecionálas a fim de seja direcionado para a tela da funcionalidade.

Permitir que após executar a rotina de substituição, as notas que foram substituídas sejam exibidas com uma tarja contendo a informação "Substituída".

Permitir a autorização para impressão de RPS's que estão pendentes de análise pela fiscalização, através de link de acesso no sistema. A lista com as autorizações para impressão de RPS's pendentes de análise deverá ser disponibilizada através de uma pop-up, que direcione o fiscal para a rotina de autorização para impressão de RPS's, podendo assim, o fiscal efetuar uma análise.

Permitir a criação de filtros de exportação de XML para facilitar o download dos mesmos por parte dos prestadores, podendo optar por datas de emissão e fato gerador, notas, situação das notas e tomador.

Possibilitar que o fiscal altere as notas fiscais de um contribuinte que não está mais enquadrado como Simples Nacional para Optante do Simples Nacional.

Possibilitar que o fiscal possa alterar as notas fiscais de um contribuinte que está enquadrado como Simples Nacional para Não Optante do Simples Nacional.

Disponibilizar botão na barra de menus para que o fiscal possa definir seus menus favoritos.

Disponibilizar botão na barra de menus para que o fiscal possa pesquisar um menu existente.

Permitir que o fisco municipal defina quais mensagens devem ser exibidas na visualização das notas, através do cadastro de mensagens.

Permitir que seja definido configurações para a emissão de guia de pagamento.

Possibilitar a inserção de mais de um item cujas alíquotas são diferentes tanto pela aplicação quanto por meio da web service.

Possibilitar que o cartão de crédito e débito seja utilizado nas condições de pagamento.

Receba informações relativas às condições de pagamento.

Possibilitar a verificação de autenticidade da nota bem como alguns dos seus principais dados por meio da leitura de códigos QR.

Disponibilizar gerenciador de mensagens eletrônicas ao contribuinte, a fim de que o prestador de serviço possa entrar em contato com os fiscais do município.

Permitir a emissão de resumo estatístico das notas fiscais emitidas pelo contribuinte, composto por gráficos resultando em uma visão geral e gerencial sobre a prestação de serviços de um determinado período.

Permitir a emissão de mensagem do fisco municipal aos contribuintes na tela de solicitação de cancelamento de notas fiscais.

Permitir a reutilização de numeração de RPS caso a situação da solicitação em que ele está contido seja indeferida.

Permitir a visualização acerca da carga tributária dos serviços prestados, através da emissão de nota eletrônica.

Permitir a geração automática de competências por parte do fiscal.

Permitir que o sistema gere as competências para o exercício seguinte de forma automática, caso essas não tenham sido geradas até o dia 31/12.

Permitir a parametrização do sistema para que os contribuintes do tipo pessoa física enquadrada como Fixo e Microempreendedor Individual - MEI não sejam obrigados a emitir notas fiscais eletrônicas de serviço com certificado digital.

Permitir a parametrização do sistema para que o contribuinte seja notificado quando uma quantidade (em porcentagem) escolhida por ele, de RPS, já tenha sido convertida em nota.

Permitir que o contribuinte seja informado por e-mail quando a sua autorização de impressão de RPS sofrer alguma alteração.

Permitir que o contribuinte seja informado por e-mail quando ele for desautorizado da emissão eletrônica de notas fiscais de serviços.

Permitir a emissão de um relatório que permita ao fiscal confrontar a discriminação da atividade informada pelo contribuinte com a descrição do item da lista de serviço.

Permitir a emissão de um relatório que permita ao fiscal observar os pagamentos realizados.

Permitir a emissão de um relatório que permita ao fiscal identificar os CNAE's vinculados aos itens de servico.

Possibilitar que o contribuinte seja informado por e-mail quando a sua solicitação de acesso estiver "em análise".

Possibilitar o controle acerca das notas substituídas, através de informação inserida na nova nota emitida.

Permitir a emissão de relatório de notas fiscais de serviços prestados em que seja possível filtrar pelo local da prestação do serviço, e pelo tomador de serviços.

Permitir a assinatura da nota fiscal de serviço eletrônica ou carta de correção automaticamente a partir do certificado A1, previamente importado para um determinado usuário. Uma vez que o certificado A1 estiver importado, o sistema deve identificá-lo e utilizá-lo independente do computador em que a nota/carta de correção está sendo emitida.

Permitir o bloqueio automático de emissão de notas do contribuinte caso ele não emita nenhuma nota em até determinado dia (conforme configuração) após o deferimento da sua respectiva solicitação de acesso ele deve ser comunicado por e-mail que teve a emissão de notas bloqueada.

Permitir a movimentação da natureza da operação de uma determinada nota para "Exigibilidade Suspensa por processo administrativo", "Exigibilidade suspensa por procedimento administrativo", "Imune" ou "Isenção".

Permitir a configuração de mensagem a ser exibida no corpo do RPS autorizado.

Permitir o controle de saldos.

Possibilitar que o contribuinte seja impedido de solicitar uma nova autorização de emissão de RPS, caso já exista para a mesma série uma solicitação que esteja como Não Analisada, Em Análise ou Pendente com o Prestador.

Permitir a consulta às notas que estão assinadas digitalmente ou não.

Possibilitar a identificação na visualização da nota se ela está assinada digitalmente ou não e qual o tipo de certificado utilizado (Digital ou ICP Brasil).

Permitir realizar o estorno do cancelamento de notas.

Permitir a inserção de vários tomadores com o mesmo CNPJ, distintos apenas pela Inscrição Estadual.

Permitir a alteração dos modelos de notas fiscais, conforme necessidades da prefeitura através de gerador de relatórios.

Permitir a inserção de diversos métodos de pagamento na emissão da nota.

Permitir a exibição de relatórios gráficos referente às "Notas fiscais emitidas por período", "Notas fiscais emitidas por prestador" e "Notas fiscais emitidas por tomador". O primeiro deverá ser informado a quantidade e os dois últimos a quantidade e o percentual de evolução.

Permitir ao fiscal realizar a manutenção de notas fiscais emitidas, alterando as seguintes informações: deduções fiscais, alteração do regime tributário (optante e não optante do Simples Nacional), alíquota e natureza de operação.

Permitir a criação de relatório de resumos de notas, apresentando de forma resumida informações sobre a quantidade de notas emitidas bem como seus respectivos valores dentro de um período informado pelo usuário

Permitir a alteração do modelo de documento de solicitação de acesso, conforme necessidades da prefeitura através de gerador de relatórios.

Rotina que realize o registro bancário automaticamente à emissão da guia de ISS, para pagamento em qualquer banco.

Permitir a emissão de nota fiscal eletrônica no formato simplificada.

Permitir ao Contribuinte tomador a consulta dos valores de créditos gerados para abatimento de impostos municipais.

Permitir que o prestador possa por meio de configuração, autorizar outras pessoas a serem responsáveis por emitir e assinar digitalmente notas eletrônicas.

Possibilitar aos contadores, a geração das guias de pagamento dos seus clientes das notas fiscais que geraram ISS, permitindo gerar guias de taxas diversas contidas na nota fiscal, guias de ISS retido e guias do RANFs.

Possibilitar que o prestador do serviço, através de tela de emissão de notas fiscais, consulte a relação de tomadores registrados.

Possibilitar que o fisco municipal ajuste a alíquota dos serviços de notas fiscais emitidas.

Possuir mecanismo que permita ao usuário certificar a veracidade e originalidade da nota fiscal emitida. O sistema deverá disponibilizar um campo para informar CPF/CNPJ do prestador ou número da nota e código de verificação, que permita validar os documentos.

Possibilitar a exportação das notas fiscais de serviço prestados e tomados através do formato XML.

#### **19. Atendimento ao Cidadão**

Possuir ambiente para que o usuário administrador realize a configuração de criação e edição de menu.

Permitir que o cidadão acesse um menu de serviços na tela inicial.

Possibilitar que o usuário administrador configure o sistema para utilização de convênios bancários que utilizem PIX para pagamento.

Permitir ao contribuinte o acompanhamento de sua situação junto à entidade, por meio de consulta e emissão, apresentando débitos e dívidas com valores atualizados em tempo real.

Possibilitar ao contribuinte, acesso à emissão de alvarás, guias de pagamento e emissão de certidões, através da internet.

Gerar guia de pagamento individual e agrupada para o cidadão.

Permitir que o cidadão realize pagamentos dos tributos municipais através da plataforma com cartão de crédito.

Possibilitar ao contribuinte a autenticação do código de controle para comprovar a veracidade dos alvarás emitidos pela internet.

Possibilitar a utilização de um teste de desafio cognitivo para comprovar que humanos estão realmente acessando o sistema (Captcha).

Permitir ao contribuinte o acompanhamento da situação financeira de seus imóveis e econômicos junto à entidade, por meio de consulta, apresentando débitos e dívidas com valores atualizados em tempo real.

Propiciar a autenticação do documento de Certidão Negativa de Débitos Municipais impresso via Internet.

Permitir que o contribuinte possa efetuar a alteração de suas senhas de acesso.

Permitir que o contribuinte efetue seu cadastro por meio da internet, utilizando assinatura digital e anexo de documentos.

Permitir de forma configurável que os contadores, imobiliárias ou cartórios acessem as informações dos clientes que representam.

Propiciar a emissão de documentos, como certidões e Alvarás pela internet de forma personalizada, utilizando como base para verificação a situação financeira do contribuinte no sistema tributário em tempo real.

Propiciar a emissão de guias de pagamento de qualquer Tributo Municipal, via Internet, podendo ser emitidas por parcela com descontos ou acréscimos e ter suas informações atualizadas em tempo real.

Propiciar a geração de um código de controle para averiguar a veracidade das informações contidas no documento emitido pelo sistema.

Permitir a emissão de guias de pagamento, possibilitando a unificação de parcelas e receitas distintas em uma só guia.

Permitir configurar quais informações serão demonstradas na consulta de Informações Cadastrais.

Disponibilizar ao administrador do site, em módulo administrativo, a lista de links para acesso a funcionalidades direto do site da Prefeitura.

Permitir configurar a forma de cadastro do contribuinte, definindo se o cadastro será automático ou por deferimento, se o cadastro será restrito por assinatura digital ou se obrigará anexos de documentos.

Permitir configurar se haverá verificação quanto às declarações de serviços prestados e tomados na emissão das certidões negativa de contribuinte e de econômico.

Permitir personalizar o layout das certidões negativas e dos alvarás que são editáveis, definindo modelo específico para a Prefeitura.

Permitir configurar se a lista dos imóveis englobados será exibida na certidão negativa de contribuinte e de imóvel.

Permite cadastrar convênios e emitir boletos bancários com a modalidade de Carteira com Registro. Permitir configurar quais informações do endereço do sacado serão exibidas nas guias de pagamento.

Propiciar o envio da senha via e-mail nos casos de esquecimento, após solicitação do contribuinte. Propiciar emissão e configuração de Alvará de Vigilância Sanitária, de Meio Ambiente e de licença e localização, bem como definir se haverá verificação dos débitos para geração do documento.

Propiciar o cadastro de mensagem personalizada para obtenção de senha com a finalidade de orientação ao contribuinte.

Permitir apresentar informações cadastrais de imóveis ou econômicos nas guias de pagamento.

Permitir que a ferramenta tenha um acesso para os usuários da Prefeitura e outra para o contribuinte.

Permitir a emissão de certidão de cadastro econômico já baixado (situação cadastral do contribuinte, quando do encerramento das atividades econômicas ou da transferência para outra localidade).

Propiciar alterar a data de vencimento de guias, possibilitando simular os acréscimos conforme a data de vencimento.

#### **20. Gestão Educacional**

#### a) **SOFTWARE GESTÃO EDUCACIONAL**

Permitir o compartilhamento de dados com a plataforma Google For Education - Classroom, para todos os tipos de turmas da educação básica regular, incluindo educação infantil, ensino fundamental, ensino médio, EJA seriado e modular, atividades complementares e AEE.

Possibilitar a geração de arquivos para atendimento ao Sistema Educacional Brasileiro - SEB, de acordo com layout estabelecido pelo INEP.

Possibilitar o cadastramento de critérios de classificação específicos para os processos de inscrição de matrícula, além dos critérios padrões já disponibilizados.

Permitir matrículas da modalidade Educação de Jovens e Adultos em disciplinas específicas trabalhando com módulos.

Permitir a edição das informações cadastrais das entidades.

Permitir a configuração das regras das matrículas, definindo o ano letivo, documentos necessários por modalidade e nível escolar e sua obrigatoriedade.

Permitir a criação de novas turmas apenas quando as vagas das turmas existentes estiverem todas preenchidas.

Possibilitar a definição da quantidade máxima de alunos por turma, bem como a configuração de horas/aula por turno.

Possibilitar a definição da quantidade de pessoas por metro quadrado.

Permitir o cadastramento das configurações de quantidade de aulas para cada dia da semana, bem como a duração de cada aula e dos intervalos entre elas.

Permitir a configuração da forma de registro das frequências dos alunos, sendo que esta configuração pode ser definida de forma padrão para toda a rede de ensino, como cada estabelecimento de ensino ou até mesmo turmas da mesma etapa da matriz curricular podem ter uma configuração específica.

Permitir definir a configuração da frequência escolar, possibilitando o controle de faltas por aula ou por dia, conforme cada modalidade e nível escolar.

Permitir a configuração dos tipos de avaliações com suas respectivas características. Os tipos de avaliação são: Avaliação numérica, avaliação conceitual sem correspondente numérico e avaliação conceitual com correspondente numérico.

Permitir a elaboração de fórmulas de cálculo de desempenho de alunos, que as escolas da rede de ensino municipal utilizam durante um ano letivo.

Permitir o cadastramento de cursos, definido a sua respectiva modalidade, nível escolar e forma de organização das etapas, além de possibilitar ativar ou desativá-los.

Permitir o cadastramento das disciplinas com suas respectivas siglas e classificação segundo o INEP.

Permitir o cadastramento de eixos temáticos.

Permitir que cada etapa da matriz curricular tenha componentes curriculares (disciplinas) específicos.

Permitir a configuração da forma de organização didático-pedagógica da matriz curricular para a modalidade Educação Básica e nível escolar "Educação Infantil". Isto é, se a matriz deve utilizar "Disciplinas" ou "Eixos temáticos".

Possibilitar que as etapas da matriz curricular sejam classificadas, permitindo a atribuição de uma descrição para uma etapa ou para um grupo de etapas.

Permitir o cadastramento de competências, conhecimentos/conteúdos, habilidades/capacidades e atitudes para cada componente curricular da etapa de ensino.

Permitir a definição do curso em que a matriz curricular será aplicada, a quantidade de dias letivos, a idade mínima e máxima que os alunos devem ter em cada etapa, além de possibilitar ativar ou desativar as matrizes curriculares.

Permitir a configuração da orientação curricular de cada componente curricular. Isto é, se pertence à "Base nacional comum" ou à "Parte diversificada".

Permitir o cadastramento de competências, conhecimentos/conteúdos curriculares, habilidades/capacidades e atitudes para o auxílio na implementação da proposta pedagógica e gestão escolar dos processos de ensino e aprendizagem.

Permitir o cadastramento de tipos de cargos.

Permitir o cadastramento de cargos com suas devidas características.

Permitir o cadastramento de funções gratificadas.

Permitir o cadastramento de lotações físicas.

Permitir o cadastramento e manutenção dos funcionários da rede de ensino, com possibilidade de informar dados pessoais, documentação e formação, dados referente a sua admissão, demissão, cargo, função entre outras.

Permitir o cadastramento do histórico escolar dos alunos.

Permitir o cadastramento de estabelecimentos de ensino com informações referentes a endereço, área de atuação, infraestrutura, avaliações externas, dependência física, entre outras.

Permitir o cadastramento de avaliações externas que são aplicadas nos estabelecimentos de ensino.

Permitir o cadastramento de atividades de Atendimento Educacional Especializado (AEE).

Permitir o cadastramento de atividades complementares.

Permitir o cadastramento de motivos de movimentações de matrículas e remanejamento interno.

Permitir o cadastramento de motivos de dispensa de componentes curriculares.

Permitir o cadastramento de religiões.

Permitir o cadastramento e manutenção de legislações.

Permitir o cadastramento e manutenção de convenções.

Permitir o cadastramento de programas sociais associados aos alunos da rede de ensino.

Permitir o cadastramento de eventos.

Permitir o cadastramento de feriados de esfera municipal, estadual e nacional.

Permitir o cadastramento de calendários para a Secretaria de Educação, Estabelecimentos de Ensino e Matrizes Curriculares.

Permitir a vinculação de eventos ao calendário escolar, informando se o mesmo é considerado como dia letivo, dia trabalhado, se é obrigatório, além do público-alvo que o evento é direcionado.

Possibilitar a definição do tipo de período avaliativo de cada matriz curricular, informando a data inicial e final de cada período avaliativo, tendo, inclusive, uma visão quanto à quantidade de dias letivos de cada período avaliativo, além de uma visão comparativa entre o total de dias letivos da matriz curricular com o total de dias letivos da matriz curricular no calendário.

Possibilitar a visualização do total de dias letivos do calendário escolar, de acordo com as datas definidas, além dos eventos e feriados.

Permitir que cada estabelecimento de ensino aceite ou não um evento sugerido pela Secretaria de Educação.

Realizar o cálculo dos dias letivos do calendário escolar, descontando os dias que não são considerados como dia letivo.

Permitir a definição do total de vagas por estabelecimento de ensino, matriz curricular, etapa e turno, sendo que desse total uma parte pode ser reservada para o processo de inscrição de matrículas.

Permitir a configuração das diretrizes que conduzirão o processo de inscrição de matrícula, onde é possível definir:

as informações quanto ao formulário que o candidato deverá preencher ao realizar a sua inscrição;

os estabelecimentos de ensino que participarão do processo;

o período de realização do processo;

a quantidade de estabelecimentos de ensino que o candidato pode se inscrever;

os critérios de classificação dos candidatos, se as inscrições podem ser realizadas apenas nos estabelecimentos de ensino e secretaria de educação ou os candidatos e pais podem se inscrever diretamente no sistema.

Permitir o cadastramento de candidatos no processo de inscrição de matrícula.

Permitir a realização do processo de classificação dos candidatos conforme critérios estabelecidos pela rede de ensino.

Possibilitar a comunicação aos candidatos participantes do processo de inscrição de matrícula, quanto ao seu resultado. Ou seja, se o candidato foi ou não classificado no processo de inscrição.

Possibilitar a realização da matrícula do candidato classificado, bem como o indeferimento da sua inscrição no processo de matrícula.

Possibilitar o cadastramento do candidato participante do processo de inscrição de matrícula na lista de espera.

Possibilitar a visualização dos candidatos inscritos, classificados, inscritos matriculados e indeferidos.

Possibilitar a visualização dos candidatos encaminhados para o estabelecimento de ensino

Possibilitar a descrição das informações necessárias para originar um documento de atestado de vaga para um estabelecimento de ensino da rede municipal.

Disponibilizar uma rotina de cópia de cadastros e configurações de um ano letivo para outro. Os dados copiados são:

Fórmulas de cálculo;

Calendário escolar;

Quadro de vagas;

Turmas.

Disponibilizar relatórios de declaração de matrícula, de declaração de transferência, boletim escolar e ficha individual.

Permitir a reclassificação da matrícula dos alunos, definido se o processo é de avanço ou aceleração para etapas posteriores.

Permitir a movimentação da matrícula dos alunos sendo as movimentações de: Cancelamento, Deixou de frequentar, Falecimento ou Transferência, além de informar o motivo da movimentação.

Possibilitar a consulta do histórico de inclusões, alterações e movimentações de cada matrícula do aluno.

Permitir que o aluno seja enturmado ao realizar o registro da matrícula.

Permitir a configuração das diretrizes que conduzirão o processo de lista de espera, onde é possível definir:

as informações quanto ao formulário que o candidato deverá preencher ao realizar a sua inscrição;

a quantidade de estabelecimentos de ensino que o candidato pode se inscrever;

as matrizes curriculares, etapa de ensino, modalidade e turnos, disponíveis para lista de espera.

Permitir o cadastramento de candidatos no processo de lista de espera.

Disponibilizar informações das movimentações escolares de forma sintética e analítica de uma rede de ensino.

Permitir a visualização das movimentações escolares por meio de gráfico e tabela.

Permitir a rematrícula dos alunos de um ano letivo para o ano letivo seguinte.

Permitir a definição das informações de origem e destino do processo de rematrícula

Permitir o registro do encerramento dos períodos letivos das turmas oferecidas em uma rede de ensino, bem como o encerramento das atividades oferecidas aos alunos, com suas respectivas características específicas. Com esta funcionalidade a secretaria de educação ou estabelecimento de ensino poderá gerenciar e restringir os registros realizados em um ano letivo.

Permitir o registro dos dias da semana e os horários disponíveis dos professores em cada estabelecimento de ensino.

Possibilitar a realização das consultas de feriados e eventos que tem como público alvo os professores, data inicial e final dos períodos avaliativos das matrizes curriculares.

Possibilitar a visualização das informações da agenda por dia, semana, mês e eventos.

Permitir o registro da frequência escolar dos alunos da rede de ensino.

Permitir o registro da frequência escolar dos alunos diariamente ou por período avaliativo.

Permitir o registro de abono ou justificativa das ausências dos alunos da rede de ensino, em um determinado período do ano letivo.

Permitir o registro de desempenho dos alunos da rede de ensino, em cada componente curricular da matrícula e em seus respectivos períodos avaliativos, exames finais e/ou no conselho de classe.

Permitir o registro de desempenho dos alunos da rede de ensino, por meio das competências,conhecimentos/conteúdos, habilidades, capacidades e atitudes de cada componente curricular da matrícula e em seus respectivos períodos avaliativos e exames finais.

Permitir o registro de pareceres para os alunos da rede de ensino, em cada componente curricular da matrícula e em seus respectivos períodos avaliativos, exames finais, conselho de classe e/ou média final do ano letivo.

Permitir a realização do cálculo de médias e exames dos alunos da rede de ensino.

Permitir o registro o desempenho dos alunos somente após o início das aulas.

Permitir o registro da média dos períodos avaliativos para cada aluno da turma até o período avaliativo em que este frequentou, independente da data em que foi matriculado e da situação da matrícula na turma.

Permitir o registro de desempenho de alunos portadores de necessidades especiais (PNE's ) de maneira diferenciada.

Permitir o registro de desempenho dos alunos de acordo com a tipo de avaliação definido para cada componente curricular da turma.

Permitir o cadastramento de turmas, possibilitando a definição de suas características como: horários das aulas, tipos de avaliação, quantidade de exames finais, quantidade de aulas semanais de cada componente curricular, além de exibir a organização curricular e os alunos da turma.

Controlar a quantidade máxima de alunos de cada turma, não permitindo enturmar alunos acima da quantidade definida.

Possibilitar o vínculo de vários auxiliares de professor para o mesmo componente curricular.

Possibilitar o vínculo dos professores com seus respectivos componentes curriculares, devidamente habilitados, nas turmas.

Possibilitar o vínculo de várias dependências físicas para cada turma.

Possibilitar que os componentes curriculares da turma sejam divididos.

Permitir a enturmação dos alunos em turmas do estabelecimento de ensino, matriz curricular, etapa e turno correspondentes às matrículas dos alunos.

Possibilitar o vínculo entre duas ou mais turmas, formando uma turma multisseriada.

Permitir o registro do número de chamada dos alunos em cada turma.

Permitir que as configurações de frequência das turmas sejam alteradas depois de excluídos os registros de frequência dos alunos.

Permitir a realização do processo de geração do quadro de horários das turmas.

Permitir que a geração do quadro de horários seja realizada para várias turmas simultaneamente.

Permitir o remanejamento de alunos de uma turma para outra turma da mesma etapa de ensino dentro do mesmo estabelecimento de ensino e ano letivo, além de informar o motivo do remanejamento.

Permitir o cadastramento de acompanhamentos pedagógicos para os alunos da rede de ensino, durante o ano letivo.

Possibilitar um local centralizado que oferece ajuda descrita aos usuários quanto às funcionalidades do sistema.

Permitir o acesso por meio de chave de acesso sem necessidade de cadastro de login, bem como, permitir o acesso com o uso de conta já existente, Google, Facebook ou Linkedin.

Possibilitar ao profissional da educação publicar os acompanhamentos pedagógicos dos alunos, permitindo que os pais e os alunos consigam realizar consultas.

Permitir ao profissional da educação manter as informações do calendário escolar da secretaria de educação do município.

Permitir ao profissional da secretaria de educação, bem como do estabelecimento de ensino gerar os dados dos estabelecimentos, turmas, professores e alunos do ano letivo, conforme data de referência do Censo Escolar.

Possibilitar a visualização do calendário escolar do estabelecimento de ensino com suas respectivas informações por semana, mês, ano e eventos.

Possibilitar a emissão do boletim escolar dos alunos, conforme modelos disponibilizados pelo sistema.

Possibilitar a emissão da lista de espera dos candidatos a alunos inscritos.

Permitir a manutenção do cadastro dos alunos, com a possibilidade de registrar os dados pessoais, documentos e características físicas.

Permitir realizar a classificação dos candidatos inscritos para as vagas escolares, e posicioná-los na lista de espera conforme parâmetros definidos na configuração em que o candidato está inscrito.

Permitir realizar a manutenção das inscrições dos candidatos na lista de espera da rede de ensino, de acordo com a sua respectiva configuração.

Permitir a entrada, alteração e exclusão de dados em lote, possibilitando a manutenção das informações disponíveis.

Permitir o registro da frequência escolar dos alunos até o período avaliativo em que o aluno permaneceu na turma.

Permitir integração com uma ferramenta de auditoria, que permite auditar as operações e ações realizadas por determinado log no sistema, inclusive consultas.

Realizar automaticamente o cálculo da pontuação dos critérios atendidos pelo candidato na inscrição da lista de espera da vaga escolar.

Permitir alterar a configuração do tipo de avaliação escolar, podendo aplicar ou alterada para várias turmas simultaneamente, desde que possuam a mesma matriz curricular, mesma etapa de ensino e mesma quantidade de períodos avaliativos no calendário escolar.

Possibilitar ao profissional da secretaria de educação ou do estabelecimento de ensino, realizar a dispensa de componentes curriculares dos alunos matriculados na rede de ensino.

Permitir ao profissional da secretaria de educação ou do estabelecimento de ensino, filtrar e selecionar os alunos matriculados que devem ser rematriculados de um período letivo para outro.

Permitir ao profissional da educação e dos estabelecimentos de ensino, configurar os grupos de alunos por ano letivo, que serão utilizados no ensino híbrido.

Possibilitar que um agrupamento de municípios realize a manutenção de tipos de cargo dos funcionários de seus associados.

Possibilitar que um agrupamento de municípios realize a manutenção de configurações de tipos de avaliação.

Possibilitar ao profissional da educação e do estabelecimento de ensino, manter as informações cadastrais das turmas da rede de ensino.

Possibilitar emissão de relatório de alunos por grupos, para relação de alunos por turma que estão agrupados em atendimento ao ensino híbrido e/ou remoto.

Permitir o cadastro da face dos usuários, a partir dos registros já existentes no sistema de gestão educacional.

Permitir a utilização da base cadastral e da face cadastrada de cada aluno para realizar a gestão diária e efetiva de frequência.

Permitir realizar alertas precoces sobre a frequência do aluno na unidade escolar; por meio de sinais recebidos ou não do sistema de identificação.

Possibilitar o envio de alertas aos pais ou responsáveis, e entes administrativos da Área de Educação, informações sobe a frequência na unidade escolar dos respectivos alunos.

Permitir a criação e implementação de regras de controle de frequência, possibilitando criar políticas públicas de gestão, controle e tomada de ações, como

Gerar relatórios de controle de um determinado aluno ou grupo de alunos que não compareceu à unidade escolar;

Permitir a gestão de alunos que em cinco dias úteis de aula, deixou de comparecer por dois dias seguidos ou três dias alternados;

Possuir relatórios diários ou por períodos determinados de presença para administração de merenda escolar;

Controlar a frequência, assiduidade e permanência dos alunos nas unidades escolares;

Identificar por meio de biometria facial, se de fato quem marcou a presença na escola foi o próprio aluno;

Permitir cálculos estatísticos de ocupação escolar, reorganização escolar, gestão e preparação de aulas, melhoria contínua das salas de aula e grade horária;

Permitir acesso via web através de login/senha garantindo a integridade do sistema;

#### **Módulo Pais e Alunos**

O Portal dos Pais e Alunos deverá permitir a integração de dados de forma automática ou ainda através de arquivos de intercâmbio de informações com o sistema de Gestão Educacional.

Possuir termo de consentimento para autorização para utilização dos dados pessoais dos alunos, permitindo a revogação do consentimento.

Permitir a geração de relatórios para visualização dos termos de consentimento.

Possibilitar que alunos, seus pais ou responsáveis possam realizar a solicitação de rematrícula pelo sistema.

Disponibilizar aos pais e alunos um ambiente para consulta do diário de classe, possibilitando consultar a frequência, desempenho escolar, instrumentos de avaliação, planejamento de aulas e conteúdo ministrado.

Disponibilizar aos pais, alunos e responsáveis a visualização do agendamento, a realização e o resultado de provas, trabalhos e demais instrumentos de avaliação, proporcionando fácil acesso às informações pertinentes ao desempenho do aluno.

Possibilitar realizar o download de arquivos que os professores disponibilizam no ambiente.

Permitir a consulta dos quadros de horários das turmas em que o aluno esteja enturmado em um ano letivo.

Permitir a exibição das aulas alocadas pelos professores, com as informações de identificação da aula, da frequência, planejamento e conteúdo ministrado.

Permitir a exibição do calendário escolar associado a matrícula do aluno, contendo lista de eventos e feriados do respectivo calendário.

Permitir a visualização e consulta do planejamento de aulas do aluno registrado pelos professores.

Permitir a visualização do conteúdo ministrado ao aluno registrado pelos professores, com suas respectivas características específicas.

Permitir a exibição dos registros de acompanhamento pedagógico, com suas respectivas características específicas.

Permitir a exibição do calendário da matriz curricular, com suas respectivas características específicas.

Permitir a listagem de instrumentos de avaliação adicionados, alterados e removidos ao aluno.

Permitir a visualização do desempenho em cada instrumento de avaliação.

Permitir a visualização do desempenho por competências.

Permitir a exibição do parecer do professor.

Permitir a visualização das informações do desempenho escolar do aluno em forma de gráfico.

Permitir a visualização do total de faltas por período avaliativo.

Permitir a visualização do percentual de frequência.

Permitir a visualização da frequência diária em cada aula.

Possibilitar aos alunos, pais e responsáveis pelos alunos a consulta e impressão do boletim escolar do aluno, ou seja, o desempenho escolar obtido pelo aluno ao final dos períodos avaliativos e do período letivo.

Permitir a consulta das matrículas do aluno na rede de ensino, com sua situação e demais características específicas.

Permitir o acesso por meio de chave de acesso sem necessidade de cadastro de login.

## **DOS PREÇOS**

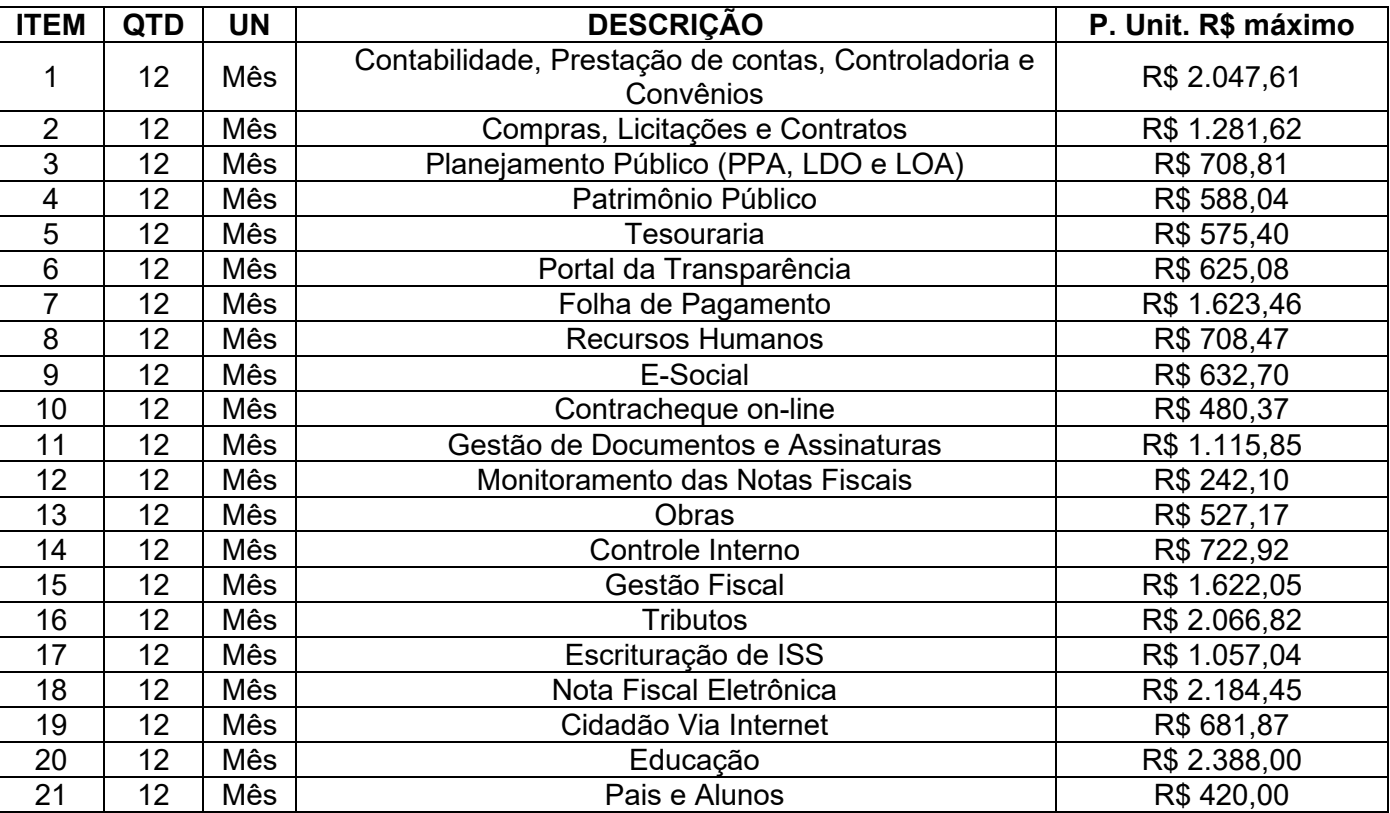

## **1- PREFEITURA MUNICIPAL DE IMARUÍ**

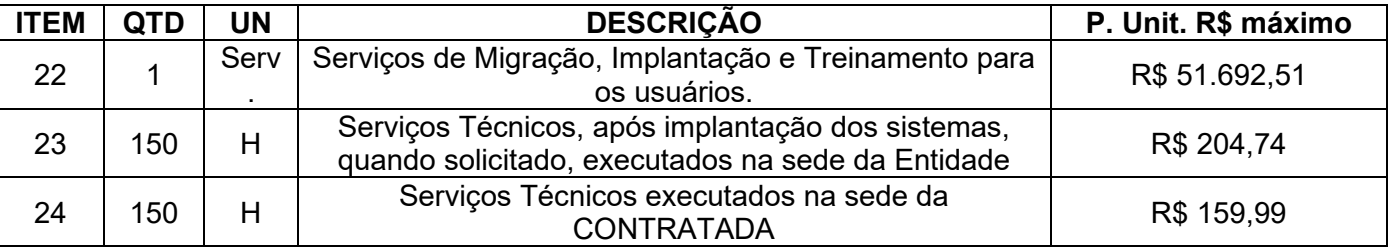

## 2- **FUNDO MUNICIPAL DE SAÚDE DE IMARUÍ**

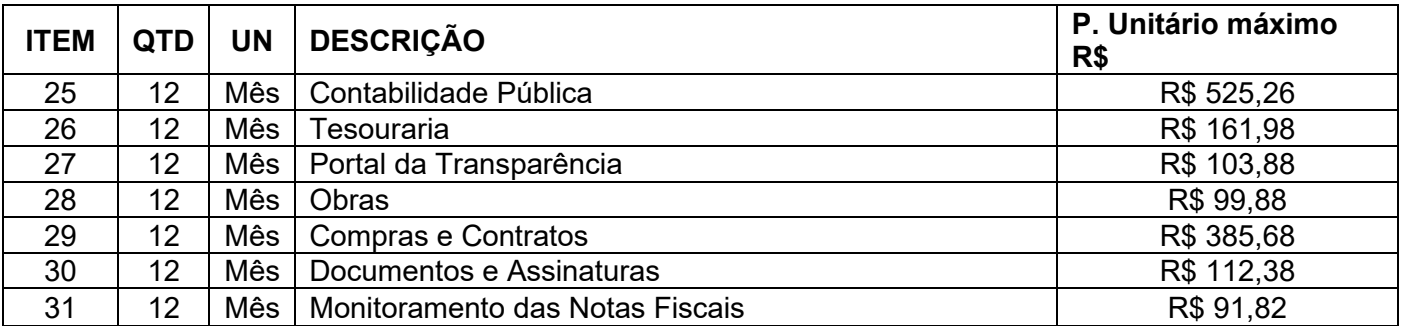

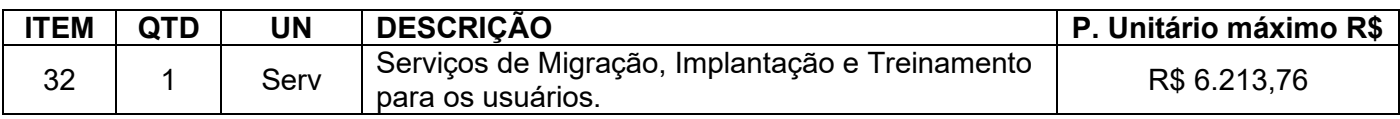

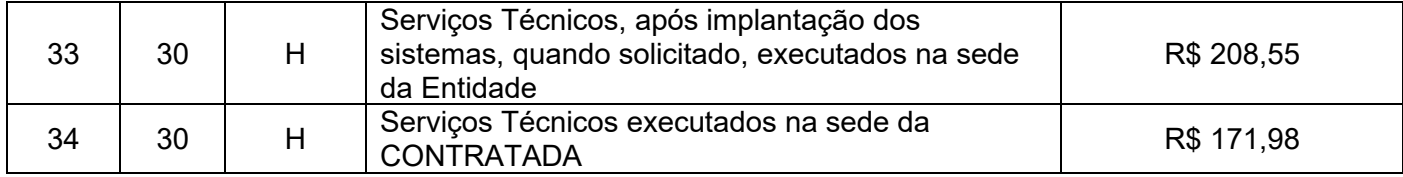

## **3- FUNDO MUNICIPAL DE ASSISTENCIA SOCIAL DE IMARUI**

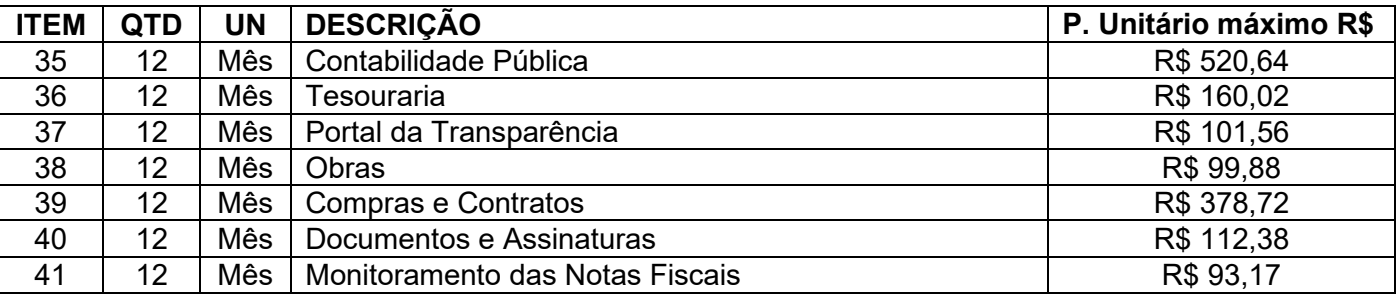

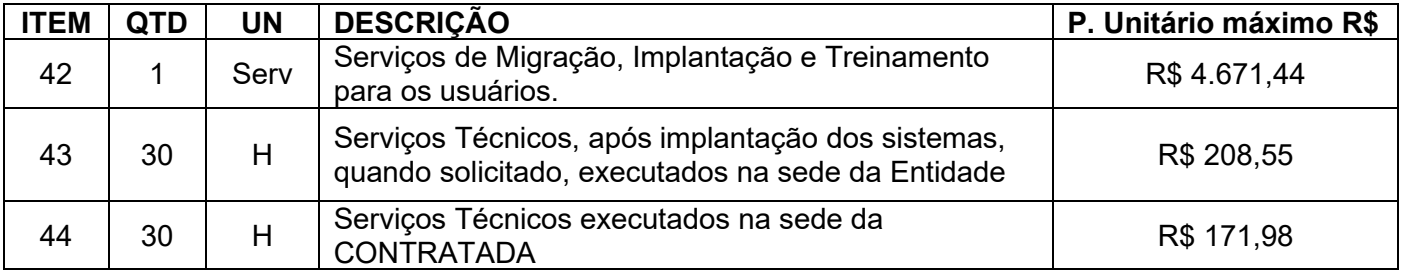

# 4 **FUNDAÇÃO MUNICIPAL DE MEIO AMBIENTE DE IMARUÍ**

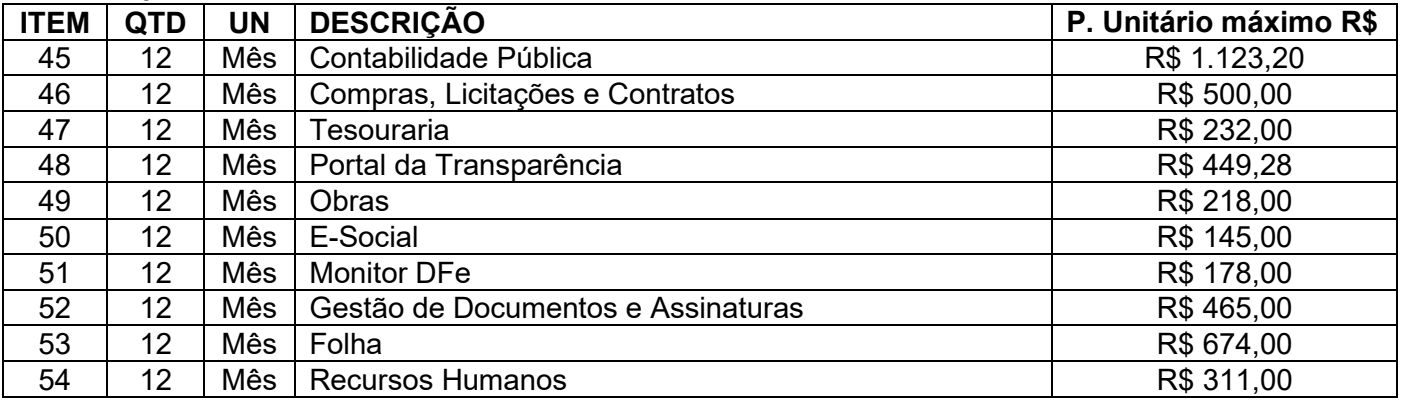

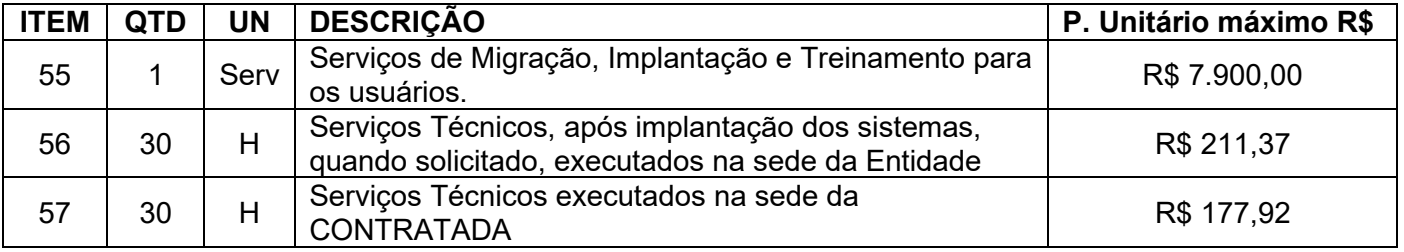

## 5. **SAMAE**

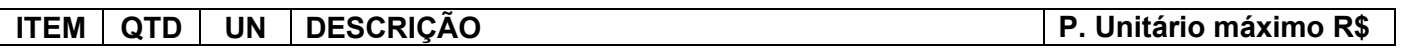

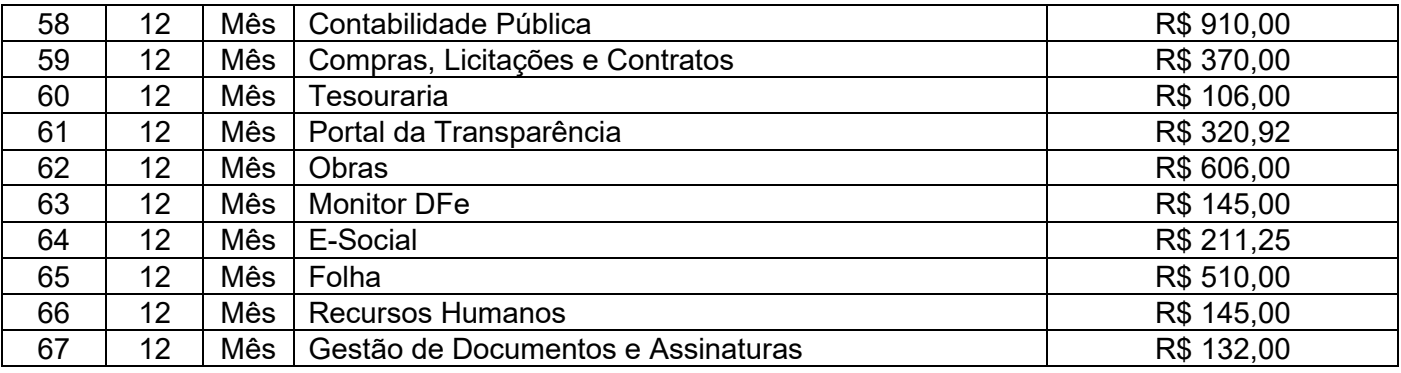

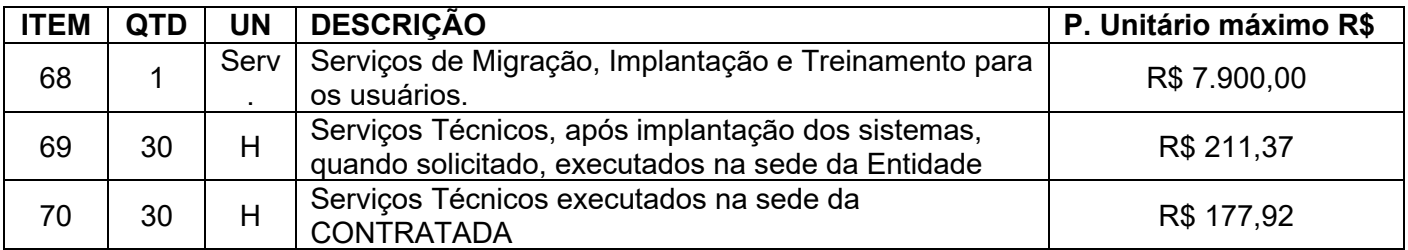

### 6- **CÂMARA MUNICIPAL DE IMARUÍ**

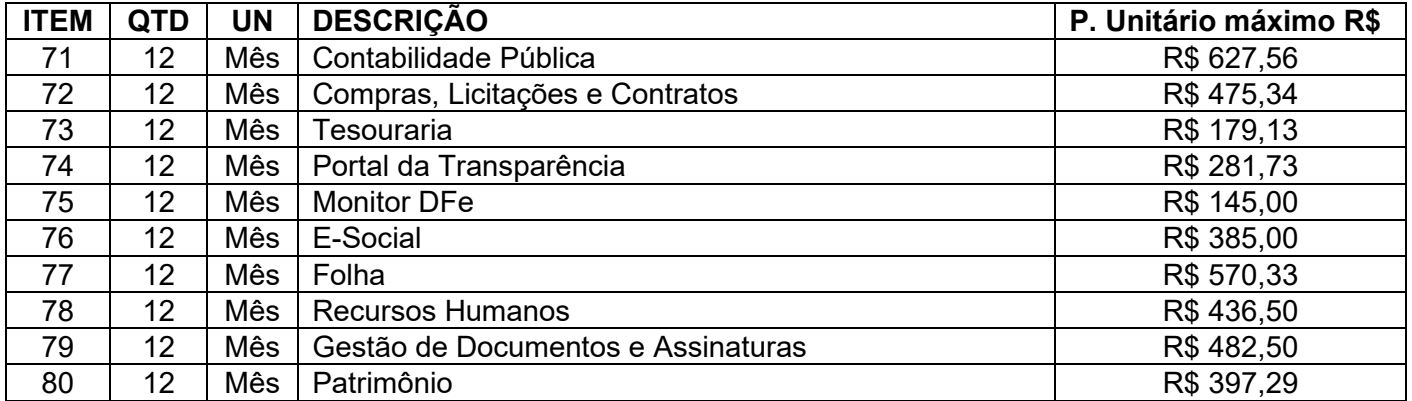

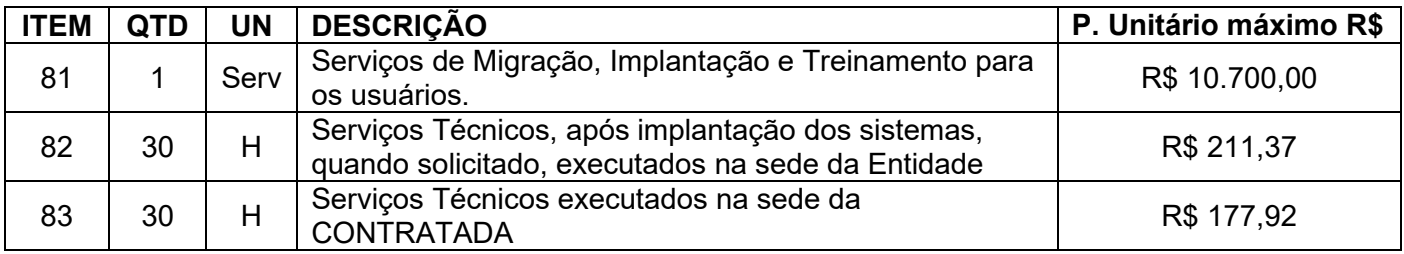

### **ANEXO II MINUTA DE CONTRATO**

Contrato que entre si celebram o Município de Imaruí, Estado de Santa Catarina, com endereço na Rua José Inácio da Rocha,109, Centro, Imaruí/SC, inscrito no CNPJ sob o nº. 82.538.851/0001-57, neste ato representado pelo prefeito, Sr. José Euclides da Rocha, inscrito no CPF sob o nº \_\_\_\_\_\_\_\_\_\_\_\_, doravante denominado simplesmente de CONTRATANTE e a empresa \_\_\_\_\_\_\_\_\_\_, com sede na Rua \_\_\_\_\_\_\_\_\_, nº. \_\_\_, inscrita no CNPJ sob o nº \_\_\_\_\_\_\_\_\_\_\_\_, neste ato representada por seu(ua) \_\_\_\_\_\_\_\_\_\_\_, Senhor(a)  $\blacksquare$ , inscrito(a) no CPF sob o nº  $\blacksquare$ , doravante denominada simplesmente de CONTRATADA, em decorrência do Processo Licitatório PMI nº. XXX/2023 - Pregão Eletrônico PMI nº. XXX/2023, homologado em  $\ell$  / , mediante sujeição mútua às normas constantes da Lei nº. 10.520 e da Lei nº. 8.666 de 21/06/93 com alterações posteriores e as seguintes cláusulas:

### **CLÁUSULA PRIMEIRA - DO OBJETO**

**1.1.** O presente contrato tem por objeto a XXXXXXX, conforme relação abaixo indicada:

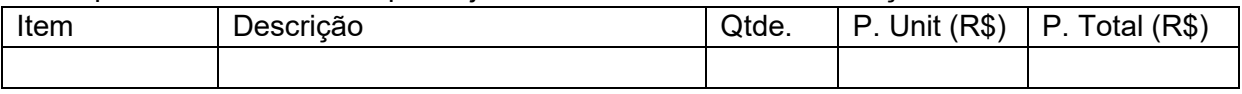

**1.2.** A CONTRATADA declara possuir condições de fornecer o objeto deste Contrato dentro das normas técnicas com qualidade e segurança.

### **CLÁUSULA SEGUNDA - DA DOCUMENTAÇÃO CONTRATUAL**

**2.1.** Fazem parte deste Contrato independentemente de transcrição os seguintes documentos: Proposta da CONTRATADA, Edital de Pregão Eletrônico PMI nº. XXX/2023, além das normas e instruções legais vigentes, que lhe sejam aplicáveis.

### **CLÁUSULA TERCEIRA - DO VALOR DO CONTRATO E DAS CONDIÇÕES DE PAGAMENTO**

**3.1.** O valor total deste contrato é de R\$ \_\_\_\_\_\_\_\_\_\_\_\_ (valor por extenso).

**3.2.** Fica expressamente estabelecido que os preços constantes na proposta da CONTRATADA incluem todos os custos diretos e indiretos requeridos para a execução do objeto licitado, constituindo-se na única remuneração devida.

**3.3.** O prazo para pagamento e demais condições a ele referentes encontram-se no Termo de Referência.

**3.4.** Não haverá, sob hipótese alguma, pagamento antecipado.

#### **CLÁUSULA QUARTA - DOS RECURSOS FINANCEIROS**

**4.1.** As despesas decorrentes do presente contrato correrão à conta de recursos financeiros conforme dotações especificadas abaixo:

Órgão: \_\_\_\_\_\_\_\_\_

Unidade: \_\_\_\_\_\_\_\_\_\_\_\_

Proj. Ativ.:

Código Resumido: \_\_\_\_\_\_\_\_\_\_\_\_\_

Elemento Despesa: \_\_\_\_\_\_\_\_\_\_\_\_

### **CLÁUSULA QUINTA - DO CRITÉRIO DE REAJUSTE**

**5.1.** As regras acerca do reajuste do valor contratual são as estabelecidas no Termo de Referência, anexo a este Contrato.

### **CLÁUSULA SEXTA - ENTREGA E RECEBIMENTO DO OBJETO**

**6.1.** As condições de entrega e recebimento do objeto são aquelas previstas no Termo de Referência, anexo ao Edital.

### **CLÁUSULA SÉTIMA - DOS PROCEDIMENTOS DE FISCALIZAÇÃO E GERENCIAMENTO DO CONTRATO**

**7.1.** A fiscalização da execução do objeto será efetuada por Representante designado pela CONTRATANTE, na forma estabelecida no Termo de Referência, anexo do Edital.

### **CLÁUSULA OITAVA - OBRIGAÇÕES DA CONTRATANTE E DA CONTRATADA**

**8.1.** As obrigações da CONTRATANTE e da CONTRATADA são aquelas previstas no Termo de Referência, anexo do Edital.

### **CLÁUSULA NONA - DAS SANÇÕES ADMINISTRATIVAS**

**9.1.** As sanções referentes à execução do contrato são aquelas previstas no Termo de Referência, anexo do Edital.

### **CLÁUSULA DÉCIMA – RESCISÃO**

**10.1.** O presente Termo de Contrato poderá ser rescindido:

**10.1.1.** Por ato unilateral e escrito da Administração, nas situações previstas nos incisos I a XII e XVII do art. 78 da Lei nº 8.666, de 1993, e com as consequências indicadas no art. 80 da mesma Lei, sem prejuízo da aplicação das sanções previstas no Termo de Referência, anexo ao Edital;

**10.1.2.** Amigavelmente, nos termos do art. 79, inciso II, da Lei nº 8.666, de 1993.

**10.2.** Os casos de rescisão contratual serão formalmente motivados, assegurando-se à CONTRATADA o direito à prévia e ampla defesa.

**10.3**. A CONTRATADA reconhece os direitos da CONTRATANTE em caso de rescisão administrativa prevista no art. 77 da Lei nº 8.666, de 1993.

**10.4.** O termo de rescisão será precedido de Relatório indicativo dos seguintes aspectos, conforme o caso:

**10.4.1.** Balanço dos eventos contratuais já cumpridos ou parcialmente cumpridos;

**10.4.2**. Relação dos pagamentos já efetuados e ainda devidos;

**10.4.3**. Indenizações e multas.

### **CLÁUSULA DÉCIMA PRIMEIRA – VEDAÇÕES**

**11.1.** É vedado à CONTRATADA interromper a execução dos serviços sob alegação de inadimplemento por parte da CONTRATANTE, salvo nos casos previstos em lei.

### **CLÁUSULA DÉCIMA SEGUNDA – ALTERAÇÕES**

**12.1.** Eventuais alterações contratuais reger-se-ão pela disciplina do art. 65 da Lei nº 8.666, de 1993.

**12.2.** A CONTRATADA é obrigada a aceitar, nas mesmas condições contratuais, os acréscimos ou supressões que se fizerem necessários, até o limite de 25% (vinte e cinco por cento) do valor inicial atualizado do contrato.

**12.3.** As supressões resultantes de acordo celebrado entre as partes contratantes poderão exceder o limite de 25% (vinte e cinco por cento) do valor inicial atualizado do contrato.

## **CLÁUSULA DÉCIMA TERCEIRA - DOS CASOS OMISSOS.**

**13.1.** Os casos omissos serão decididos pela CONTRATANTE, segundo as disposições contidas na Lei nº 8.666, de 1993, na Lei nº 10.520, de 2002 e demais normas federais de licitações e contratos administrativos e, subsidiariamente, segundo as disposições contidas na Lei nº 8.078, de 1990 - Código de Defesa do Consumidor - e normas e princípios gerais dos contratos.

## **CLÁUSULA DÉCIMA QUARTA – PUBLICAÇÃO**

**14.1.** Incumbirá à CONTRATANTE providenciar a publicação deste instrumento, por extrato, no Diário Oficial dos Municípios, no prazo previsto na Lei nº 8.666, de 1993.

### **CLÁUSULA DÉCIMA QUINTA – FORO**

**15.1.** É eleito o Foro da Imaruí para dirimir os litígios que decorrerem da execução deste Termo de Contrato que não possam ser compostos pela conciliação, conforme art. 55, §2º da Lei nº 8.666/93.

Para firmeza e validade do pactuado, o presente Termo de Contrato foi lavrado em duas (duas) vias de igual teor, que, depois de lido e achado em ordem, vai assinado pelos contraentes.

#### **ANEXO III PROPOSTA DE PREÇOS**

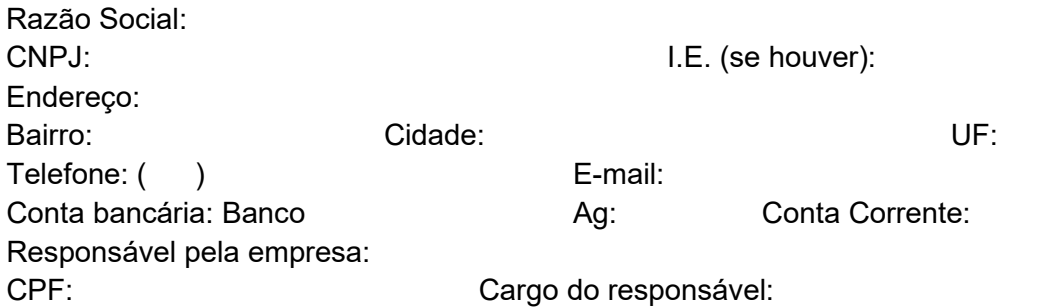

A Prefeitura Municipal de Imaruí, apresentamos nossa proposta comercial referente ao Pregão Eletrônico PMI Nº XXX/2023, conforme planilha abaixo:

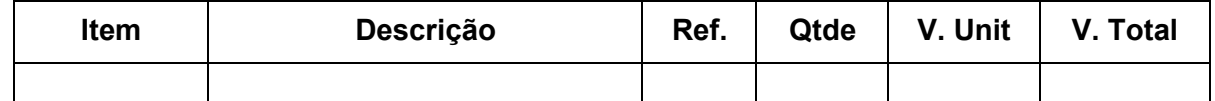

**Valor Global da Proposta: R\$ XXXXX (valor por extenso).**

Ao apresentarmos a presente proposta, manifestamos no sentido de concordar com os termos do Edital e seus anexos, nos comprometendo a cumprir fielmente suas cláusulas.

A presente proposta possui validade de 60 (sessenta) dias a partir da data da Sessão Pública do Pregão.

CIDADE, DIA DO MÊS DO ANO DE 2023.

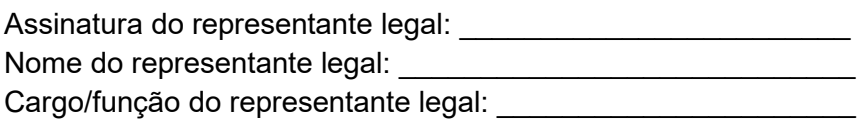

#### **ANEXO IV**

#### **DECLARAÇÃO CONJUNTA**

...................................................................(Razão Social), inscrita no CNPJ sob o n° (MATRIZ) ..........................................., por intermédio de seu representante legal o(a) Sr(a)................................................................................................................................... portador(a) da Carteira de Identidade - RG nº................................................. e do CPF nº................................... DECLARA:

• que está ciente e concorda com as condições contidas no Edital e seus anexos;

• que inexistem fatos impeditivos para sua habilitação no certame, ciente da obrigatoriedade de declarar ocorrências posteriores;

• que não emprega menor de 18 anos em trabalho noturno, perigoso ou insalubre e não emprega menor de 16 anos, salvo menor, a partir de 14 anos, na condição de aprendiz, nos termos do artigo 7°, XXXIII, da Constituição;

• que não pesa contra si declaração de inidoneidade, expedida em face de inexecução total ou parcial de contratos com outros entes públicos, nos termos do artigo 87, inciso IV e artigo 88, inciso III da Lei nº 8.666/93, em atendimento ao artigo 97 da referida Lei.

• DECLARA, por fim, que a proposta apresentada para participar da presente Licitação foi elaborada de maneira independente e o conteúdo da proposta não foi, no todo ou em parte, direta ou indiretamente, informado, discutido ou recebido de qualquer outro participante potencial ou de fato da presente Licitação, por qualquer meio ou por qualquer pessoa.

CIDADE, DIA DO MÊS DO ANO DE 2023.

Assinatura do representante legal: Nome do representante legal: \_\_\_\_\_\_\_\_\_\_\_\_\_\_\_\_\_\_\_\_\_\_\_\_\_\_\_\_ Cargo/função do representante legal: